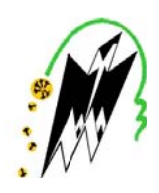

**REPUBLIQUE ALGERIENNE DEMOCRATIQUE ET POPULAIRE** *MINISTERE DE L'ENSEIGNEMENT SUPERIEUR ET DE UNIVE ERSITE MOU ULOUD MAMM MERI DETIZI EZI-OUZOU*   $LA$  *RECHERCHE SCIENTIFIQUE* 

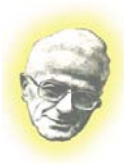

**FACULTE DE GENIE ELECTRIQUE ET DE L'INFORMATIQUE**  $\bm{DEPARTEMENT}\bm{D}'\bm{ELECTROTECHNIQUE}$ 

# Mémoire de fin d'études

*En vue de l'obtention du diplôme d'ingénieur d'état en Electrotechnique Option : M Machines E lectriques*

# *T Thèm me*

*Détermination des paramètres inductifs par voies numérique et expérimentale d'une machine sync chrone à à pôles l lisses 15 50 VA* 

*Pro oposé et dir rigé par : Mr. Y Y.BOUTORA*

*Réalisé p par : Mr. DEL LCI Bouale em*  $Mr.$  *BOUNOUA Yacine Mr. AIT YALA Bille el*

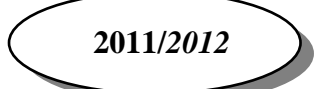

 *Au terme de ce travail nous tenons à exprimer nos vifs remerciements a Mr Y.BOUTORA pour avoir accepté de dirige ce modeste travail tout au long de l'élaboration du présent mémoire.* 

 *Nous tenons à remercier tous les enseignants du département de l'électrotechnique qui ont contribué à notre formation.* 

 *Nous remerciements a nos familles et tous les amis (es).* 

 *Enfin, nous tenons à remercier également les membres de jury qui nous ferons l'honneur de juger notre travail.* 

 *Merci a tous.* 

# *Dédicace*

*Je dédie ce modeste travail :* 

 *A mes très chers parents qui m'ont soutenu de mieux qu'ils peuvent.* 

 *A mes grands-mères pour les quelles je souhaite une longue vie.* 

 *A mon frère MOHAMED et sa femme MALIKA.* 

 *A ma sœur OUMSAAD et son mari ADEL.* 

 *A tous mes frères et sœurs (ESMA, NABIL, SOFIANE, KHADIJA,AMINA, IDIR).* 

 *A toutes mes tentes et tous mes cousins et cousines.* 

 *A mes amis(es) sans citer de nom pour ne pas oublier personne.* 

*B.AIT YALA* 

*Je dédie ce modeste travail :* 

*A mes très chers parents qui m'ont soutenu de mieux qu'ils peuvent.* 

 *A tous mes frères et sœurs.* 

 *A tous mes amis(es).* 

# *BOUALEM*

*Je dédie ce modeste travail :* 

*A mes très chers parents qui m'ont soutenu de mieux qu'ils peuvent.* 

RICH RICH RICH RICH RICH

 *A tous mes frères et sœurs.* 

 *A toutes mes tentes et tous mes cousins et cousines.* 

 *A tous mes amis(es).* 

*YACINE* 

 $\sum_{\alpha}$ 

# **Table des matières**

# **Introduction générale :**

# **Chapitre I : Généralités sur la machine synchrone**

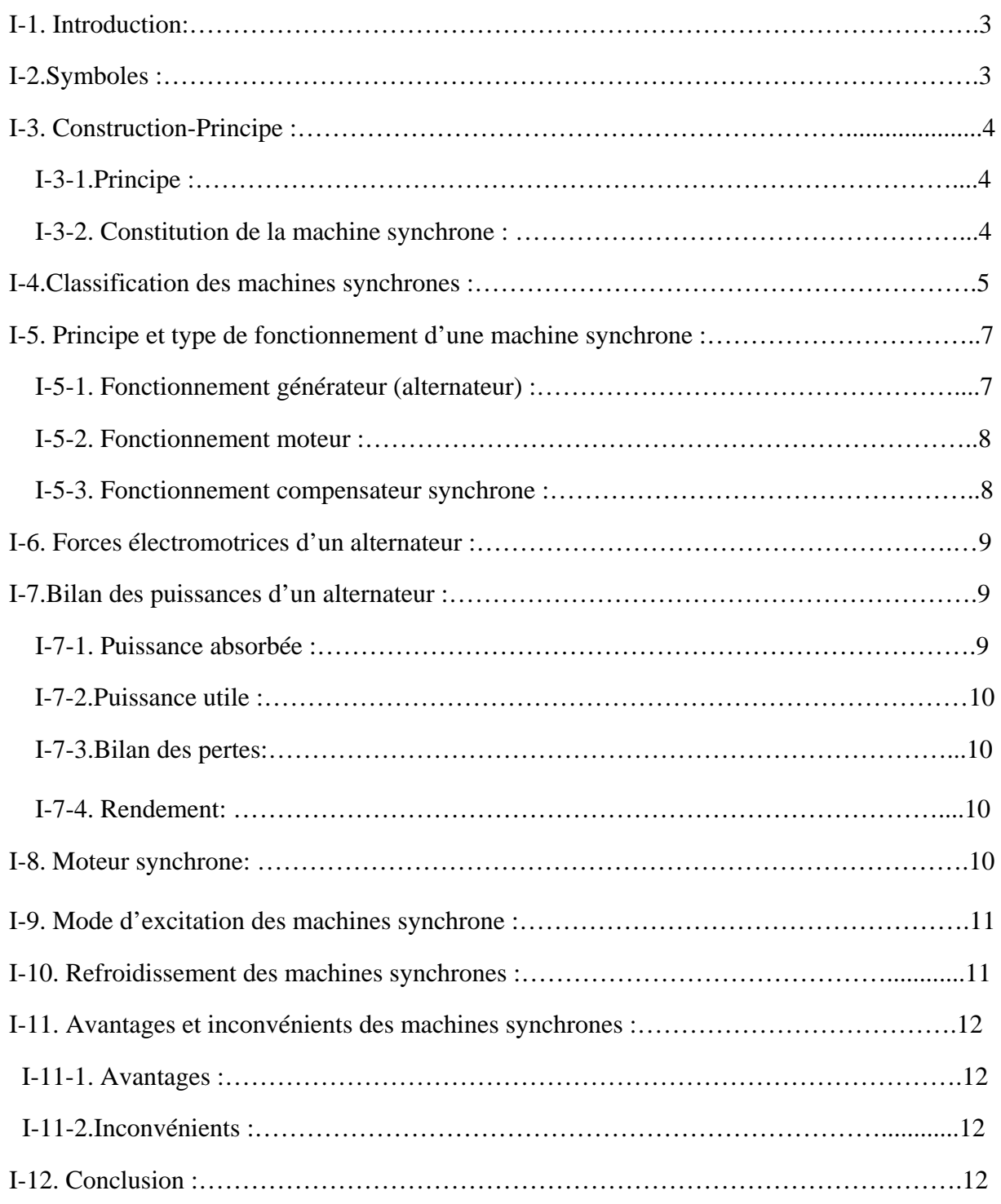

# **Chapitre II : La méthode des éléments finis**

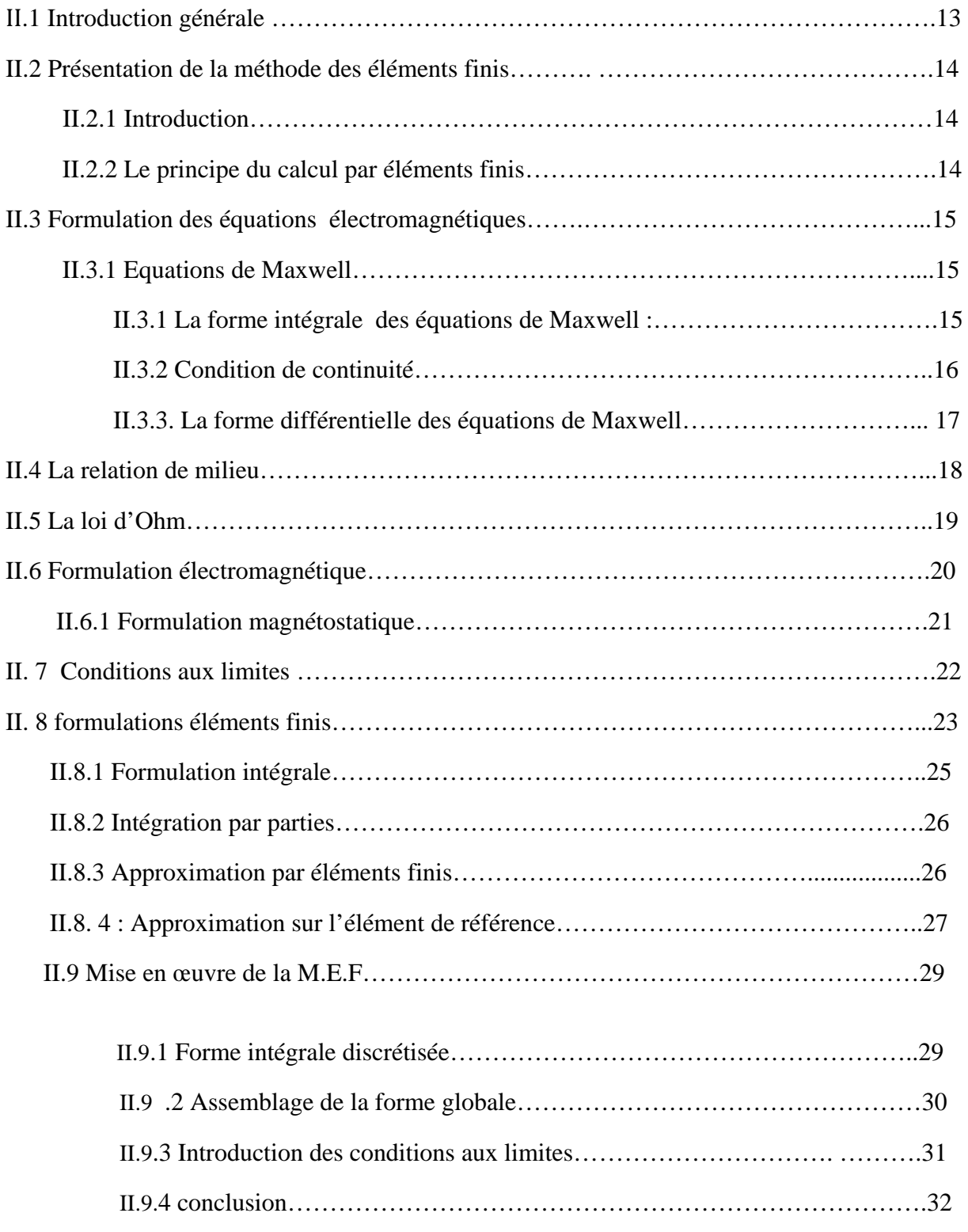

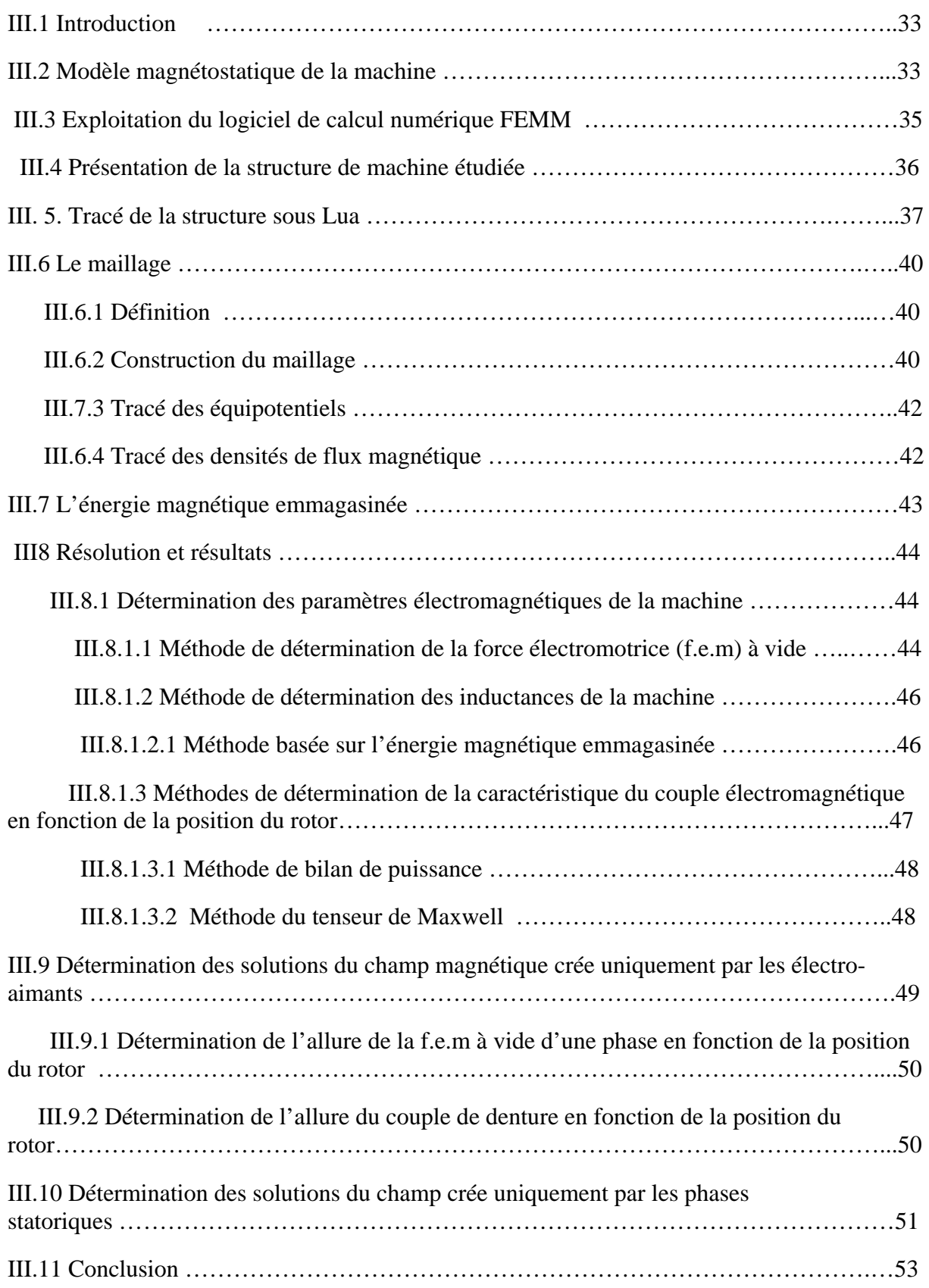

# **Chapitre III** : **Etude paramétriques sous environnement FEMM**

# **Chapitre IV : Détermination expérimentale des paramètres inductifs**

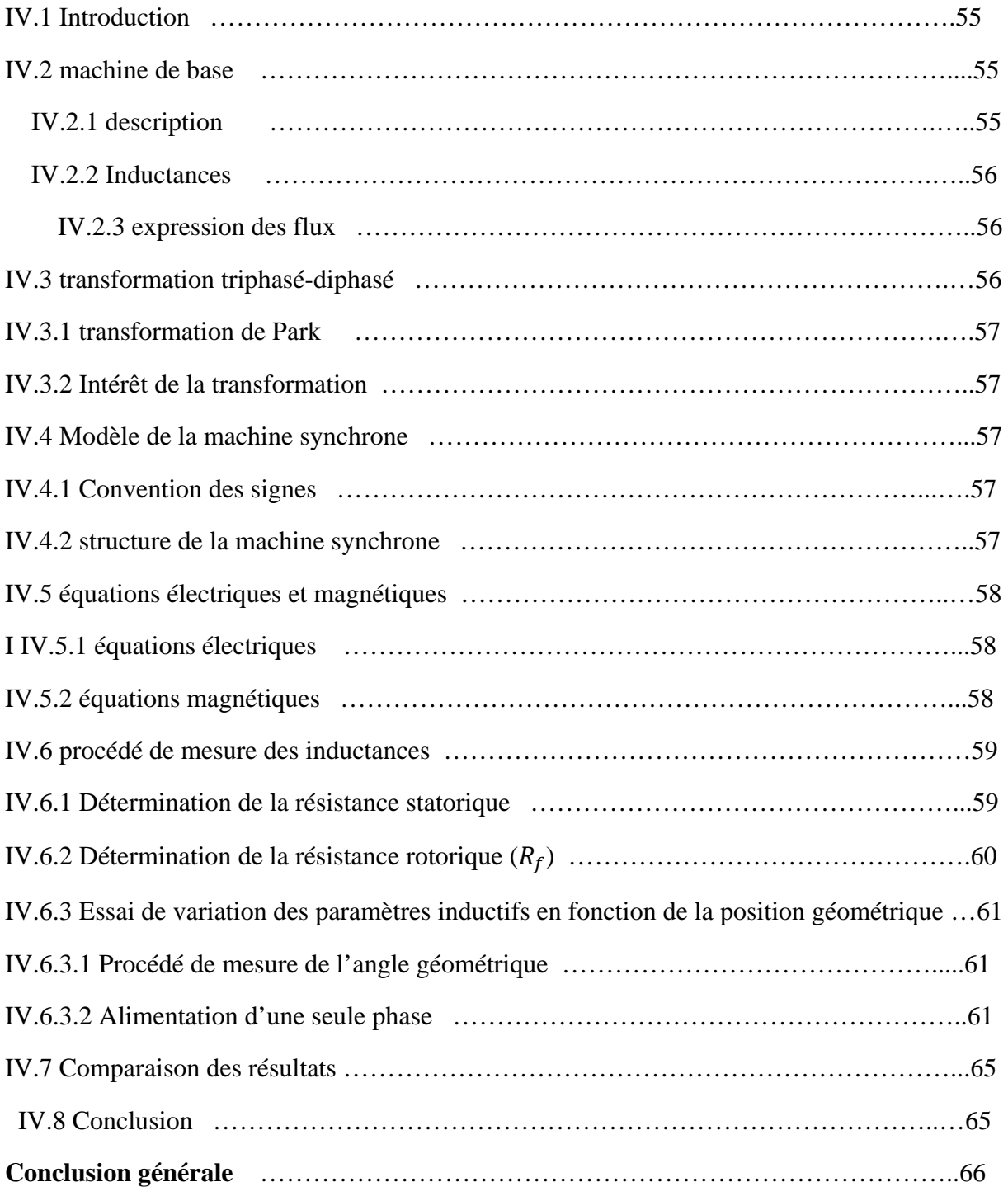

# *Résumé :*

 Ce travail consiste à étudier une machine synchrone à pôles lisses 150 VA avec un programme LUA sous environnement FEMM, et ceci dans le but de construire un modèle de la machine à partir des dimensions issues d'un travail qui a été déjà fait. Cela permettra d'estimer et devisualiser la forme de la f.e.m, estimer le couple de denture et déterminer des inductances direct et en quadrature de notre machine.Dans le cadre de ce travail, une partie expérimentale est prévue pour déterminer les paramètres inductifs de cette machine synchrone à pôles lisses 150 VA existante au niveau du laboratoire de machines électriques de l'UMMTO. cela et synthétiser par une comparaison entre les résultas obtenus par la méthode numérique et les valeurs obtenus par l'expérimental.

# **Introduction générale :**

 Depuis l'invention de la machine de Gramme dans les années 1870, les améliorations technologiques n'ont jamais cessé afin d'accroître les performances des machines électriques. Ces améliorations sont de plusieurs ordre pour ce qui est des machines synchrones : excitation, structure mécanique, mode de régulation, etc. Les constructeurs ont toujours essayé dans la mesure du possible de rendre leurs machines fiables vis-à-vis des pannes et de certaines conditions de fonctionnement. Le second point d'amélioration que nous pouvons citer est le prix. En effet, compte tenu de la part importante des matériaux dans la fabrication des machines, des techniques ont étédéveloppées afin de réduire cette part et donc le cout global de la machine. Enfin notons que, malgré cette réduction de matière, l'accent mis sur les performances des machines n'a pas été négligé.

Ceci a conduit `a des machines plus efficaces en termes de rendement, de tenue tension, de qualité de signaux, etc.

Les machines synchrones sont utilisées dans plusieurs domaines, comme dans des applications de moteur ou dans des applications de générateur. Les buts pour avoir un modèle de machine synchrone peuvent être coupés en deux groupes:

- pour réaliser davantage de perspicacité dans le comportement électromagnétique complexedela machine.
- pour les buts de simulation ou de commande.

En employant la méthode des éléments finis, il est devenu possible d'avoir une description électromagnétique très précise de la machine, mais les deux problèmes principaux sont le temps de calcul dans des simulations des éléments finis et le grand nombre de paramètres de la machine électrique. Pour cette raison, les éléments finis sont très utiles pour réaliser la perspicacité pendant l'étape deconception de la machine. Et pour cela on dispose de divers logiciels de calcul comme, par exemple, le logiciel libre FEMM (finite elements magnetics method) pour le calcul avec la méthode des éléments finisdes problèmes à deux dimensions.

En premier lieu, notre travail consiste à étudier une machine synchrone à pôles lisses 150 VA avec un programme LUA sous environnement FEMM, et ceci dans le but de construire un modèle de la machine à partir des dimensions issues d'un travail qui a été déjà fait. Cela permettra d'estimer et devisualiser la forme de la f.e.m, estimer le couple de denture et déterminer des inductances direct et en quadrature de notre machine.

Dans le cadre de ce travail, une partie expérimentale est prévue pour déterminer les paramètres inductifs de cette machine synchrone à pôles lisses 150 VA existante au niveau du laboratoire de machines électriques de l'UMMTO.

Afin de déterminer les inductances directes et quadrature, nous avons à mesurer les résistances des phases d'induit et d'inducteur en utilisant la méthode directe et faire un essai de variation des paramètres inductifs en fonction de la position géométrique.

Cet essai a été réalisé au laboratoire « machines électriques » à l'université Mouloud Mammeri de Tizi Ouzou.

Notre travail est réparti en quatre chapitres :

- Le premier chapitre est consacré aux généralités sur la machine synchrone
- Le deuxième chapitre est consacré au calcul par éléments finis
- Le troisième chapitre concerne l'étude de la machine sous environnement FEMM
- Le quatrième chapitre est consacré à la partie expérimentale et au calcul des paramètres inductifs

Enfin, nous terminons ce travail avec une conclusion générale.

# **I-1. Introduction :**

 On appelle machine synchrone une machine dont la vitesse de rotation n est liée a la fréquence du réseau f par la relation :

 $f=p*n/60$  ou  $n=60*f/p$ 

Ou p est le nombre de paires de pôles.

 Le terme de machine synchrone regroupe toutes les machines dont la vitesse de rotation de l'arbre de sortie est égale à la vitesse de rotation du champ tournant. Pour obtenir un tel fonctionnement, le champ magnétique rotorique est généré soit par des aimants, soit par un circuit d'excitation. La position du champ magnétique rotorique est alors fixe par rapport au rotor, ce qui impose en fonctionnement normal une vitesse de rotation identique entre le rotor et le champ tournant.

 Les machines synchrones sont réversibles et pour cette raison peuvent fonctionner en génératrice et en moteur. Une machine synchrone est utilisée surtout comme génératrice de courant alternatif dans les centrales électriques mais elle aussi utilisée comme moteur ainsi que comme compensateur synchrone qui est en réalité un moteur synchrone fonctionnent à vide. [1]

# **I-2.Symboles :**

Pour une machine synchrone voici les différents symboles utilisés pour la représenter, qu'elle fonctionne en moteur ou en génératrice (alternateur) : [2]

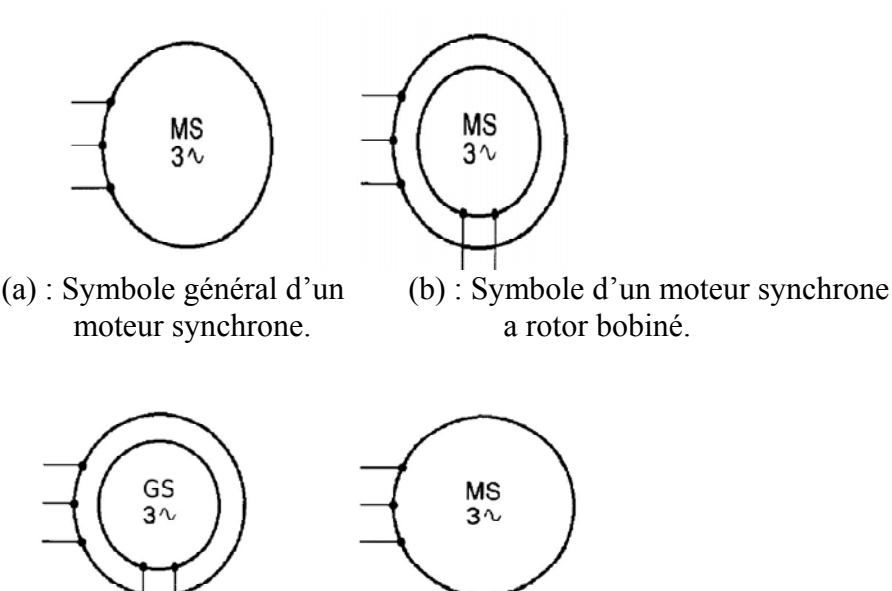

 (c) : Symbole d'un alternateur (d) : Symbole d'un moteur triphasé à rotor bobiné synchrone triphasé à aimants

**Figure I.1 :** différents symboles de la machine synchrone.

# **I-3. Construction-Principe:**

# **I-3-1.Principe :**

Quelque soit sa constitution et son nombre de pôles, une machine synchroneest constituée de deux circuits indépendants séparés par un entrefer :

# **a) Le bobinage d'excitation** :

Il est constitué d'un bobinage enroulé sur le rotor ettraversé par le courant continu «d'excitation » : *Ie.* C'est lui qui permet la créationdes pôles magnétiques dits « rotorique » et l'instauration d'un flux donnédans le circuit magnétique. Ce bobinage est parfois remplacé par des aimantspermanents surtout dans le domaine des petites et moyennes puissances.

# **b) Le circuit d'induit** :

Il est constitué des trois bobinages triphasés, de constitutionsymétrique, pratiqué sur le stator de façon répartie, et par lesquels transitela puissance électrique de la machine. [2]

# **I-3-2. Constitution de la machine synchrone :**

# **a) L'induit (stator) :**

 C'est la partie fixe de la machine, comporte un circuit magnétique constitué par un ensemble de couronnes de tôles de 0.3 à 0.63 mm d'épaisseur, empilées et serrées dans la carcasse. Ces tôles sont encochées intérieurement afin de constituer après leurs assemblages, des rainures pour loger le bobinage, elles sont isolées sur une ou deux faces suivant l'importance du flux, par une couche de vernis pour réduire les pertes par courants de Foucault et hystérésis.

 Le stator porte un enroulement triphasé, isolé par une matière spéciale. Cet enroulement et disposé d'une manière à donner aux f.e.m induites une valeur bien déterminée et une forme plus proche de la sinusoïde.

# **b) L'inducteur (rotor) :**

 Le rotor est la partie la plus importante de point de vue mécanique, car sous l'effet de la vitesse, il est exposé à des grandes contraintes mécaniques. Le rotor est formé selon le type d'alternateur, soit par un bloc massif d'acier coulé, soit par un empilage de tôles clavetées sur l'arbre de la machine, et encochées longitudinalement sur la surface extérieur (pôles lisses).

# **c) L'arbre :**

 Il assure la transmission de l'énergie mécanique et le guidage des masses tournantes ; il est en acier forgé, il doit être dimensionné pour supporter les différents régimes de fonctionnement. Les machines comportent un ou deux bouts d'arbre pour l'accouplement.

# **d) Les paliers :**

 Ce sont des organes réalisés en acier soudé, destinés à supporter l'arbre tournant et pouvant limiter son déplacement axial. Ils reçoivent des roulements à billes ou à rouleaux. Un dispositif de graissage assure la lubrification.

# **e) Les flasques :**

 Ce sont des pièces massives ou ajourées, fixées à la carcasse servant à protéger les enroulements.

# **f) Les balais :**

 Pièces conductrices, généralement fixées, destinées à assurer par un contact glissant la liaison électrique entre un organe mobile et un autre fixe.

# **g) Les portes balais :**

 Organe servant à porter les balais, permettant de les maintenir en contact avec la surface mobile.

# **h) Les bagues collectrices :**

 Ce sont des organes conducteurs sur lesquels s'appuient les balais, destinées à permettre le passage du courant du circuit induit au circuit inducteur pour une machine auto excitée.

# **i) La boite à bornes :**

 C'est un dispositif permettant le raccordement des extrémités des conducteurs de la machine avec le réseau extérieur.

# **j) La carcasse :**

 Pièce ou ensemble de pièces, soutenant et renfermant le paquet statorique, assurant la protection contre les chocs extérieurs. Sur la carcasse, on dispose d'une plaque signalétique indiquant les caractéristiques de la machine et son régime de fonctionnement nominal. [4]

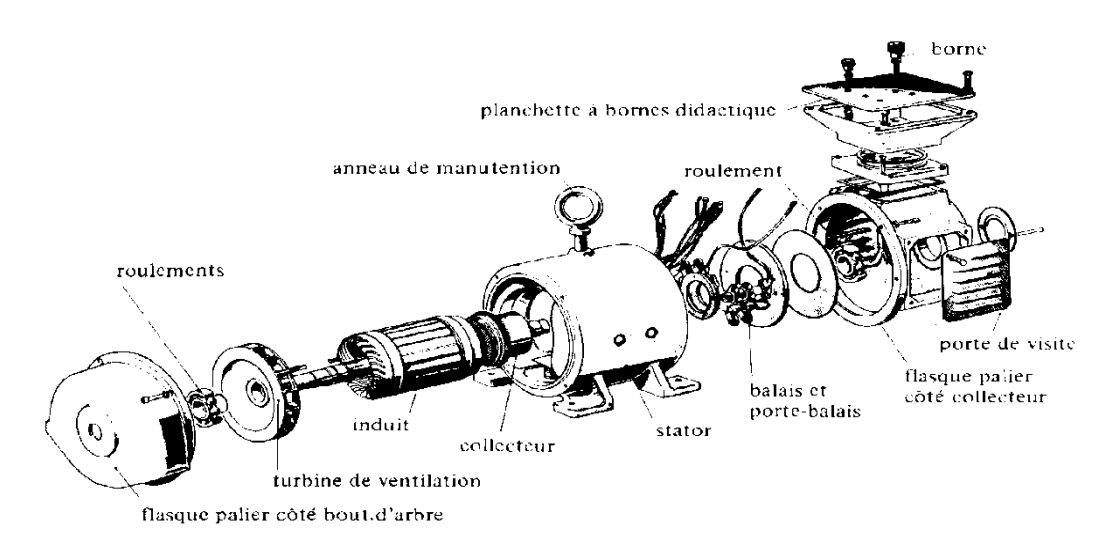

**Figure I.2 :** différentes parties d'une machine synchrone

# **I-4. Classification des machines synchrones :**

Il existe trois grandes familles de rotors, ayant pour rôle de générer le champ d'induction rotorique.

#### $\triangleright$  Les rotors à pôles lisses (entrefer constant) :

Ces machines ont un entrefer constant, l'enroulement d'excitation étant placé dans des rainures longitudinales usinées sur un cylindre d'acier massif. Le rotor peut comporter plusieurs encoches, autrement dit les bobines peuvent être logées dans plusieurs encoches. Ce type de machines est utilisé surtout pour les grandes vitesses, donc elles ont 3, 2 ou 1 paires de pôles s.

Ces machines nécessitent un moteur d'entraînement rapide qui se spécifie par les turbines à vapeur dans les centrales thermiques par exemple ; ces machines génératrices de courantportent le nom de turbo-alternateur. [20]

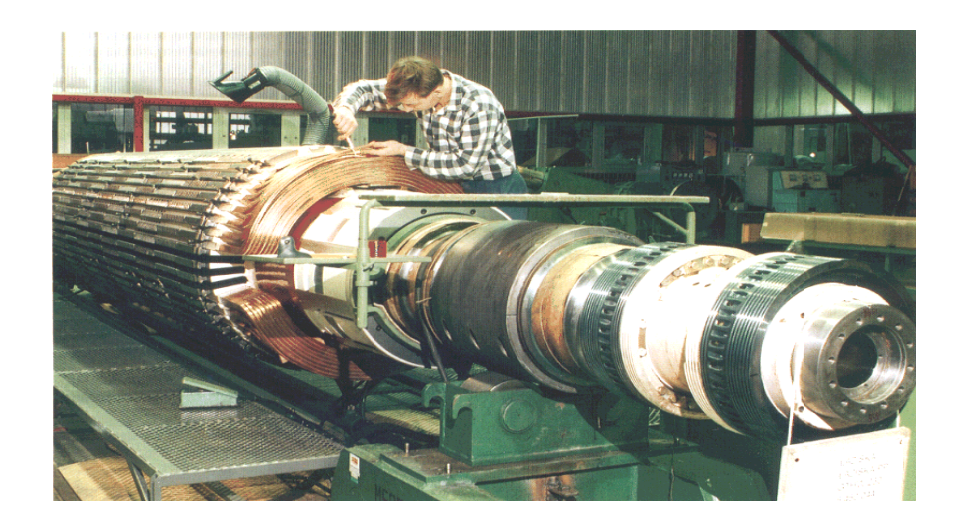

Figure I.3 : rotor d'une machine synchrone à pôles lisses.

# **L Les rotors à pôles sail llants :**

Elles utilisent des pièces polaires sur une culasse avec des enroulements d'excitation constituées par des bobines et le rotor comporte 2p pôles. On utilise ce type de machines dans les centrales hydrauliques. [20]

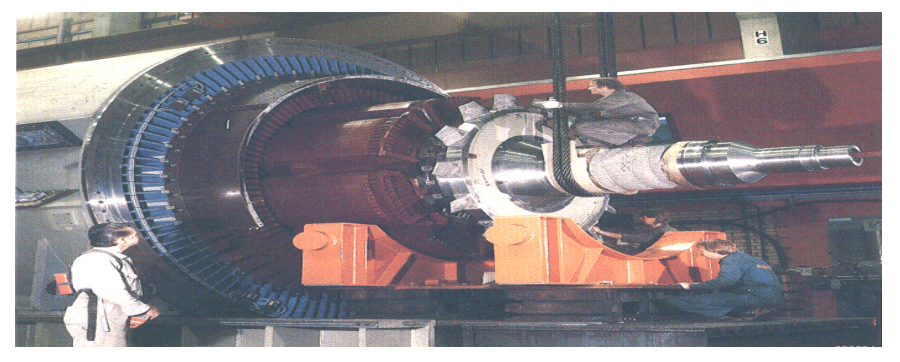

Figure I.4 : rotor d'une machine synchrone à pôles saillants

#### **Les machines à aimants permanents :**

Historiquement, les premiers aimants permanents ont été utilisés au début du 19ème siècle. De performances très modestes à leurs débuts, les progrès réalisés depuis plus d'un siècle ont contribué au développement des machines à aimants. L'utilisation d'aimants permanents est aujourd'hui quasiment systématique pour les puissances inférieures à 10 kW et s'étendent maintenant vers les fortes puissances [6]. Au-delà, le coût d'utilisation d'aimants devient souvent prohibitif. Seules quelques applications très spécifiques, comme par exemple la propulsion navale où les contraintes d'encombrement sont majeures, envisagent l'utilisation des aimants pour des fortes puissances.

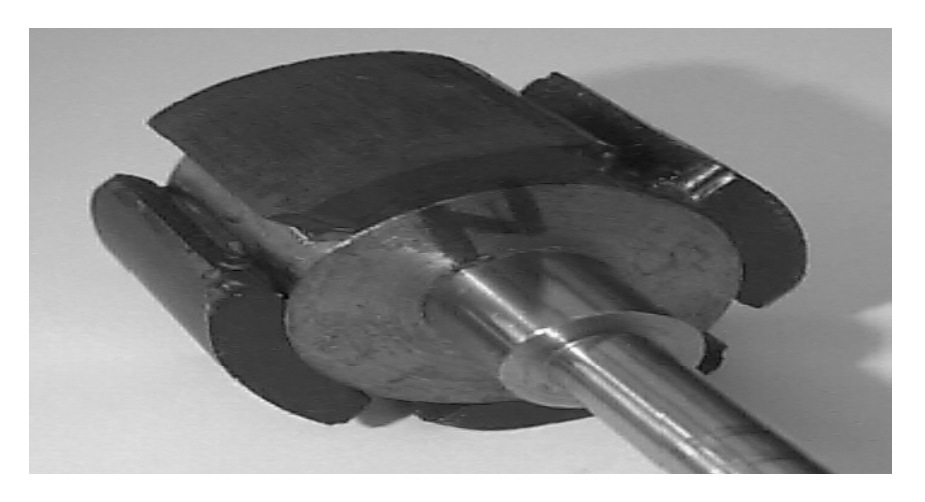

**Figure I.5 :** rotor d'une machine synchrone à aimant permanent

# **I-5. Principe et type de fonctionnement d'une machine synchrone :**

 Les machines synchrones sont des machines réversibles, elles donc fonctionner en moteur, comme elles peuvent fonctionner également en génératrice.

# **I-5-1. Fonctionnement générateur (alternateur)** :

Le rotor de l'alternateur est entrainé en rotation de façon mécanique (turbine, moteur à combustion, … etc.) à la vitesse de synchronisme. Le courant continu circule dans l'enroulement du rotor engendre dans l'entrefer un champ magnétique dont la composante fondamentale sinusoïdale comporte 2P pôles.

La théorie des champs glissants montre que le bobinage du stator est le siège de forces électromotrices, dont la composante fondamentale est de pulsation  $\omega = P \cdot \Omega_s$ . Dans les réseaux électriques, l'ensemble des alternateurs des différentes centrales sont connectées en parallèle sur le même réseau, et produisent des courants et des tensions de même fréquence. [7]

# **I-5-2. Fonctionnement moteur :**

Lorsque le bobinage statorique du moteur synchrone est connecté à une source de tension triphasée de pulsation  $\omega$ , ces courants engendrent dans l'entrefer un champ tournant à la vitesse

> $\Omega_s = \omega/p$ Avec :  $-\omega$  : pulsation des courants  $-p$ : nombre de paire de pôles de la machine

Le rotor du moteur synchrone triphasé est alimenté en courant continu, par un système de contact glissant (bague), ce qui crée un champ magnétique rotorique qui suit le champ tournant statorique avec un décalage  $\delta$  lié a la charge (plus la charge est importante plus  $\delta$  est grand)

 Si le rotor tourne à la même vitesse que le champ statorique, les deux champs ont tendance à s'aligner l'un en face de l'autre et il résulte un couple mécanique.

 Si le champ rotorique tourne à une vitesse différente du champ statorique, le couple change sans cesse de signe selon que le champ statorique précède le champ rotorique et le couple moyen est nul. Le moteur synchrone ne développe donc un couple moyen non nul que lorsque son rotor tourne à la même vitesse du synchronisme imposée par la fréquence des courants dans le stator. [7]

# **I-5-3. Fonctionnement compensateur synchrone :**

Un moteur synchrone marchant sans charge et absorbant un courant réactif en avance ou en retard par rapport à la tension du réseau est appelé compensateur synchrone. Cette machine est utilisée pour améliorer les cos $\varphi$  et pour régler la tension des lignes de transport et des réseaux.

 Pour améliorer le facteur de puissance, le compensateur synchrone fonctionne en régime surexcité et prend du réseau un courant capacitif qui compense le courant en retard des moteurs asynchrones et des transformateurs. Cela permet de décharger les lignes d'alimentation des courants inductifs qui sont en retard, ce qui diminue les pertes dans le réseau et améliore l'utilisation des alternateurs des centrales électrique. [1]

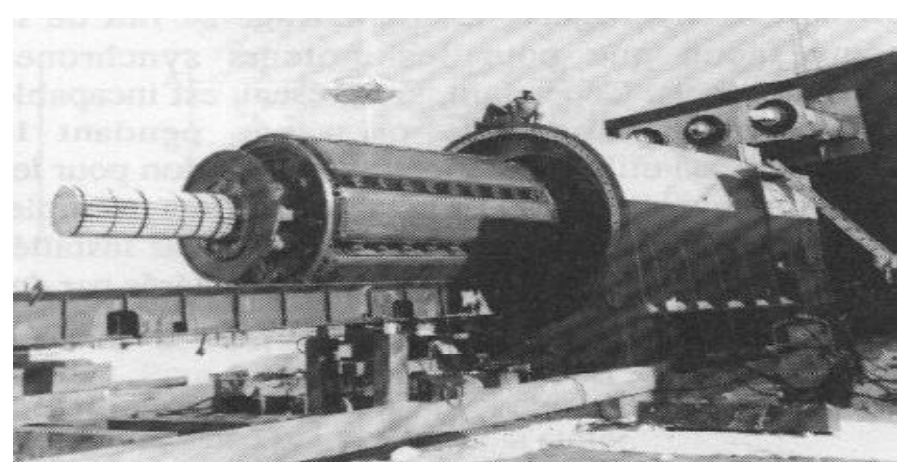

Figure I.6 : Compensateur synchrone triphasé

# **I-6. Forces électromotrices d'un alternateur :**

 Le flux sortant du pole nord traverse l'entrefer qui est entre les pièces polaires du rotor et du stator. La F.E.M induite crée par le déplacement relatif du circuit d'induit par rapport au circuit inducteur avec une vitesse «N» est identique à la vitesse de synchronisme «N<sub>s</sub>», les pôles nord prennent la place des pôles sud a cause de la relation du rotor qui donne un changement de sens du flux magnétique et aussi a l'inversion de la F.E.M pour cette raison on peut dire la F.E.M produite est alternative définie par :

 $e=-N\left(\frac{d\phi}{dt}\right)$ , d'une valeur efficace E exprime par la relation de

Boucherot [3].

$$
E = \frac{\pi}{\sqrt{2}} K_e \text{ N f } \Phi \implies E = 2.22 \text{ V } K_e \text{ f } \Phi
$$

Avec:

-Ф : flux magnétique fournit par pole [Wb].

-p : nombre de paires de pôles.

-N : nombre de conducteurs de l'induit.

 $-K_e$ : coefficient de bobinage de l'enroulement.

 Lorsque l'alternateur débite dans une charge, le fonctionnement de chacune de ces phases est donne par l'équation suivante :

$$
\overline{V}\overline{=} \overline{E}\text{-}(R+j\text{ }L\text{ }\omega)\overline{I}
$$

# **I-7.Bilan des puissances d'un alternateur :**

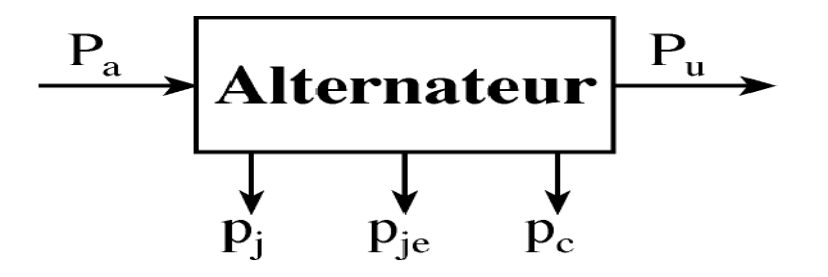

# **I-7-1. Puissance absorbée :**

La turbine, ou le moteur à essence pour un groupe électrogène, entraîne l'arbre de l'alternateur.

La puissance absorbée est mécanique.

$$
Pa=\Omega_S.T_M\!\!=2\pi N_S T_M
$$

 $\Omega_S$ : pulsation de rotation en rad.s<sup>-1</sup>  $N_S$ : vitesse en trs.s<sup>-1</sup>

 $T_M$ : couple utile sur l'arbre en N.m

 Si l'alternateur n'est pas auto-excité il faut encore tenir compte de l'énergie électrique absorbée par l'excitation (rotor).

$$
Pa = \Omega_{S}.T_{M} + Uele = 2\pi N_{S}T_{M} + Uele
$$

#### **I-7-2.Puissance utile :**

En triphasé avec une charge équilibrée de facteur de puissance cos

 $P_u = 3UI \cos\varphi$ 

# **I-7-3.Bilan des pertes**

- **Pertes par effet joule dans l'inducteur :**  $p_{je} = U_eI_e = r_eI_e^2$
- **Pertes par effet joule dans l'induit :**  $p_i = 3/2 \text{ RI}^2$

Où R est la résistance vue entre deux bornes de l'alternateur. Ces pertes dépendent de la charge.

**Pertes dites « collectives »**  $p_c$ **:** Pertes mécaniques et pertes fer qui ne dépendent pas de la charge.

# **I-7-4. Rendement** :

$$
\eta = \frac{Pu}{Pa} = \frac{Ul3\cos\varphi}{2\pi N_s T_m + Uele} \qquad \text{Ou} \qquad \eta = \frac{Pu}{Pa} = \frac{Pu}{Pu + Uele + \frac{3}{2}Rl2 + p_c}
$$

# **I-8. Moteur synchrone :**

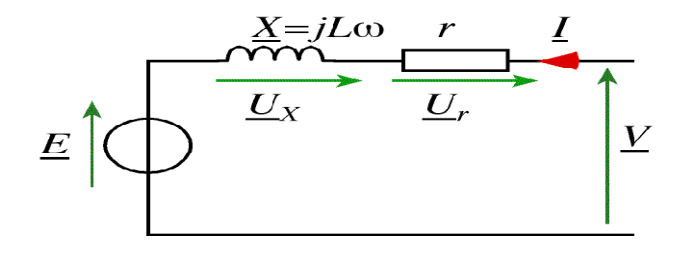

#### **Remarque :**

- loi des mailles : $\dot{V} = \dot{E} + U_x + U_y$ 
	- le courant est en convention récepteur ;

il faut inverser le bilan des puissances de l'alternateur.

$$
P_a = 3UI\cos\varphi + U_eI_e \qquad \text{et} \qquad P_u = \Omega_sT_u
$$

# **I-9. Mode d'excitation des machines synchrone :**

Il existe deux modes d'excitation :

# **a) Mode d'excitation direct (auto-excité) :**

L'énergie nécessaire à l'excitation de la machine est prélevée à l'enroulement de l'induit, le redressement du courant alternatif obtenu depuis l'induit étant assuré par des redresseurs à semi conducteur commandés (thyristor). Il existe deux systèmes :

- 1) Système balais-bagues assurant la liaison électrique entre l'induit et l'inducteur.
- 2) L'excitation de l'inducteur principal est assurée par une excitatrice, dont l'induit est monté sur l'arbre de l'alternateur et l'inducteur fixe. Elle peut aussi être obtenue par le redressement du courant d'induit de la machinevia des redresseurs semi-conducteurs tournants.Ce système est dit : système sans balais-bague. [5]

# **b) Mode d'excitation indirect (indépendant) :**

 L'énergie nécessaire à l'alimentation de l'enroulement d'excitation est fournie par une source indépendante de la machine, par exemple, en utilisant une génératrice à courant continu. [5]

# **I-10. Refroidissement des machines synchrones :**

Selon le mode de refroidissement, on distingue :

- a) Les machines à refroidissement naturel, ou tout dispositif de refroidissement est absent.
- b) Les machines à auto-ventilation intérieure, dont le refroidissement est assuré par des ventilateurs ou par d'autres dispositifs spéciaux formant un bloc avec la partie tournante de la machine.
- c) La machine à auto-ventilation extérieure, c'est-à-dire la surface extérieure est refroidie par auto-ventilation, tandis que les parties actives de la machine sont protégée contre l'air extérieur.
- d) Les machines à refroidissement indépendant ou le gaz (le liquide réfrigérant) est envoyé par un dispositif spécial installé hors de la machine, par exemple, ventilateur ou pompe. [1]

# **I-11. Avantages et inconvénients des machines synchrones**

# **I-11-1. Avantages :**

- Leur vitesse est constante quelque soit la charge (ne dépend que de la fréquence)
- Elles fonctionnent en compensateur synchrone, ce qui les rend capable d'améliorer le facteur de puissance des installations.
- Elles peuvent supporter des chutes de tension relativement importantes (de l'ordre de 50%, ceci grâce aux possibilités de surexcitation), sans décrocher, en effet, le couple est proportionnel au carré de la tension.
- Elles ont un très bon rendement, qui peut aller de 93% jusqu'à97% pour des puissances nominales allants de 1000 à 3000MW, le rendement croissant avec la puissance nominale mais dépendant aussi de la vitesse nominale.
- L'entrefer mécanique peut être choisi relativement important (du fait qu'on dispose du courant d'excitation pour le magnétiser) ce qui augmente la sécurité mécanique.

# **I-11-2. Inconvénients**

- Elles présentent des difficultés de démarrage.
- Si le moteur vient à décrocher, il s'arrête et il faut reprendre tout le processus de démarrage.
- La présence de l'inducteur à courant continu rend le moteur plus couteux qu'un moteur asynchrone, il nécessite de plus une alimentation et un réglage de l'excitation.
- Utilisation de deux sources de tension, alternative et continue.

# **I-12. Conclusion :**

 Dans ce chapitre, nous avons donné un aperçu général sur la constitution de la machine synchrone en rappelant les différents types de cette dernière, les différentes utilisations ainsi que les avantages et les inconvénients de la machine synchrone. Un bilan des puissances mis en jeu et des différentes pertes dans la machine sont aussi présentées.

# II.1 **Introduction :**

 L'évolution actuelle de la technologie amène l'ingénieur à réaliser des projets de plus en plus complexes, couteux et soumis a des contraintes de sécurités de plus en plus sévères. Pour dominer ces projets, l'ingénieur a besoin de modèles qui lui permettent de simuler les comportements de systèmes physique complexes. Il peut ainsi prévoir l'influence de ses décisions au moment de la conception de système.

 Les sciences de l'ingénieur permettent de décrire le comportement de systèmes physique grâce à des méthodes numériques qui sont indispensables pour résoudre les problèmes de la physique. En effet, ces problèmes, souvent très complexes, nécessitent des recours aux ordinateurs pour obtenir des solutions rapides et optimales.

Pour mettre en œuvre une méthode numérique, il faut suivre les étapes suivantes :

1) - modéliser le problème, c'est-à-dire le traduire en équations mathématiques

2)- vérifier que les équations posées admettent bien une solution. Il ne s'agit pas de vérifier que les équations représentent bien la réalité, mais simplement de voir si ces équations peuvent être résolues.

3)- trouver les solutions exactes ou approchées du problème posé en équation. Du fait de la complexité de la plupart des phénomènes observés, il est difficile d'obtenir des solutions analytiques. On a bien souvent recours à des approximations.

4)- Vérifier qu'en augmentant la quantité d'information, on s'approche toujours de la solution réelle. [23]

 L'une des méthodes les plus utilisées aujourd'hui pour résoudre effectivement ces problèmes de la physique reste la méthode des éléments finis. C'est une méthode très générale qui s'applique à la majorité des problèmes rencontrés dans a pratique : problèmes stationnaires ou non stationnaires, linéaires ou non linéaires définis dans un domaine géométrique quelconque a une, deux ou trois dimensions. De plus elle s'adapte très bien aux milieux hétérogènes et aux domaines de formes complexes souvent rencontrés dans la pratique par l'ingénieur.

 En électrotechnique la détermination des champs électromagnétiques est d'un grand intérêt pour l'ingénieur chargé entre autres de la conception des machines électriques. En effet, le dimensionnement et l'évaluation d'une machine électrique reposent sur la connaissance des inductions, dont découle le calcul des efforts dans les conducteurs, des flux utiles et des flux de fuites, des réactances, etc. l'analyse des ces phénomènes électromagnétiques est basé sur la résolution des équations de Maxwell dont la complexité est telle qu'elle rend complexe dans la plupart cas de toute formulation analytique.[22]

 La méthode des éléments finis permet de modéliser les géométries les plus complexes et de prendre en compte les phénomènes physiques comme la saturation des matériaux ferromagnétiques, les anisotropies des milieux et la présence des courants de Foucault induits dans les conducteurs soumis à un flux variable.

 Dans ce chapitre, nous présenterons les équations nécessaires à la modélisation des systèmes électromagnétiques ainsi que une méthode numérique qui est les éléments.

# **II.2. Présentation de la méthode des éléments finis :**

#### **II.2.1 Historique :**

 Historiquement et l'idée fondamentale derrière la méthode des éléments finis remonte loin en arrière. Les grecs par exemple avaient reconnu que l'on peut approcher la solution d'un problème complexe en le divisant en problèmes plus simples [12], mais les premières prémices de la méthode des éléments finis ont été proposées par RICHARD COURANT en 1943 mais ce sont les ingénieurs en génie mécanique qui ont développée, popularisé et démontré l'efficacité de cette méthode dans les années 50 [13]. Après ces premiers succès pratiques, des mathématiciens ont considérablement développé les fondations théoriques de la méthode et proposé des améliorations significatives. La méthode des éléments finis n'a vu son application pour les problèmes d'électromagnétismes que duis la fin des années 60. Les premières applications des ce domaine reviennent à P.SILVESTER ET M.V.K CHARI.

#### **II.2.2 Le principe du calcul par éléments finis :**

 L'emploi de la méthode des éléments finis consiste à rechercher une solution approchée sous la forme d'un champ défini par morceaux sur un sous-domaine de Ωi. Ce dernier correspond alors à une partition du domaine Ω formé par le modèle réel.

 Au sein de chaque sous-domaine Ωi, le champ dit local est déterminé à partir des valeurs (de celui-ci ou de ces dérivées partielles) en certains points appartenant à Ωi que l'on appelle nœuds. Le champ local sur Ωi est alors obtenu par l'interpolation (de forme généralement polynomiale) des valeurs aux nœuds. Le domaine Ωi associé à l'interpolation entre ses nœuds forme un élément.. La variation des champs locaux (ou de leurs potentiels associés) à l'intérieur d'un élément fini est obtenue par l'interpolation des valeurs des champs au niveau des nœuds.

 Finalement, chercher une solution par éléments finis consiste à trouver quelles valeurs il faut donner aux nœuds de chaque sous-domaine Ωi (ces nœuds déterminant le champ local sur Ωi), pour que la juxtaposition de l'ensemble des champs locaux fournisse une solution qui soit la plus proche de la solution réelle du problème

 En résumé, cette méthode nécessite la discrétisation d'un continuum en un modèle composé d'un assemblage d'éléments finis qui possèdent des formes et des tailles variées. De plus, le calcul de la solution nécessite la prise en compte d'un certain nombre de paramètres, tels que :

- La géométrie discrétisée en éléments finis,
- Les contraintes imposées sur le dispositif,
- Les excitations présentes dans le dispositif,
- Les propriétés des matériaux composant le dispositif.

 Nous venons de décrire succinctement l'approche globale de la méthode des éléments finis. Par la suite, nous exposerons les principales étapes mathématiques de cette méthode. [14]

#### **II.3 Formulation des équations électromagnétiques :**

#### **II.3.1 Equations de Maxwell :**

 Tous les phénomènes électromagnétiques que l'on veut généralement étudier au sein des dispositifs électrotechniques classiques sont régis par les équations aux dérivées partielles de Maxwell et par les trois relations des milieux considérés , ces équations décrivent globalement tous les phénomènes électromagnétiques mais a l'heure actuelle, on ne peut pas les résoudre directement, dans la plupart des cas , de plus, suivant les dispositifs que l'on étudie, certains phénomènes deviennent négligeables ; les équations de découpent alors, en donnant naissance à des modèles plus simples. [22]

 Quatre grandeurs vectorielles caractérisent le champ électromagnétique, ces grandeurs, qui dépendent de l'espace et du temps sont le champ électrique E, le champ magnétique H, l'induction magnétique B et l'induction électrique D, ces quatre grandeurs sont régies par les équations de Maxwell, c'est-à-dire en présence d'éventuels charges et courants de conductions.[14]

#### **II.3.1.1 La forme intégrale des équations de Maxwell :**

#### **la loi de gauss**

 La loi de Gauss décrit comment l'intensité de champ électrique est liée à sa source. La nette dans un volume arbitraire V qui est joint par une surface S est liée au flux électrique par cette surface

$$
\iint_{S} \varepsilon. \vec{E} \cdot dS = \iiint_{\nu} \rho. dV \implies \vec{D} = \varepsilon. E \tag{II.1}
$$

$$
\iint_{S} \vec{D} \cdot dS = \iiint_{\nu} \rho \cdot dV \tag{II.2}
$$

#### **La loi intégrale d'Ampère :**

Le théorème d'Ampère traduit la relation entre le courant électrique et le champ magnétique :

$$
\int_{C} \vec{H} \cdot \, \mathrm{dl} = \iint_{S} J \cdot \, \mathrm{d}S + \frac{\mathrm{d}}{\mathrm{dt}} \iint_{S} \vec{D} \cdot \, \mathrm{d}S \tag{II.3}
$$

# **La loi de conservation de charge :**

Inclus fans dans la loi d'Gauss et la loi d'Ampère

$$
\int_{C} \vec{H} \cdot \, \mathrm{d}l = 0 = \iint_{S} \vec{j} \cdot \, \mathrm{d}S + \frac{\mathrm{d}}{\mathrm{d}t} \iint_{S} \vec{D} \cdot \, \mathrm{d}S \tag{II.4}
$$

Après, l'intégrale de surface du déplacement électrique. peut être remplacée par toute la charge incluse

$$
\iint_{S} \vec{J} \cdot dS + \frac{d}{dt} \iiint_{V} \sigma \cdot dV = 0 \tag{II.5}
$$

**La Loi intégrale de Faraday**

 $\int_{c} \vec{E} \cdot dl = -\frac{d}{dt} \iint_{S} \vec{B} \cdot dS$  (II.6)

# **La loi intégrale de Gauss :**

 Le flux magnétique net hors de n'importe quelle région incluse par la surface S doit être zéro :

$$
\iint_{S} \vec{B} \cdot dS = 0 \tag{II.7}
$$

#### **II.3.1.2 Condition de continuité :**

 $\checkmark$  Si les différents matériaux sont présents, la loi intégrale du gauss exige cela :

$$
n(\varepsilon_a E_a - \varepsilon_b E_b) = \sigma_S \tag{II.8}
$$

Dans l'interface de différents matériaux.  $\sigma_s$  est la densité de charge extérieure et *n* dénote la composante normale de  $\vec{E}$ .

 $\checkmark$  Une densité de courant extérieure dans une surface S cause une discontinuité de l'intensité de champ magnétique $\vec{H}$ . La loi de l'Ampère exige cela :

$$
n(\vec{H}_a - \vec{H}_b) = K \tag{II.9}
$$

Dans l'interface d'une surface. K est la densité de courant extérieure et n dénote la composante normale de $\vec{H}$ .

 $\checkmark$  L'état de continuité lié à la conservation de charge est :

$$
n(\overrightarrow{J_a} - \overrightarrow{J_b}) + \frac{d\sigma_s}{dt} = 0 \tag{II.10}
$$

 $\checkmark$  L'état de continuité lié à la loi de Faraday est :

$$
n(\overrightarrow{E_a} - \overrightarrow{E_b}) = 0 \tag{II.11}
$$

L'état de continuité lié à la loi intégrale du gauss du flux magnétique est :

$$
n(\vec{B}_a - \vec{B}_b) = 0 \tag{II.12}
$$

#### **II.3.1.3 La forme différentielle des équations de Maxwell :**

Alor les quatre équations de Maxwell seront présentées sous la forme générale :

- Equation de maxwell-Faraday :  $rot\vec{E} = -\frac{\partial \vec{B}}{\partial t}$  $(II.13)$
- Equation de maxwell-Ampère :  $rot\vec{H} = \vec{J} + \frac{\partial \vec{D}}{\partial t}$  $(II.14)$
- Equation de conservation de flux magnétique :  $div \vec{B} = 0$  (II.15)
- Equation de maxwell-Gauss :  $div\vec{D} = \rho$  (II.16)

Avec :

 $\vec{E}$  (V.  $m^{-1}$ ) Champ électrique.

 $\vec{B}$  (T) Induction magnétique.

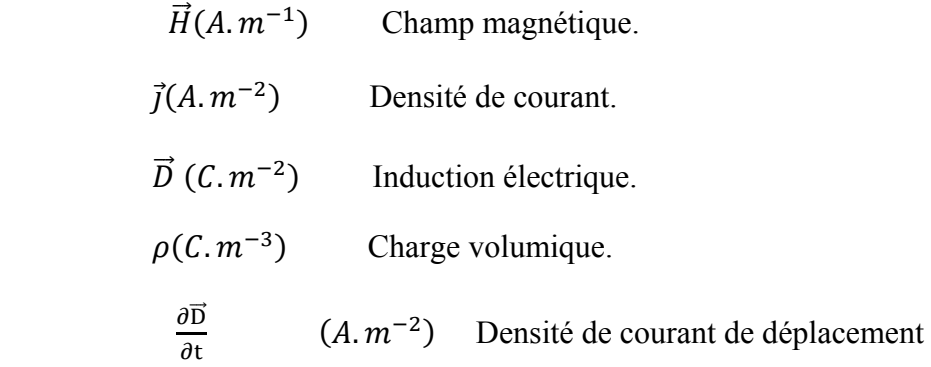

 La résolution de ces équations permet de décrire totalement les systèmes électromagnétiques en liant les valeurs électriques et magnétiques entres elle. En électrotechnique, les fréquences de fonctionnements sont relativement basses. Il est donc possible de négliger le terme associé

à la densité de courant de déplacement $\left(\frac{\partial \vec{D}}{\partial t} = 0\right)$ . On parle alors de champ quasi-statique. Les équations de Maxwell dans ces cas se réduisent à [15] :

$$
rot\vec{E} = -\frac{\partial \vec{B}}{\partial t} \tag{II.17}
$$

$$
rot\vec{H} = \vec{J}
$$
 (II.18)

$$
div\vec{B} = 0 \tag{II.19}
$$

$$
div\vec{D} = \rho \tag{II.20}
$$

#### **II.4. La relation de milieu :**

 On sait que l'induction magnétique dépend du champ magnétique, mais également d'autres caractéristiques de la matière, telles la température, les traitements mécaniques subis antérieurement, etc. ... . On exprime généralement cette liaison par la relation :

$$
\vec{B} = \mu \vec{H} \tag{II.21}
$$

Avec :  $\mu = \mu_0 \mu_r$ 

Et ou

 $\mu_0$  (Hm<sup>-1</sup>) : Perméabilité magnétique de vide ;  $\mu_0 = 4\pi$ . 10<sup>-7</sup>

 $\mu$  $\mu_r$ : Perméabilité magnétique relative de milieu

 $\mu$  (Hm<sup>-1</sup>) : Perméabilité magnétique absolue

De même, le déplacement électrique dépend du champ électrique :

$$
\vec{D} = \varepsilon \vec{E} \tag{II.22}
$$

Avec :  $\varepsilon = \varepsilon_0 \varepsilon_r$ Et ou :

 $\varepsilon_0(F, m^{-1})$  : Permittivité électrique de vide ;  $\varepsilon_0 = \frac{1}{36\pi} 10^{-9}$ 

 $\mathcal E$  $\varepsilon_r$ : Permittivité électrique relative de milieu,

 $\varepsilon(F, m^{-1})$ : Permittivité électrique absolue,

#### **II.5. La loi d'Ohm :**

 Dans les milieux conducteurs, la densité de courant est reliée au champ électrique par la loi d'Ohm :

$$
\vec{J} = \sigma \vec{E} \tag{II.23}
$$

Avec :

```
\sigma(S, m) ou : Conductivité électrique
```
En faisant intervenir le courant de source, cette loi s'exprime par :

$$
\vec{J} = \sigma \vec{E} + \vec{J}_s \tag{II.24}
$$

Avec :

 $\vec{J}$  $\vec{l}$ <sub>s</sub>: densité de courant de source

Dans le cas d'un milieu en mouvement :

$$
\vec{J} = \sigma \left( \vec{E} + (\vec{v} \times \vec{B}) \right) + \vec{J}_s \tag{II.25}
$$

Avec :

ݒ:vitesse de déplacement du milieu conducteur

 Avec les équations (II.17), (II.18), (II.19), (II.20) et les relations (II.21), (II.22) et (II.23) et l'addition des conditions de continuité nous pouvons résoudre n'importe quel problème électromagnétique.

#### **II.6 Formulation électromagnétique :**

En général, il y a deux classes des champs électromagnétiques :

- Champs statiques indépendants de temps
- Champs variables dépendants temps.

 Ils peuvent être les champs scalaires et de vecteur. Un champ scalaire typique par exemple est la distribution potentielle électrostatique V(x, y, z) entre les électrodes chargées ; et l'intensité de champ magnétique H(x, y, z) entourant un conducteur portant courant est un champ typique de vecteur. [16]

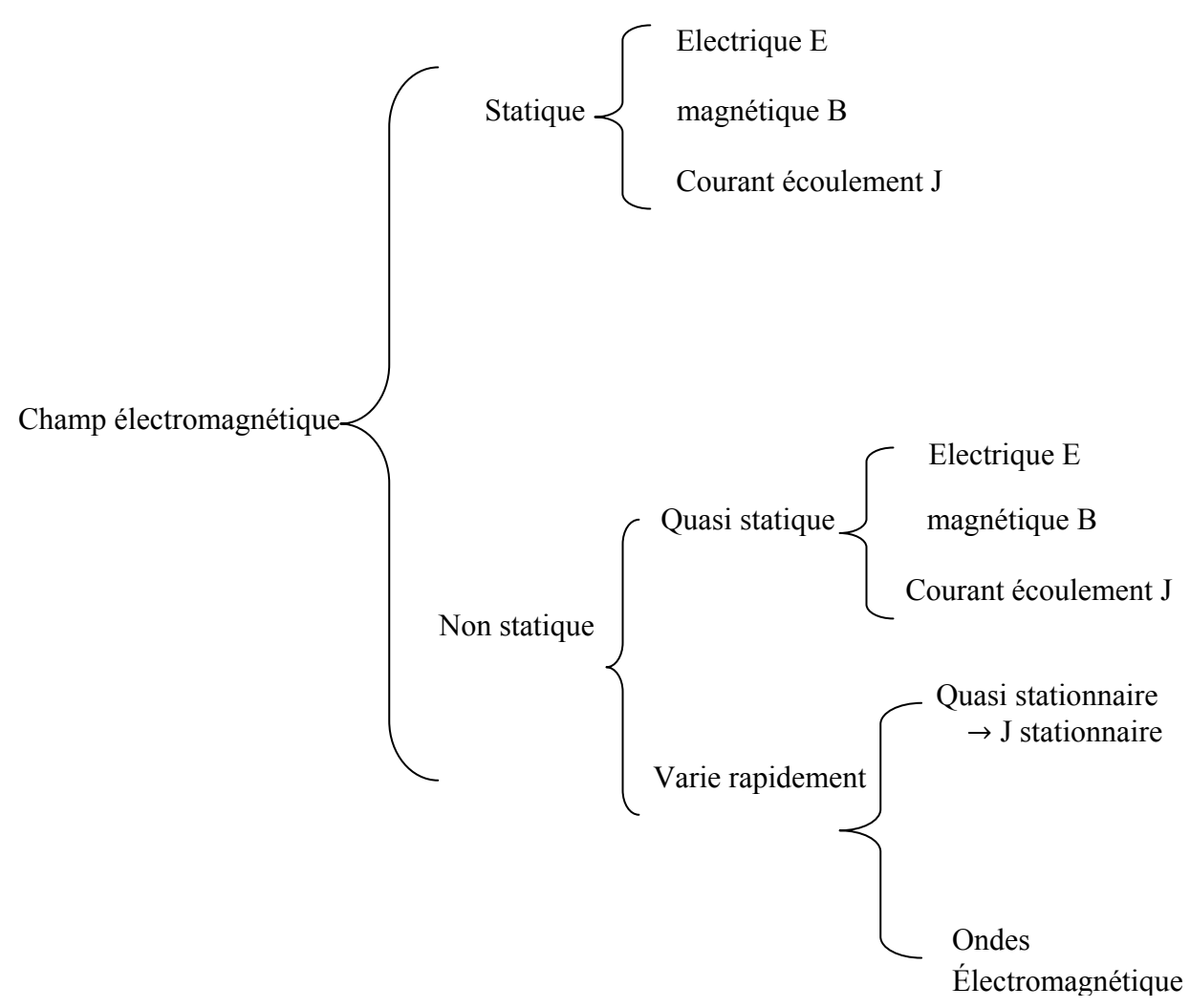

**Figure. II.1.** Les différents champs électromagnétiques

 Les exemples typiques des champs quasi statiques sont les champs passionnants par des enroulements en tournant les machines et les transformateurs électriques. À l'intérieur de ces conducteurs le courant de déplacement est négligeable et le champ magnétique H en dehors de l'enroulement est exclusivement excité par la densité de courant libre J. Pour ces champs quasi statiques, la loi de l'ampère est applicable. [16]

$$
rot\vec{H} = \vec{J}
$$

#### **II.6.1 Formulation magnétostatique :**

Les lois fondamentales des champs magnétostatiques sont la loi de l'ampère, et la loi de la conservation du flux magnétique :

$$
rot\vec{H} = \vec{J}
$$

$$
div\vec{B} = 0
$$

$$
\vec{B} = \mu\vec{H}
$$

Etant donné que la divergence de **B** est nulle, On peut introduire un potentiel vecteur magnétique  $(\vec{A})$  tel que :

$$
\vec{B} = \vec{\nabla} \times \vec{A} \tag{II.26}
$$

 $\vec{\nabla} \times (\vec{\nabla} \times \vec{A}) = \mu \cdot \vec{J}$  (II.27)

Appliquant l'identité de vecteur :

$$
\vec{\nabla} \times (\vec{\nabla} \times \vec{F}) = \vec{\nabla} \cdot (\vec{\nabla} \cdot \vec{F}) - \vec{\nabla}^2 \vec{F}
$$
 (II.28)

L'unicité de  $\vec{A}$  est assuré par la dite Jauge de Colomb :

$$
\vec{\nabla}.\vec{A} = 0\tag{II.29}
$$

 $D'$ où  $\cdot$ 

$$
\vec{\nabla} \times (\vec{\nabla} \times \vec{A}) = -\overrightarrow{\nabla^2} \vec{A}
$$
 (II.30)

Sachant que :

$$
\vec{j} = \vec{j}_s - \sigma \frac{\partial \vec{A}}{\partial t} \tag{II.31}
$$

Ou :  $\frac{\partial \vec{A}}{\partial t} = 0$ 

Donc:  $\vec{j} = \vec{j}_s$ 

Et finalement :

$$
\overrightarrow{\nabla^2} \cdot \vec{A} = -\mu \cdot \vec{J} \tag{II.32}
$$

Cette équation est appelée équation de poisson

Quand J=0, cette équation devient **l'équation de Laplace :** 

$$
\overrightarrow{\nabla^2} \vec{A} = 0 \tag{II.33}
$$

L'équation (II.32) peut s'écrire :

#### **a. Dans le cas 2D axisymétrique [17]:**

$$
\frac{\partial}{\partial r} \left[ \frac{1}{r} \cdot \frac{\partial (r A_{\varphi})}{\partial r} \right] + \frac{\partial}{\partial z} \left[ \frac{1}{r} \cdot \frac{\partial (r A_{\varphi})}{\partial z} \right] = -\mu \cdot \overrightarrow{J_{\varphi}}
$$
(II.34)

**b. Dans le cas 2D cartésienne [17]:** 

$$
\frac{\partial}{\partial x} \left( \frac{\partial A_z}{\partial x} \right) + \frac{\partial}{\partial y} \left( \frac{\partial A_z}{\partial y} \right) = -\mu \cdot \overrightarrow{J_z}
$$
\n(II.35)

#### **II.7 Conditions aux limites :**

Généralement, on rencontre quatre types de condition aux limites :

#### **Condition de Dirichlet :**

Cette condition impose la valeur exacte de l'inconnu sur une ou plusieurs frontières extérieures du domaine de résolution.

$$
A = g_0 \tag{II.36}
$$

Avec : A : Fonction inconnu de problème.

 $g_0$ : Une constante.

On pare de condition du Dirichlet homogène quand  $A = 0$  le long de la frontière du domaine.

#### **Condition de Neumann :**

 C'est une condition qui nous renseigne sur la valeur de la composante normale de l'inconnu sur la limite du domaine étudié.

$$
\frac{\partial A}{\partial n} = g_0 \tag{II.37}
$$

Habituellement, on parle de Neumann homogène sur les plans de symétrie, quand  $\frac{\partial A}{\partial n} = 0$ , défini le long de la frontière du domaine.

#### **Condition mixte Dirichlet- Neumann (de Robin) :**

C'est la combinaison des deux types de conditions aux limites. Elle s'exprime par :

$$
aA + b\frac{\partial A}{\partial n} = g \tag{II.38}
$$

Ou :

 a et b : constantes définies sur le domaine d'étude et g : la valeur de l inconnu sur la frontière.

#### **Condition de périodicité et d'anti périodicité :**

Elles sont dites aussi cyclique et anti –cyclique.

$$
A|_{\Gamma} = K.A|_{\Gamma + d\Gamma} \tag{II.39}
$$

Avec : A : Fonction inconnue.

 $d_{\Gamma}$  : Période spatial (suivant le contour  $\Gamma$ )

 $K=1$  : Cyclique.

 $K = -1$ : Anti-cyclique.

 Ces deux conditions sont utilisées pour exploiter la symétrie inhérente dans certains problèmes afin de réduire les dimensions du domaine d'étude, ainsi que dans ceux à frontières ouvertes.

# **II.8 formulation éléments finis :**

Comme nous l'avons précédemment évoquée, la méthode des éléments finis a pour but de remplacer un problème mathématique défini dans un milieu continu et sous la forme d'équations différentielles ou d'intégrales, par un problème discret sous forme matricielle qu'il est possible de résoudre numériquement.

La figure II.2 permet de distinguer un certain nombre de méthodes (résidus pondérés ou méthodes variationnelle) utilisées afin d'obtenir la forme intégrale du problème mathématique initial. Un système physique peut être formulé de façon équivalente par une formulation variationnelle ou par un système d'équations différentielles. La transformation puis la discrétisation de cette forme intégrale conduit à une équation matricielle qui sera résolue numériquement. [18]

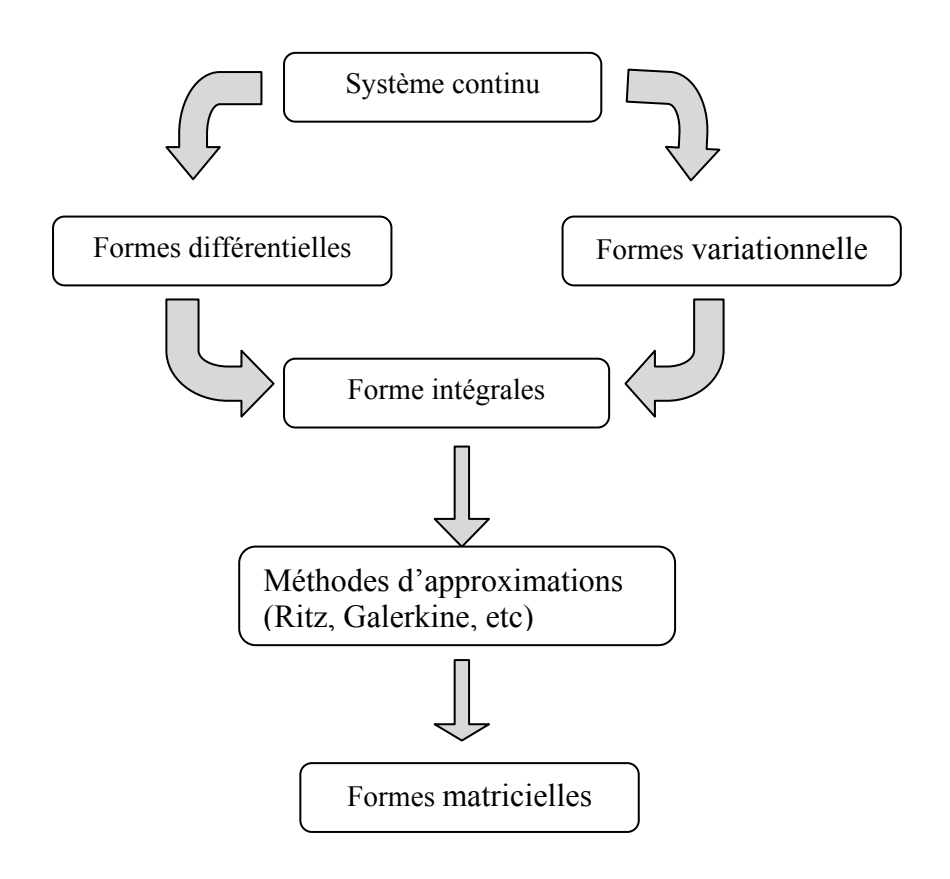

**Figure. II.2 :** Méthodes d'approximations

Pour résoudre un problème par la MEF, on procède par étapes successives :

- 1. On se pose un problème physique sous la forme d'une équation différentielle ou aux dérivées partielles à satisfaire en tout point d'un domaine Ω, avec des conditions aux limites sur la frontière  $\partial\Omega$  ;
- 2. On construit une formulation intégrale du système différentiel à résoudre et de ses conditions aux limites On divise  $\Omega$  en sous-domaines : c'est le maillage. Les sousdomaines sont appelés mailles ;
- 3. On choisit la famille de champs locaux, c'est-à-dire à la fois la position des nœuds dans les sous-domaines et les polynômes (ou autres fonctions) qui définissent le champ local en fonction des valeurs aux nœuds (et éventuellement des dérivées). La maille complétée par ces informations est alors appelée élément ;
- 4. On ramène le problème à un problème discret. La solution approchée est entièrement déterminée par les valeurs aux nœuds des éléments. Le problème fondamental de la MEF peut se résumer en deux questions :
	- a. comment choisir le problème discret dont la solution est proche de la solution *exacte* ?
	- b. quelle signification donner au terme *exact* ?
- 5. on résout le problème discret : c'est la résolution ;
- 6. on peut alors construire la solution approchée à partir des valeurs trouvées aux nœuds et en déduire d'autres grandeurs : c'est le post-traitement ;
- 7. on exploite la solution pour juger de sa qualité numérique.

Les étapes de 1 à 5 sont souvent rassemblées sous le nom de prétraitement.

Actuellement, le travail de ces différentes étapes est assisté par un grand nombre de logiciels. Il reste que pour maîtriser leur utilisation, il est indispensable de comprendre les fondements de la méthode,

# **II.8.1 Formulation intégrale :**

Soit un système physique régi par le système d'équations aux dérivées partielles suivant :

$$
L(u) + fv = 0
$$
 sur tout le domaine  $\Omega$  (II.40)  

$$
C(u) = fs
$$
 sur la frontière du domaine.

Où *L* (*u*) : opérateur de dérivation.

On appelle résidu la quantité :

$$
R(u) = L(u) + fv \tag{II.41}
$$

Lequel s'annule quand (*u*) est solution du système.

La méthode des résidus pondérés consiste à rechercher les fonctions (*u*) qui annulent la forme intégrale pour toute fonction de pondération $\psi$ .

$$
W(u) = \int_{\Omega} \psi \mathcal{R}(u) d\Omega
$$
 (II.42)

 Le choix de cette fonction est varié. Notons que la méthode de GALERKINE adopte directement les fonctions d'interpolation nodale dans les sous – domaines. [19]

#### **II.8.2 Intégration par parties :**

La forme intégrale :

$$
W(u) = \int_{\Omega} \psi(x, y) \left( \frac{1}{\mu} \left( \frac{\partial^2}{\partial x^2} A + \frac{\partial^2}{\partial y^2} A \right) + j \right) d\Omega = 0
$$
 (II.43)

Devient après intégration par parties :

$$
W(u) = -\int_{\Omega} \frac{1}{\mu} \left( \frac{\partial \psi}{\partial x} \frac{\partial A}{\partial x} + \frac{\partial \psi}{\partial y} \frac{\partial A}{\partial y} \right) d\Omega + \int_{\Omega_s} \psi(x, y) j d\Omega_s + \int_S \psi(x, y) \frac{\partial A}{\partial n} ds \tag{II.44}
$$

Où S : Contour du domaine ;

 $\Omega$ <sub>s</sub>: Domaines où s'appliquent les sollicitations.

: Domaine d'étude.

*n A*  $\partial$  $\frac{\partial A}{\partial t}$ : représente les variations de A selon la normale au contour. C'est sur ce terme

que s'appliquent généralement les conditions aux limites

# **II.8.3 Approximation par éléments finis :**

#### **a) Approximation nodale :**

 La fonction *A* est interpolée avec des fonctions faisant intervenir directement les valeurs connues de *A*ex (Valeurs de *A* exactes) aux points donnés (ou aux nœuds) :

$$
A = \langle N_1(x) \quad N_2(x) \quad \cdots \quad N_n(x) \rangle \begin{bmatrix} A_1 \\ A_2 \\ \vdots \\ A_n \end{bmatrix} = \langle N(x) \rangle \{A\} \tag{II.43}
$$

Un exemple de type d'interpolation de fonctions qui se rapporte est l'interpolation de LAGRANGE.

 La fonction approchée *A* de la solution exacte *Aex* est de construction plus simple par la méthode d'approximation nodale par sous – domaines  $\Omega$ <sub>e</sub> qui consiste à identifier un ensemble de sous – domaines auxquels on définit une fonction d'interpolation propre à chacun de ces sous – domaines.

Pour ce faire, il faudra définir analytiquement la géométrie de tous les éléments  $\Omega^e$  et construire les fonctions d'interpolation propre à chaque élément. [19]

#### **b) Transformation géométrique :**

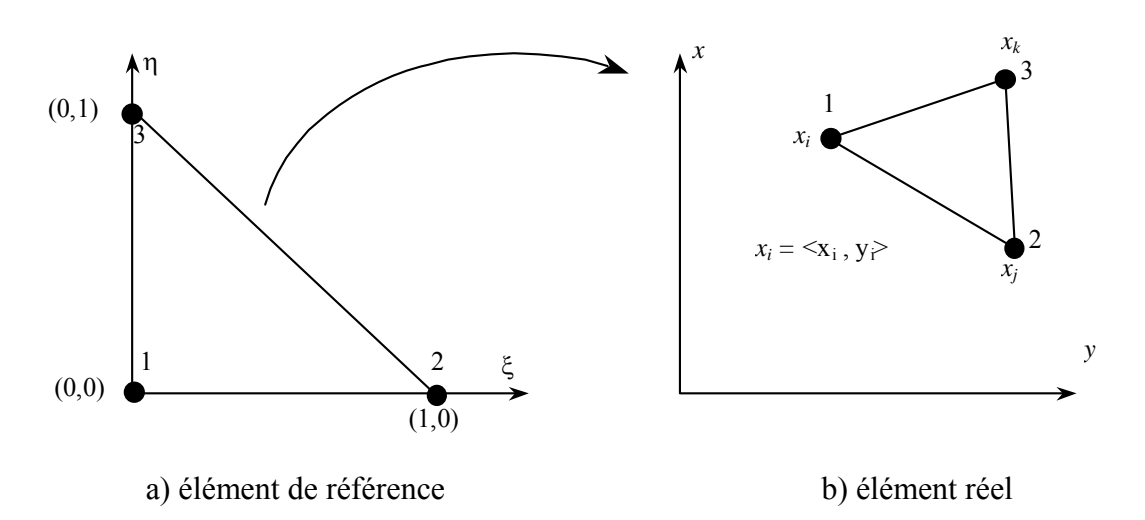

**Figure II-3** : Transformation des éléments.

 L'élément le plus courant dans les problèmes d'électromagnétisme est l'élément triangulaire. En effet, celui – ci est de géométrie simple (03 sommets suffisent pour le définir entièrement).

La transformation (fig. II.3) définit les coordonnées  $x^e$  de chaque point de l'élément réel à partir des coordonnées  $\xi$  du point correspondant de l'élément de référence.

$$
\tau : \xi \to x(\xi) = \langle \left[ \overline{N}(x) \right] \rangle \{ x_n \}
$$

où  $\langle \overline{N}(x) \rangle$  est fonction d'interpolation nodale.

 Le choix du sens de circulation des nœuds doit être uniforme pour tous les nœuds. Nous avons adopté le sens trigonométrique.

Ainsi :

$$
\begin{cases}\n\mathbf{x}(\xi,\eta) \\
\mathbf{y}(\xi,\eta)\n\end{cases} = \left\langle \overline{\mathbf{N}}_1 \quad \overline{\mathbf{N}}_2 \quad \overline{\mathbf{N}}_3 \right\rangle\n\begin{cases}\n\mathbf{x}_i & y_i \\
\mathbf{x}_j & y_j \\
\mathbf{x}_k & y_k\n\end{cases} \tag{II.44}
$$

# **II.8.4 Approximation sur l'élément de référence :**

La fonction exacte Aex peut être approchée par la fonction A telle que

$$
A = \langle N(x) \rangle \{A_n\}
$$
 (II.45)

Où  $N(x)$  est la fonction d'interpolation de la fonction recherchée  $A_{ex}$  sur l'élément réel.

A partir de la transformation  $\tau$ , on peut écrire :

$$
x = x(\xi) = \langle \overline{N}(x) \rangle \langle A_n \rangle \text{ avec } \xi = (\xi, \eta)
$$

et remplacer *x* dans les fonctions d'interpolation pour avoir

$$
A = \langle N(\xi) \rangle \{A_n\} \tag{II.46}
$$

Comme les nœuds géométriques se confondent avec les nœuds d'interpolation, alors les fonctions d'interpolation géométrique et nodale sont confondues

$$
\overline{N}(\xi) \equiv N(x) \tag{II.47}
$$

Les éléments possédant pareille caractéristique sont dits « iso paramétriques ».

#### **a) Construction de la fonction d'interpolation :**

Elle est donnée comme suit :

$$
\langle N(\xi) \rangle = \langle 1 - \xi - \eta \quad \xi \quad \eta \rangle \tag{II.48}
$$

#### **b) Transformation des dérivées du premier ordre:**

 Les équations aux dérivées partielles font intervenir les fonctions inconnues et leurs dérivées. En utilisant l'approximation sur l'élément de référence, on aboutit à des expressions simples.

Ainsi, nous avons :

$$
\begin{bmatrix}\n\frac{\partial}{\partial \xi} \\
\frac{\partial}{\partial \eta}\n\end{bmatrix} = \begin{bmatrix}\n\frac{\partial x}{\partial \xi} & \frac{\partial y}{\partial \xi} \\
\frac{\partial x}{\partial \eta} & \frac{\partial y}{\partial \eta}\n\end{bmatrix} \begin{bmatrix}\n\frac{\partial}{\partial x} \\
\frac{\partial}{\partial y} \\
\frac{\partial}{\partial y}\n\end{bmatrix}
$$

Soit :

$$
\partial \xi = [J] \partial x \implies \partial x = [J]^{-1} \partial \xi = [J] \partial x
$$

où [*J*] est la matrice Jacobienne de la transformation géométrique.

$$
[J] = \begin{cases} \frac{\partial}{\partial \xi} \\ \frac{\partial}{\partial \eta} \end{cases} \langle x(\xi) y(\eta) \rangle = \begin{cases} \frac{\partial \overline{N}}{\partial \xi} \\ \frac{\partial \overline{N}}{\partial \eta} \end{cases} \langle x_n y_n \rangle \tag{II.49}
$$

Soit, pour l'élément triangulaire :
$$
\begin{bmatrix} J \end{bmatrix} = \begin{pmatrix} -1 & 1 & 0 \\ -1 & 0 & 1 \end{pmatrix} \begin{pmatrix} x_1 & y_1 \\ x_2 & y_2 \\ x_3 & y_3 \end{pmatrix} = \begin{bmatrix} C \\ x_n & y_n \end{bmatrix}
$$
 (II.50)

On en tire :

$$
[j] = \frac{1}{2S} \begin{pmatrix} (y_3 - y_1) (y_1 - y_2) \\ (x_1 - x_3) (x_2 - x_1) \end{pmatrix}
$$
 (II.51)

où *S* est l'aire du triangle réel considéré.

$$
S = (det [J])/2 = ((x_2 - x_1) (y_3 - y_1) - (x_3 - x_1) (y_2 - y_1))/2
$$

#### **c) Transformation de l'intégrale :**

 La méthode des éléments finis permet de passer de l'intégration d'une fonction sur l'élément réel  $V^e$  à une intégration plus simple sur l'élément de référence  $V^r$ .

$$
\int_{V^e} f(x) dx dy = \int_{V^r} f(x(\xi)) det[J] d\xi d\eta
$$
\n(II.52)

### **II.9 Mise en œuvre de la M.E.F**

#### **II.9.1 Forme intégrale discrétisée :**

La forme intégrale est la somme des intégrales en chaque sous-domaine  $\Omega^e$ .

$$
W = \int_{\Omega} \delta A (\Delta A + \mu j_c) d\Omega = 0
$$
 (II.53)

$$
W = \sum_{e} W^{e} = \sum_{e=1}^{nel} \int_{\Omega^{e}} \delta A^{e} \left( \Delta A^{e} + \mu j_{c} \right) d\Omega^{e} = 0 \tag{II.54}
$$

avec *Ae*

$$
A^e = \langle N \rangle \{A_n\}
$$

et  $\delta A^e = \langle N \rangle \{ \delta A_n \}$  (méthode de GALERKINE)

Chaque intégrale  $W^e$  se calcule à partir des seules variables liées à l'élément e ; c'est cette nature répétitive qui a contribué au succès de la méthode des éléments finis.

$$
W^{e} = \langle \delta A_{n} \rangle \Bigg( \int_{\Omega^{e}} \{ N \} \Delta \langle \langle N \rangle \Big) d\Omega \{ A_{n} \} + \int_{V^{e}} \{ N \} \mu j_{c} dV^{e} \Bigg)
$$
  

$$
W^{E} = \langle \delta A_{n} \rangle \Big( [k]^{e} \{ A_{n} \} - \{ \mu j_{c} \}^{e} \Big)
$$
(II.55)

[k]<sup>e</sup> : Matrice de rigidité élémentaire ;

{*µjc*} : Vecteur élémentaire des sollicitations ;

{*An*} : Vecteur élémentaire des variables nodales (valeurs de *A* aux nœuds)

 $\langle \delta A_n \rangle$ : Vecteur élémentaire des variations des variables nodales.

Le système global devient :

$$
W = \langle \delta A_n \rangle ([k] \langle A_n \rangle - \langle \mu j_c \rangle) = 0
$$

Le système à résoudre est donc de la forme :

$$
[K]\{A_n\} - \{\mu j_c\} = 0\tag{II.56}
$$

#### **II.9 .2 Assemblage de la forme globale :**

Construction de la matrice élémentaire :

$$
[K] = \int_{\Omega^e} \left\langle \left\langle \frac{\partial N}{\partial x} \right\rangle \left\langle \frac{\partial N}{\partial y} \right\rangle \right\rangle \left\langle \frac{\partial N}{\partial x} \right\rangle \left\langle A_n \right\rangle d\Omega^e
$$

$$
[K] = \int_{\Omega^e} [C]^t [j]^t [j][C] \left\langle A_n \right\rangle d\Omega^e
$$

Après intégration sur le triangle :

$$
[k]^{e} = \frac{1}{2} (2S)[j][C]^{t}[j][j][C][A_{n}]
$$
 (II.57)

Construction du vecteur sollicitations :

On cherche à estimer le vecteur sollicitations issu de l'intégrale :

$$
\int_{\Omega} \mu j_c \{N\} d\Omega^e
$$
, où  $j_c$  est la contrainte en courants superficiels.  

$$
\Omega^e
$$

Si la contrainte est en densité volumique de courants, le vecteur sollicitation devient ;

$$
\iint\limits_{S^e} \mu j_{cv} \{N\} dS^e = \mu j_{cv} \det[J] \int\limits_{\xi=0}^{\xi=1} \int\limits_{\eta=0}^{\nu=1-\xi} \{\mathcal{N}(\xi)\} d\eta \xi
$$

On procédant de même que précédemment, on obtient :

$$
\iint_{S^e} \mu j_{cv} \{N\} dS^e = \mu j_{cv} S^e \begin{pmatrix} \left(\frac{1}{3}\right) \\ \left(\frac{1}{3}\right) \\ \left(\frac{1}{3}\right) \\ \left(\frac{1}{3}\right) \end{pmatrix}
$$
(II.58)

Le vecteur sollicitations global est alors la somme des deux vecteurs.

#### **II.9 .3 Introduction des conditions aux limites :**

L'étude peut se faire de deux façons distinctes :

- Faire une étude sous un pôle et appliquer une condition d'anti périodicité (fig. II-4. b).
- Faire une étude sur la structure complète et appliquer uniquement la condition de DIRICHLET (fig. II-4.a).

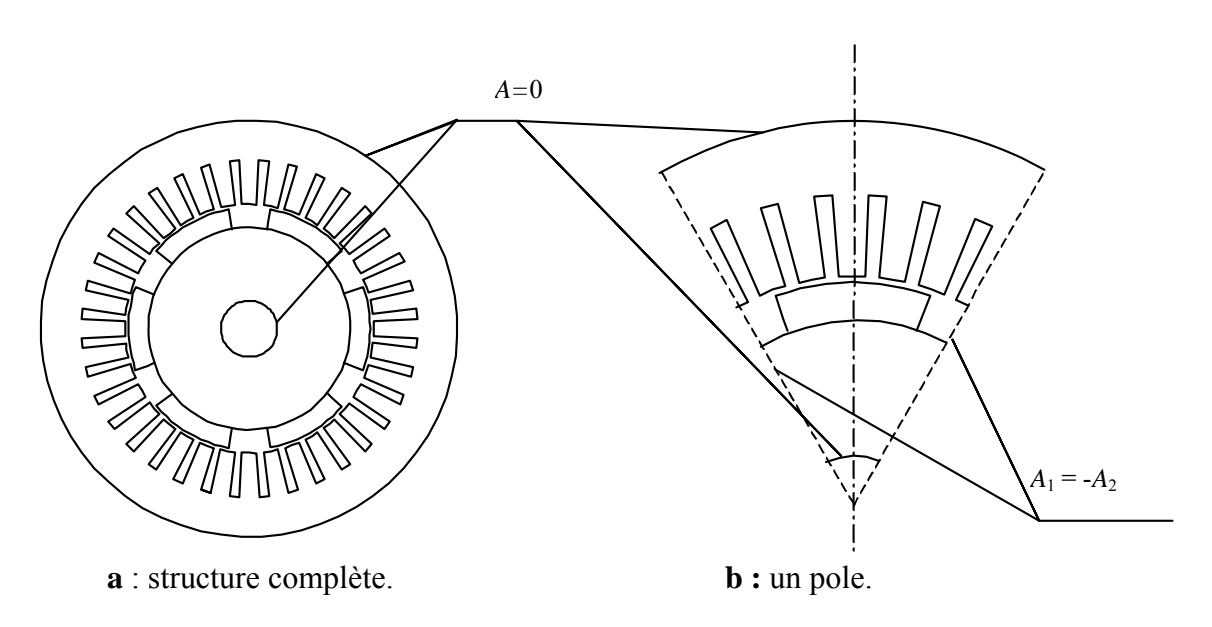

**Figure II-4** : Conditions aux limites pour la structure à étudier.

 Sur la fig. II-4 , nous avons représenté la structure complète d'une part, et un pôle de l'autre. dans le premier cas, une même condition est posée sur le rayon externe du stator et le rayon interne de l'alésage du rotor dans lequel est logé un arbre amagnétique, et qui consiste à annuler le vecteur potentiel magnétique en ces limites.

 Une condition supplémentaire est posée, quand on étudie la structure sous un pôle. En plus de la condition déjà citée, nous avons une condition de flux (condition de DIRICHLET) sur les extrémités du pôle, associée à une condition d'antisymétrie magnétique (fig. II-4).

La première structure d'étude présente l'avantage de poser des conditions aux limites simples à étudier ; cependant, il faudra un nombre de nœuds plus considérable que pour la deuxième (étude pour un pas polaire). Nous avons résolu ce problème en proposant une méthode de maillage qui nous permet de réduire considérablement la matrice de stockage.

### **II.10. conclusion :**

 Dans ce chapitre, nous avons présenté les équations de Maxwell, sur la base des quelles la plupart des phénomènes électromagnétiques peuvent être modélisés. Nous nous sommes intéressés au modèle magnétostatique et Pour résoudre l'équation magnétostatique, nous avons présenté la formulation éléments finis qui permet d'aboutir à un système algébrique symétrique, donc plus simple à résoudre.

# **III.1 Introduction :**

L'étude de tout système physique nécessite une modélisation. Celle-ci nous permet de simuler le comportement de ce système face à différentes sollicitations et d'appréhender ainsi les mécanismes régissant son fonctionnement.

L'objectif de toute démarche est d'affiner le modèle en analysant avec précision les phénomènes électriques et magnétiques. On distingue souvent deux méthodes: analytique et numériques (parfois une troisième approche consiste à coupler les deux !). [7]

Avant de débuter la modélisation, il est important de définir le niveau de précision du modèle désiré.

Notre approche consiste à déterminer les paramètres électriques d'un modèle de simulation qui représente le fonctionnement de la machine tout en nécessitant une faible durée de calcul. Afin d'atteindre cet objectif, nous proposons un modèle de machine synchrone a pôles lisses de faible puissance 150 VA.

Notre machine existe dans le laboratoire de machines électriques d'UMMTO, et a été préalablement déterminée dans un travail antécédent. [10]

Ce chapitre traite la mise en place d'un modèle magnétostatique à deux dimensions de la machine synchrone à pôles lisses. Celui-ci doit tenir compte des spécificités géométriques de la machine, ainsi que la nature des matériaux utilisés. Ceci se fera à l'aide d'un logiciel libre (FEMM ), simple à utiliser, rapide à mettre en œuvre, permettant de calculer des différentes grandeurs pour plusieurs positions sans être obligé à chaque fois de complètement redéfinir la géométrie.

# **III.2 Modèle magnétostatique de la machine :**

Le fonctionnement des machines électriques est directement lié à la distribution des lignes de champs magnétique au sein de leur structure. La connaissance de cette distribution permet de détermine les grandeurs nécessaires a leur dimensionnement comme le flux, les inductances, le couple électromagnétique,…etc.

Avec les méthodes analytiques, la résolution des systèmes électromagnétiques ayant des caractéristiques non linéaires présente des problèmes de calcul, du fait qu'elles ne permettent pas de tenir compte des spécifications géométriques de la machine, ainsi que la nature de ses matériaux. De nos jours, l'accroissement des possibilités de calcul et l'évolution des méthodes numériques ont permis de tenir compte des phénomènes de plus en plus complexes et de fournir des solutions satisfaisantes pour un grand nombre de problèmes . La méthode des éléments finis est l'une des méthodes numériques les plus utilisées pour le calcul du champ magnétique dans les machines électriques. [8]

Le calcul par la méthode des éléments finis est largement développé au cours de ces dernières années grâce aux grandes améliorations dans le domaine informatique. Cette avancée a mis au point des logiciels très performants tels que (FLUX2D), (FEMLAB), (Maxwell2D) et (FEMM). Ces derniers permettent de traiter les problèmes électromagnétiques les plus complexes.

> ♦ **Le logiciel FEMM (**finite elements magnetics method) est une suite de programmes modulaires utilisés pour résoudre les Problèmes magnétostatique et électrostatique en deux dimensions (axisymétrique ou plan) développé par David MEEKER [21] ;

**FEMM** peut se divisé en trois parties essentielles :

- Préprocessor (femme.exe) : C'est une interface de communication graphique pour la définition de géométrie du problème à résoudre, et définissant les conditions aux limites. Les fichiers DXF d'Autocad peuvent être importés pour faciliter des géométries.
- Solver (fkern.exe) : Le solver prend en compte les fichiers de données décrivant le problème et résout les équations de Maxwell pour obtenir les valeurs de l'induction magnétique dans le domaine de résolution.
- Postprocessor (femmview.exe) : C'est une interface graphique qui affiche les résultats sous forme de champ, de contour et densité. Elle permet aussi à l'utilisateur d'inspecter le champ aux points arbitraires, et d'évaluer plusieurs différentes intégrales et tracer diverses quantités le long des contours définis par l'utilisateur. Deux programmes supplémentaires sont aussi appelés pour exécuter des tâches spécialisées. Ceux-ci sont:

1. triangle.exe : Triangle découpe la région avec en grand nombre de triangles, c'est une partie vitale du procédé des éléments finis.

2. femmplot.exe : Ce programme est utilisé pour afficher les diverses courbes et variations en 2D. Pour traiter des problèmes de mouvement relatif on doit intégrer un sous programme par langage LUA.

- Lua est un langage de programmation étendu, conçu pour des procédures générales de programmation avec des facilités de description des données ; Lua est prévu pour être employé comme un langage puissant et facile à concevoir, pour différents programmes. Lua est implémenté comme une bibliothèque en langage C.
- Le script LUA est une partie de programme directement interprétée par (FEMM), contenant des fonctions propres au logiciel (FEMM).

L'utilisation de la méthode numérique de calcul par éléments finis nous apporte plusieurs avantages : la prise en compte de la géométrie de la machine, de la saturation des matériaux magnétiques. D'autre part, d'un point de vue pratique, il est très facile de faire varier les conditions de fonctionnement de la machine (fréquence et l'alimentation), en changeant simplement les données du programme de calcul d'où une grande souplesse d'utilisation. Ainsi Lua permet de calculer les différentes grandeurs pour plusieurs positions sans pour autant être obligé à chaque fois de redéfinir manuellement la géométrie . [8]

# **III.3 Exploitation du logiciel de calcul numérique FEMM :**

 FEMM est un logiciel conçu pour résoudre des problèmes électromagnétiques, en deux dimensions par la méthode des éléments finis ; Son environnement de travail est donne par la figure III.1 .Les étapes nécessaires pour analyser un problème sous (FEMM) sont les suivantes :

- Choisir le modèle de calcul (magnétique, électrostatique, écoulement de chaleur ou écoulement de fluide).
- $\triangleright$  Choisir le plan de travail [x, y] en coordonnées cartésiennes ou [r, z] en coordonnées polaires.
- Introduire minutieusement les dimensions géométriques des différentes parties de la machine.
- Affecter les matériaux des différentes parties de la machine.
- Affecter les conditions aux limites du domaine d'étude.
- Affecter les sources de courant.
- $\triangleright$  Choisir les grandeurs à calculer.
- > Choisir un maillage adéquat au calcul.
- > Lancer la résolution.

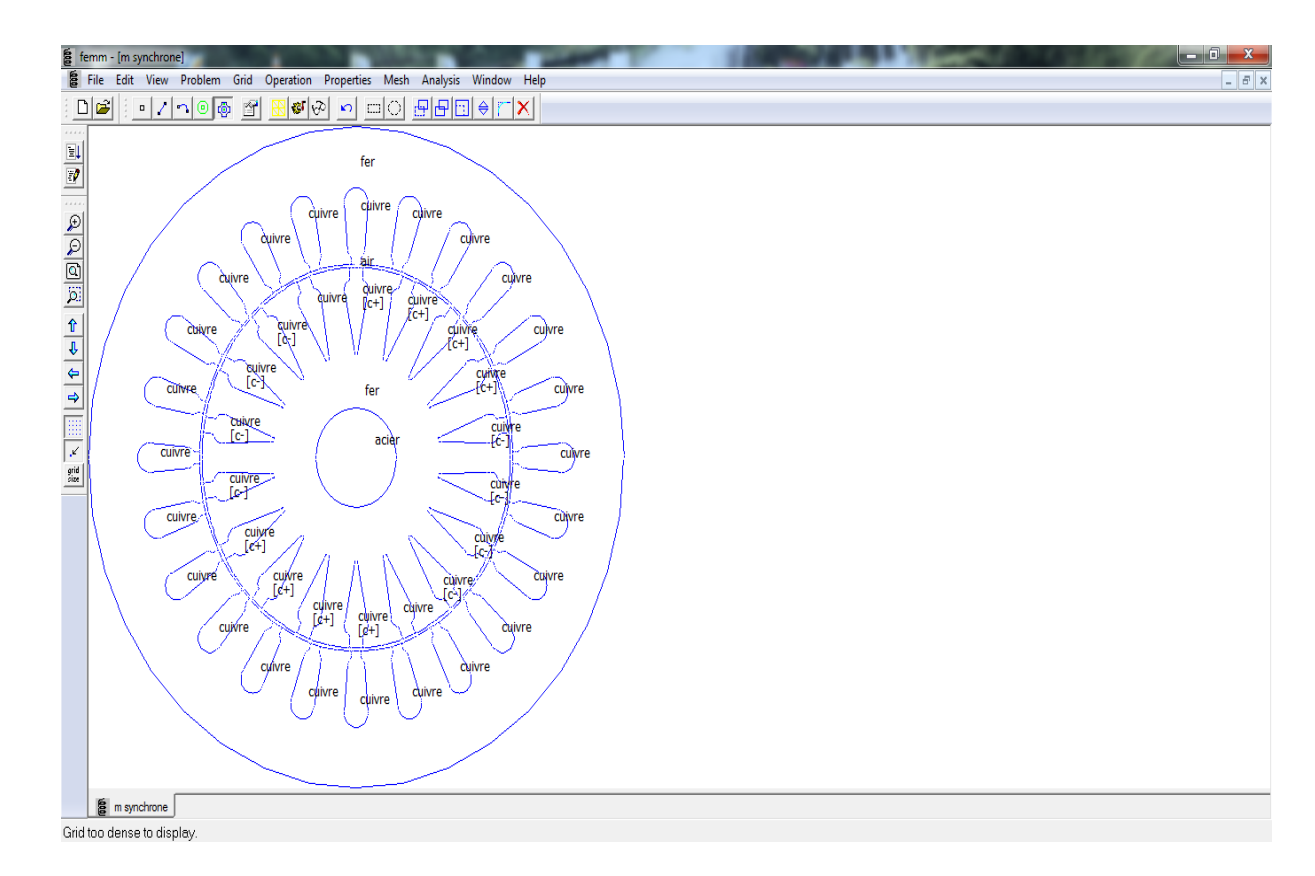

**Figure III.1** : interface interactive de FEMM.

## **III.4 Présentation de la structure de machine étudiée :**

 La machine étudiée est une machine synchrone triphasée à pôles lisses. Ces grandeurs nominales et ses dimensions géométriques sont données en (Annexes). Son diamètre extérieur est de 107mm et sa longueur utile est de 80mm. Elle possède deux paires de pôles. La coupe transversale de la figure III.3 montre les différentes parties de la machine. Celle-ci est constituée de :

Un stator cylindrique en tôles magnétiques a 24 encoches, comportant un enroulement triphasé à une seule couche à bobines concentriques. Chaque phase comporte deux bobines montées en série. Le nombre de conducteurs par bobine est de 146.

Un rotor lisse cylindrique en tôles magnétiques a 18 encoches, comportant un enroulement imbriqué dont 2 encoches non bobinées. Le nombre de conducteurs par bobine est de 130.

Les autres dimensions de la machine sont présentées dans le tableau (III.1)

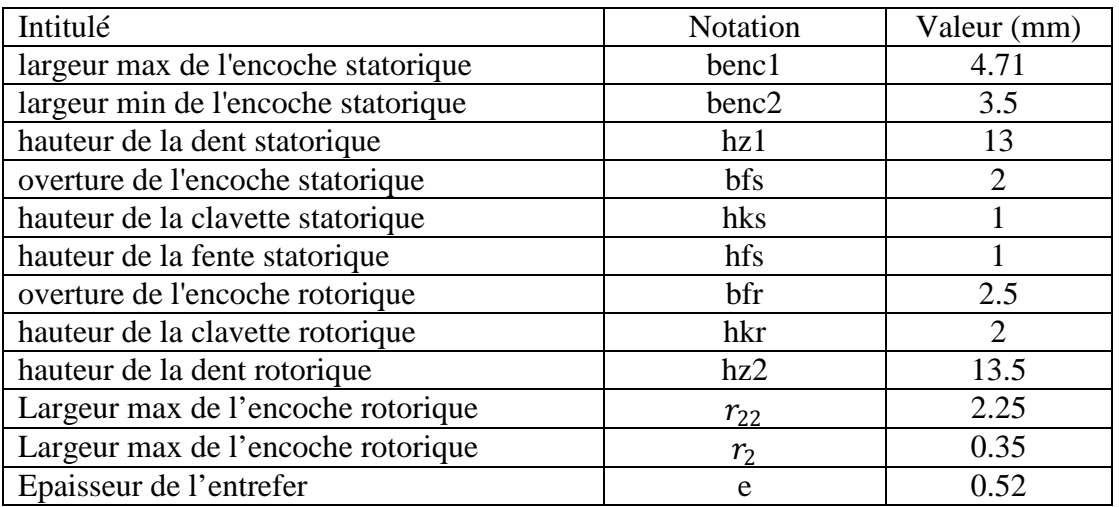

#### **Tableau III.1** dimensions de la machine

Les encoches statorique et rotorique sont présentées par la figure (III.2)

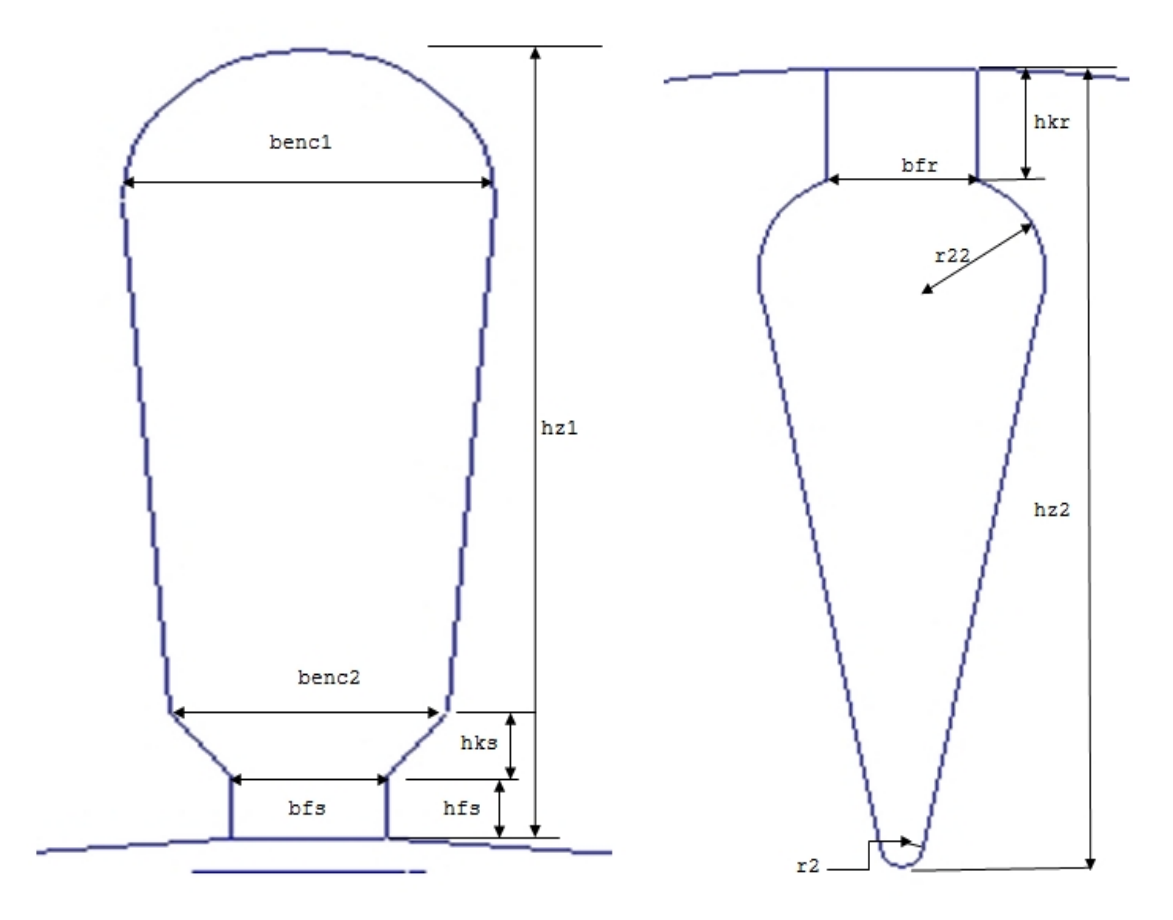

**Figure III.2** : encoches statorique et rotorique respectivement

# **III. 5. Tracé de la structure sous Lua :**

La constitution de la géométrie de la machine est réalisée grâce un programme en langage Lua en suivant les étapes suivantes :

-Définir un nouveau document

Newdocument (doctype)

- (0) Pour le magnétique
- (1) Pour l'électrostatique
- (2) Pour l'écoulement de la chaleur
- (3) Pour l'écoulement de fluide mi pour le magnétique ei Pour l'électrostatique hi Pour l'écoulement de la chaleur ci Pour l'écoulement de fluide

-Définir le problème

mi\_ probdef(frequency,units,type,precision,(depth),(minangle),(acsolver)

- $-A$ jouter les nœuds mi\_ addnode $(x, y)$
- Ajouter les segments mi\_addsegment(x1, y1, x2, y2)
- $-$  Ajouter les arcs mi  $\_addarc(x1, y1, x2, y2, angle, maxseg)$

 $-Sélectionner$  les arcs et les segments mi\_selectarcsegment $(x, y)$ 

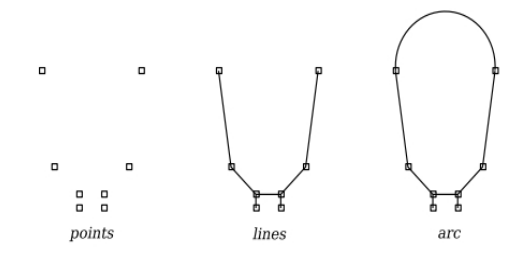

-Sélectionner le groupe mi\_selectgroup(n)

-Copier en rotation mi\_ copyrotate (bx, by, angle, copies, (editaction))

-Ajouter les matériaux

-ajouter le block

```
-sélectionner le block
```
mi\_addmaterial ("materialname", mu\_ x, mu\_ y, H c, J, Cduct, lam\_d, Phi \_hmax,lam \_fill, LamType, Phi \_hx, Phi \_hy)

mi\_addblocklabel $(x, y)$ 

mi\_selectlabel $(x, y)$ 

mi\_setblockprop("blockname", automesh, meshsize, "incircuit", magdirection,group, turns)

-Ajouter un circuit

-sélectionner le block

mi\_selectlabel $(x, y)$ 

mi\_addcircprop("circuitname", i, circuittype)

-fixer les conditions aux limites

mi\_addboundprop ("propname", A0, A1, A2, Phi, Mu, Sig, c0, c1, BdryFormat)

mi\_selectarcsegment $(x,y)$ 

mi\_setarcsegmentprop(maxsegdeg, "propname", hide, group)

-sauvegarder, mailler, analyser et afficher mi\_zoomnatural () mi\_saveas ("name.fem") mi\_createmesh ()

#### mi\_analyze () mi\_loadsolution ()

Tout le programme est donné en Annexes

 $\triangleright$  Pour le mouvement

```
open ("name.fem")
```
angle=

pas=

for i=1,n do

angle=angle+pas

mailler, analyser

```
mi_selectgroup(n)
mi_moverotate (x, y, pas)
```
mo\_seteditmode ("mode")

mo\_...

```
(…=grandeur a calculer)
```

```
print (angle, grandeur a calculer)
```
end

Tout le programme est donné en Annexes

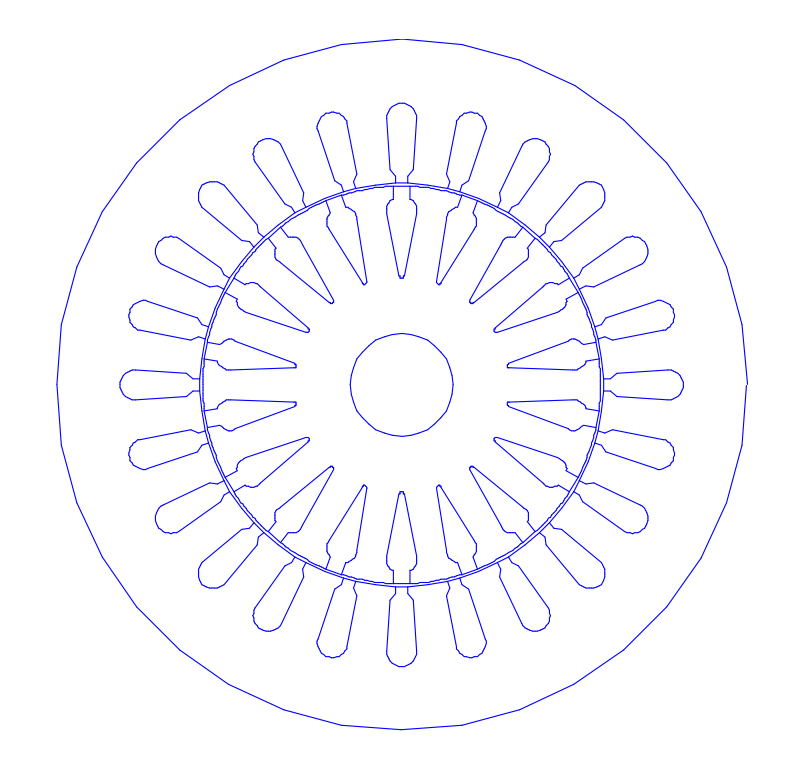

**Figure III.3** : Vue en coupe de la machine étudiée.

# **III.6 Le maillage :**

### **III.6.1 Définition :**

Le maillage est l'opération qui consiste à définir un domaine (Ω), puis à le subdiviser en plusieurs sous domaines  $(\Omega_e)$  de forme polygonale simple appelés (éléments). Ces éléments sont repérés par les coordonnées de leurs sommets qu'on appelle « nœuds ».

 L'élément triangulaire est le plus utilisé pour les problèmes 2D en électromagnétisme, vu qu'il présente des expressions simples à manipuler, et vu qu'il s'adapte aux géométries les plus complexes.

### **III.6.2 Construction du maillage :**

 La phase de maillage est sans doute celle ou on passe le plus de temps dans la définition d'un problème.

Le maillage ne doit pas être inutilement fin, car plus le maillage est fin, plus le calcul est coûteux. On doit donc chercher un compromis entre la finesse de la représentation géométrique et le coût du calcul. [8]

Quant on a le résultat final, on peut décider de mailler grossièrement dans certaines régions (dos du stator et le rotor) et plus finement dans d'autres (exemple : l'entrefer).

 Avec le logiciel (FEMM), l'opération de maillage est très simple, car elle se fait automatiquement. Après avoir enregistré la structure déjà construite dans la partie préprocesseur, on exécute le programme auxiliaire de triangulation, Triangle.exe (voir Figure III.4)

Pour l'analyse électromagnétique des machines électriques, il est possible de limiter l'étude sur un pas polaire.

Cependant, afin de pouvoir effectuer des calculs de champ pour plusieurs positions du rotor, un maillage sur toute la section de la machine s'avère nécessaire.

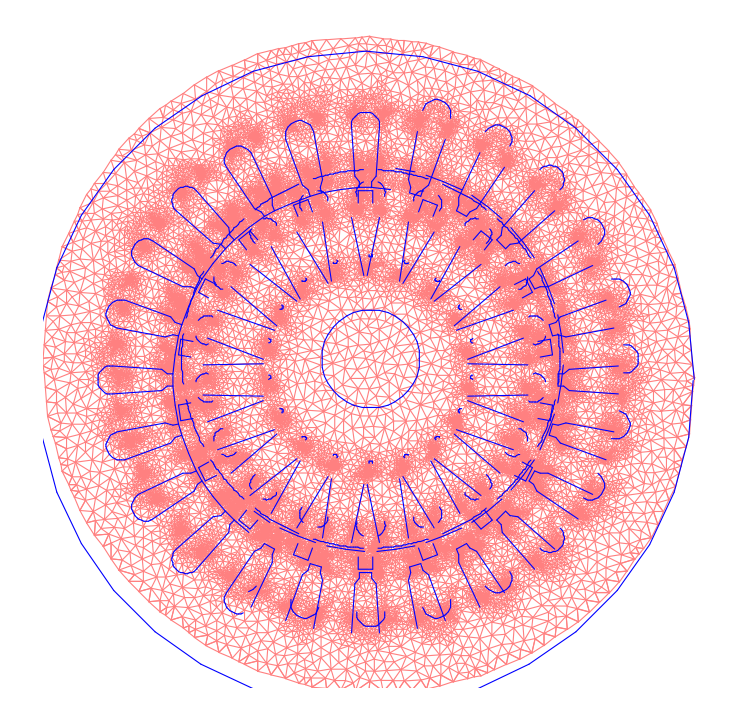

**Figure III.4** : Maillage de la structure étudiée.

Les propriétés du problème sont données comme suit :

Fréquence : 0 Hz

Plan de travail : 2D [x, y].

Unité de longueur : millimètres.

Précision de calcul :10−<sup>9</sup>

Nombre de nœuds : 64230.

Nombres d'éléments : 128278.

Longueur de la machine : 80 mm

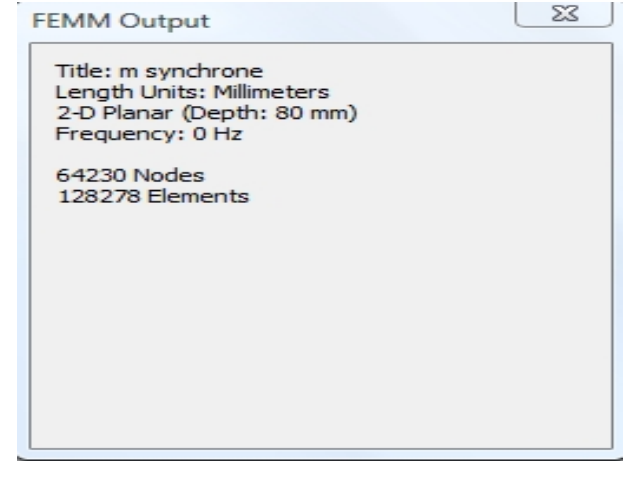

### **III.6.3 Tracé des équipotentiels :**

 La visualisation des lignes du champ est d'un grand intérêt, ces lignes délimitent les tubes du flux et donnent une image de l'état de saturation des matériaux ferromagnétiques et le chemin de l'induction dans les différentes zones de la machine.

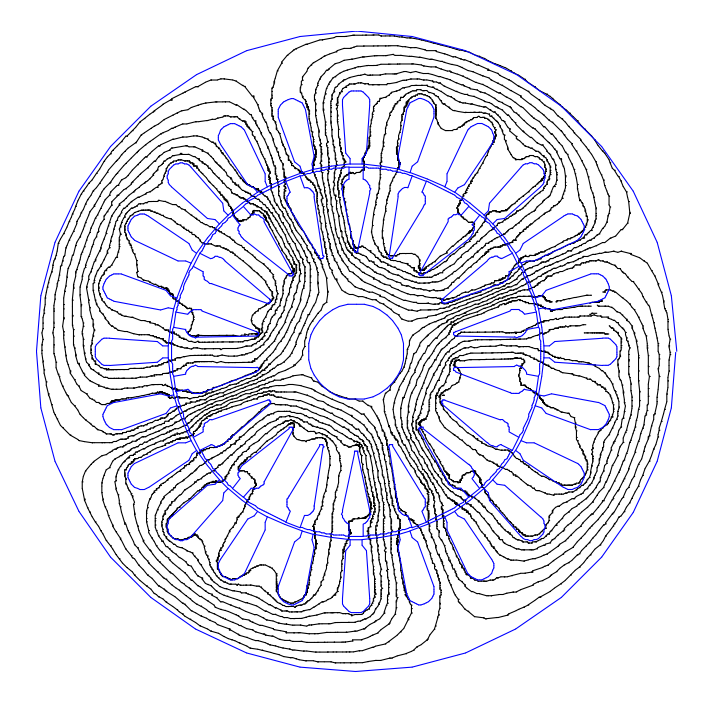

**Figure. III5** : Lignes de champ magnétique de la machine

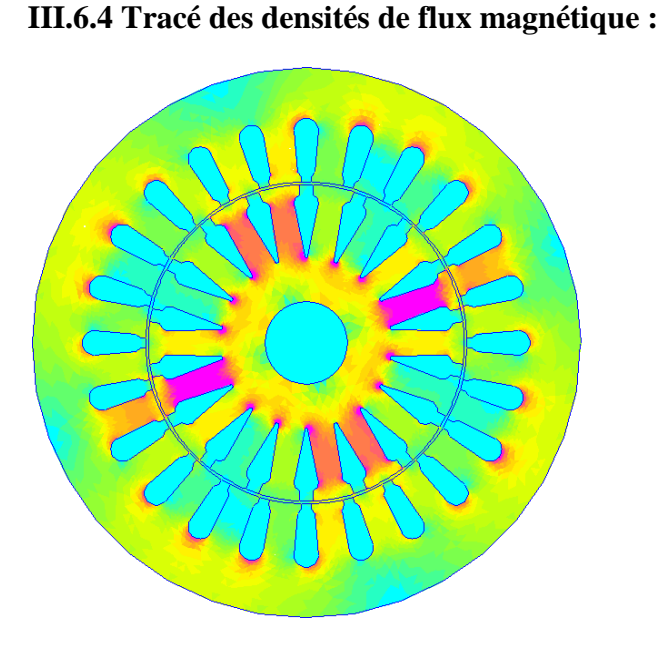

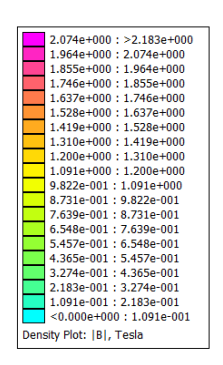

**Figure. III.6** : Densités de flux magnétique

### **III.7 L'énergie magnétique emmagasinée :**

L'énergie magnétique emmagasinée dans les matériaux correspond à l'aire au-dessus de la courbe de magnétisation B(H).

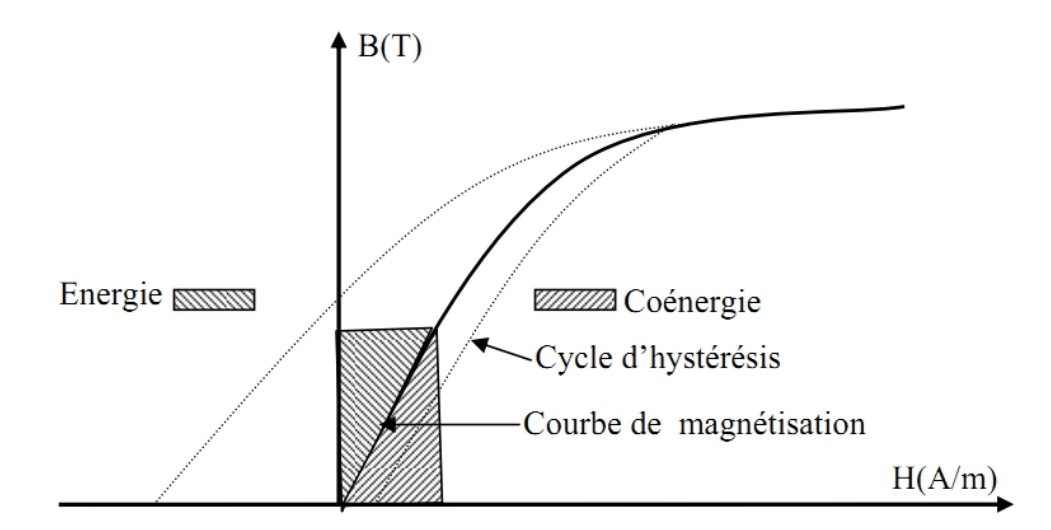

**Figure. III.7** : courbes de magnétisation B(H) des tôles magnétiques

L'énergie de champ magnétique W<sub>e</sub> est évaluée par l'expression III.1 :

$$
W_e = \int_0^B H dB
$$
 (III.1)

Dans le cas de la MEF a deux dimensions ou le domaine d'étude est subdivise en  $N_e$ éléments, l'expression III.1 devient :

$$
W_e = \sum_{n=1}^{N_e} E_{a_n} \int_0^{B_n} H(B_n) dB
$$
 (III.2)

L'énergie de l'expression III.2 correspond à l'énergie emmagasinée par un élément du maillage, celle-ci est obtenue en utilisant la courbe de magnétisation B(H) correspondant à l'élément. Cette énergie est multipliée par l'aire E<sub>a</sub> correspondant à l'élément. La somme sur l'ensemble des éléments du maillage donne l'énergie magnétique totale emmagasinée dans toute la section du domaine d'étude. [8]

Une seconde expression de l'énergie est souvent utilisée pour les matériaux magnétiques non linéaires. C'est le concept de la coénergie qui correspond à l'aire au-dessous de la courbe  $B(H)$ .

Même si la coénergie n'est pas une grandeur réelle, celle-ci est utile dans certains calculs. La coénergie W<sub>c</sub> peut être évaluée par les équations III.3 ou III.4.

$$
W_c = \int_0^B B dH \tag{III.3}
$$

$$
W_{\rm c} = \vec{B} \cdot \vec{H} - W_{\rm e} \tag{III.4}
$$

Avec la MEF à 2D, la coénergie totale sur toute la section du domaine d'étude s'exprime :

$$
W_{c} = \sum_{n=1}^{Ne} E_{a_n} \left( \frac{B_n^2}{\mu_{r_n}} - \int_0^{B_n} H(B_n) dB_n \right)
$$
 (III.5)

L'énergie et la coénergie peuvent être utilisées pour déterminer les paramètres électromagnétiques de la machine tel que les inductances et le couple électromagnétique.

#### **III.8 Résolution et résultats :**

 La résolution du champ magnétique nécessite toutes les données du maillage ainsi que les courbes de magnétisation des différents matériaux de la machine. Les résultats sont obtenus sous forme de données sur Lua console. Ils sont aussi visualisés sous forme de graphique.

 La résolution du champ magnétique pour différents positions du rotor, permet de déterminer les variations des paramètres électromagnétiques (f.e.m, inductances, couple de denture et couple électromagnétique) en fonction de la position du rotor.

#### **III.8.1 Détermination des paramètres électromagnétiques de la machine :**

 La connaissance des paramètres électromagnétiques de la machine avec une bonne précision est très importante pour développer un modèle de machine précis. Dans ce sens, il y'a plusieurs méthodes de détermination de ces paramètres. Dans notre travail seule une méthode sera présentée. [8]

#### **III.8.1.1 Méthode de détermination de la force électromotrice (f.e.m) à vide :**

 La f.e.m à vide d'une phase de la machine est déterminée en utilisant les solutions du champ magnétique crée uniquement par l'électro-aimant. Les sources de courant du bobinage statorique sont annulées. On s'intéressera ainsi, a l'effet de ce champ rotorique sur les bobinages statoriques. [8]

 On effectue ce calcul de champ pour les différentes positions du rotor en incrémentant de 1° mécanique. Mais vu la symétrie de la machine, ce champ est donc cyclique, on se limitera a une rotation de 180°.

 Les solutions du champ magnétique sont utilisées pour déterminer le flux par spire et par unité de longueur à travers une bobine statorique.

 Ce flux de champ se calcule par combinaison des équations de Maxwell et de Stokes, qui donne l'expression III.6 :

$$
\Phi_{\rm s} = \int_{\rm s} \vec{B} \cdot \vec{dS} = \int_{\rm s} \text{rot}\vec{A} \cdot \vec{dS} = \oint_{\rm c} \vec{A} \cdot \vec{dl}
$$
\n(III.6)

Cette équation exprime que l'intégrale du potentiel vecteur  $\vec{A}$  le long d'un contour ferme C est égale au flux  $\Phi_s$  du champ a travers la surface fermée délimite par ce contour, comme le montre la figure III.8

Dans le cas de bidimensionnel, le potentiel vecteur  $\vec{A}$  n'ayant qu'une seule composante (selon l'axe Z, Az scalaire) implique que le flux entre deux points est la différence entre leur potentiel magnétique ( $A_{z1}$ et $A_{z2}$ ) multiplie par la longueur utile  $l_u$ de la machine.

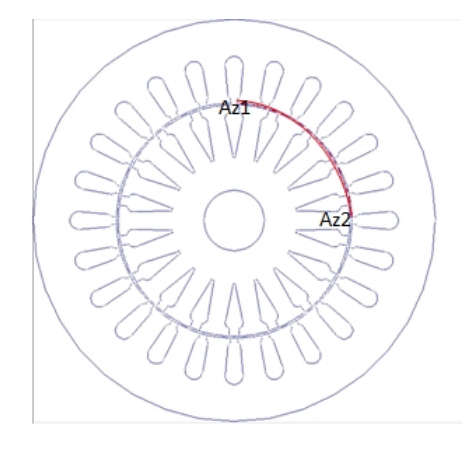

**Figure III.8** Intégrale du potentiel vecteur  $\vec{A}$  le long d'un contour ferme C

$$
\Phi_{s} = (A_{z2} - A_{z1}).l_{u}
$$
\n(III.7)

Connaissons le nombre de spire par bobine  $n_s$  et le nombre de bobine en série par phase  $n_b$ , on peut donc déterminer le flux par phase pour chaque position du rotor tel que :

$$
\Phi_{\rm ph} = n_{\rm s} \cdot n_{\rm b} \cdot \Phi_{\rm s} \tag{III.8}
$$

La variation de ce flux par phase en fonction du temps induit une f.e.m par phase qui s'exprime par la loi de Faraday, tel que :

$$
e_{ph} = \frac{d\Phi_{ph}}{dt} \tag{III.9}
$$

Par approximation de la dérivée, l'expression de la f.e.m peut s'écrire :

$$
e_{ph} = \frac{\Delta \Phi_{ph}}{\Delta t} = \frac{\Delta \Phi_{ph}}{\Delta \theta} \cdot \frac{\Delta \theta}{\Delta t}
$$
 (III.10)

En introduisant la variation de l'incrément de la position du rotor  $\Delta\theta_r$ , l'expression de la f.e.m peut se mettre sous la forme suivante :

$$
e_{ph} = \frac{\Delta \Phi_{ph}}{\Delta \theta} \cdot \frac{\Delta \theta}{\Delta t} = e_{rph} \cdot \omega_r
$$
 (III.11)

Avec :

θ : Angle de rotation mécanique.

 $\omega_r = \frac{\Delta \theta_r}{\Delta t}$ : Vitesse de rotation mécanique en rad ⁄seconde.

 $e_{\rm rph} = \frac{\Delta \Phi_{\rm ph}}{\Delta \theta_{\rm r}}$ : Variation du flux envoyé par l'enroulement rotorique a travers une phase statorique, qui correspond a la f.e.m par unité de vitesse.

Afin d'exprimer la f.e.m en volts, d'après l'expression III.11, cette dernière est multipliée par la vitesse de rotation en radian/seconde.

### **III.8.1.2 Méthode de détermination des inductances de la machine :**

L'inductance du champ magnétique crée par un courant circulant dans un bobinage peut être évaluée par plusieurs méthodes. Cependant on peut citer :

- La méthode basée sur le flux du champ magnétique embrasse par le bobinage.
- La méthode basée sur l'énergie emmagasinée à travers le champ magnétique.
- La méthode de l'énergie de perturbation.

Néanmoins, la méthode de l'énergie de perturbation utilisant le concept de la coénergie est très difficile à appliquer, pose des problèmes numériques selon le choix de l'incrément de courant, nécessite plusieurs solutions du champ magnétiques et un temps de calcul beaucoup plus important. [8]

 Dans notre cas, en l'absence du champ magnétique rotorique, les deux premières méthodes sont utilisées afin de déterminer l'inductance propre d'une phase et l'inductance mutuelle entre deux phases. L'excitation du rotor est annulée, seul le champ magnétique du aux courants dans les bobines statorique est présent.

Pour notre travail on s'intéressera à la méthode de l'énergie magnétique emmagasinée.

### **III.8.1.2.1 Méthode basée sur l'énergie magnétique emmagasinée :**

Les inductances propres et mutuelles de la machine peuvent êtres calculées en évaluant l'énergie magnétique emmagasinée à travers le circuit magnétique de la machine pour différentes configurations d'alimentation. [8]

### **-inductance propre d'une phase :**

Dans ce cas, on calcule le champ magnétique crée uniquement par le courant I a travers une phase statorique. On évalue, ainsi, l'énergie magnétique emmagasinée Wes .

$$
W_{\rm es} = \frac{1}{2} L.I^2 \tag{III.12}
$$

L'inductance propre L de cette phase est déterminée par l'expression suivante :

$$
L = 2. \frac{W_{\text{es}}}{I^2} \tag{III.13}
$$

#### **-inductance mutuelle entre deux phases :**

Dans ce cas, deux solutions du champ magnétique crée uniquement par les courants dans les phases statorique sont nécessaires. Celles où seule la phase (a) est parcourue par le courantl<sub>a</sub>, et celle oùles deux phases (a) et (b) sont alimentées respectivement par les courants  $I_a$  et  $I_b$ .

Ainsi, les énergies du champ magnétiqueWes1et Wes2 correspondant aux deux solutions du champ sont évaluées. [8]

Dans le premier cas, l'expression de l'énergie magnétique  $W_{\text{es}1}$  s'écrit :

$$
W_{\rm es1} = \frac{1}{2} [L_{\rm aa} I_{\rm a}^2]
$$
 (III.14)

Dans le second cas, l'expression de l'énergie magnétique W<sub>es2</sub> s'écrit :

$$
W_{es2} = \frac{1}{2} [ L_{aa} I_a^2 + M_{ab} I_a I_b + M_{ba} I_b I_a + L_{bb} I_b^2 ]
$$
 (III.15)

Avec :

 $L_{aa}$  et  $L_{bb}$  sont respectivement les inductances propres des deux phases (a) et (b)

 $M_{ab}$  et  $M_{ba}$  sont les inductances mutuelles entre les deux phases (a) et (b)

Sachant que les deux enroulements des deux phases sont identiques et qu'ils sont parcourus par le même courant I, alors :

$$
M_{ab} = M_{ba} = M, L_{aa} = L_{bb} = L \text{ et } I_a = I_b = I
$$

En remplaçant III.14 dans III.15 on peut écrire :

$$
W_{\rm es2} = 2. W_{\rm es1} + 2. M. I^2
$$
 (III.16)

L'inductance mutuelle M entre deux phases de la machine en l'absence du champ rotorique donc évaluée par l'expression suivante :

$$
M = \frac{W_{es\,2} - W_{es\,1}}{2.1^2}
$$
 (III.17)

### **III.8.1.3 Méthodes de détermination de la caractéristique du couple électromagnétique en fonction de la position du rotor :**

En général, le couple électromagnétique total développé par les machines synchrones peut se décomposer en trois types : [8]

- 1. Le couple de denture où de repos, dû à l'attraction des parties saillantes (dents) du fer statoriques par les électro-aimants rotoriques.
- 2. Le couple de réluctance, dû aux variations des inductances des enroulements statoriques en fonction de la position du rotor. Dans notre cas, la machine étudiée est à pôles lisses, ce couple est donc négligé.

3. Le couple d'interaction qui est dominant dans ce type de machines, dû à l'interaction entre le champ statorique crée par les courants dans les phases et le champ rotorique dû aux électro-aimants.

Le calcul de ces différents couples peut être effectué à l'aide de deux méthodes :

La méthode de bilan de puissance.

La méthode du tenseur de Maxwell.

#### **III.8.1.3.1 Méthode de bilan de puissance :**

Le couple est obtenu en divisant la puissance électromagnétique (puissance transmise  $P_{tr}$ ) par la vitesse de rotation  $\Omega_{s}$  .[3]

$$
T_{em} = \frac{P_{tr}}{\Omega_s} = \frac{P_{tr}}{\frac{2 \cdot \pi \cdot N_s}{60}} \qquad \text{[N.m]}
$$
\n(III.18)

#### **III.8.1.3.2 Méthode du tenseur de Maxwell:**

 La méthode du tenseur de Maxwell est la méthode générale la plus efficace pour le calcul de la force et du couple sur un objet avec la méthode des éléments finis. L'utilisation de cette méthode est prédominante dans la littérature ; son avantage principal est que la force est déterminée par une seule résolution éléments finis.

 La force globale sur un objet peut être calculée par l'intégration des tenseurs de Maxwell sur une surface arbitraire entourant l'objet. [3]

En 2D, le tenseur de Maxwell est défini comme :

$$
T = \frac{1}{\mu_0} \begin{bmatrix} B_x^2 - \frac{1}{2} |B|^2 & B_x B_y \\ B_x B_y & B_y^2 - \frac{1}{2} |B|^2 \end{bmatrix}
$$
(III.19)

La force globale est déterminée par :

$$
F = \int_{V} \text{div} \, T \, \text{div} \, \tag{III.20}
$$

Apres l'utilisation du théorème de Green, la force est donnée par :

$$
F = \int_{s} \left[ \frac{1}{\mu_0} (B.n) B - \frac{1}{2\mu_0} B^2 n \right] ds
$$
 (III.21)

 $\Omega_{II}$ .

*s* : est une surface arbitraire entourant l'objet.

*n* : est le vecteur unitaire normal à la surface d'intégration.

En 2D, l'intégrale sur la surface est réduite à une intégrale linéique le long de l'entrefer

(dans le cas des machines électriques). Si un cercle de rayon r est pris comme contour d'intégration, la force obtenue est comme suit :

$$
F = \int_{0}^{2\pi} \left[ \frac{1}{\mu_0} (B_r \cdot B_\theta) e_\theta + \frac{1}{2\mu_0} (B_r^2 - B_\theta^2) e_r \right] r d\theta
$$
 (III.22)

Ou :

 $B<sub>r</sub>$  et  $B<sub>θ</sub>$  : sont les inductions radiales et tangentielles respectivement.

 $e_r$  et  $e_\theta$ : sont les vecteurs unitaires radiales et tangentielles respectivement.

Le couple déterminé à partir de la composante tangentielle de la force est donne par :

$$
T_e = l \int_{\Gamma} r \frac{1}{\mu_0} \cdot B_r \cdot B_\theta \, d\Gamma \tag{III.23}
$$

Ou :*l* : est la longueur axiale et Γ : est le conteur d'intégration.

# **III.9.Détermination des solutions du champ magnétique crée uniquement par les électro-aimants :**

Le calcul du champ magnétique crée uniquement par les électro-aimants rotoriques pour différentes positions du rotor couvrant 180° mec, avec un incrément de 1° mec, permet de déterminer l'allure de la force électromotrice (f.e.m) a vide et 60° mec, avec un incrément de 0.5° mec, permet de déterminer l'allure du couple de denture en fonction de la position du rotor.[8]

La distribution des lignes du champ magnétique dû aux électro-aimants rotoriques est représentée par la figure III.9 nous pouvons remarquer que l'induction magnétique est maximale au niveau des dents rotoriques. Sa valeur est 1.964T.

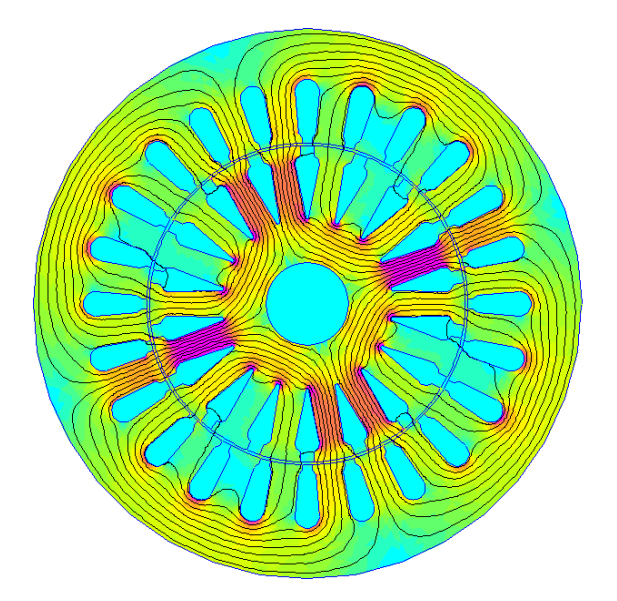

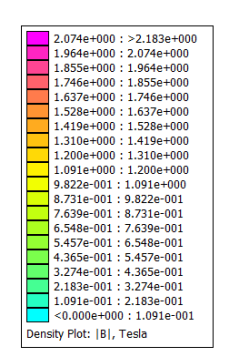

**Figure III.9** : Distribution des lignes du champ magnétique crée uniquement par les électro-aimants.

### **III.9.1 Détermination de l'allure de la f.e.m à vide d'une phase en fonction de la position du rotor :**

Les solutions du champ magnétique pour différentes positions du rotor, permettent de déterminer la variation du flux magnétique traversant une spire d'une bobine la phase. Connaissant le nombre de spire par bobine (146 spires) et le nombre de bobines par phase (2 bobines décalées de 180° mec), on en déduit par une différentielle numérique l'allure de la f.e.m à vide en fonction de la position du rotor. [8]

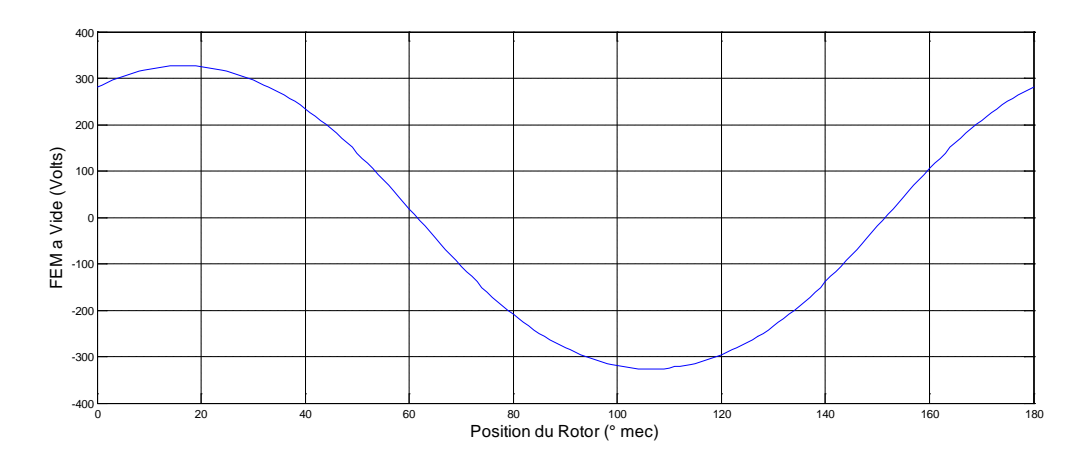

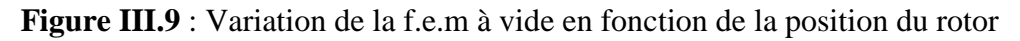

Nous constatons que la forme d'onde est sinusoïdale, et présente une amplitude de 340V correspondant à une valeur efficace de 240.4V correspondant approximativement à sa valeur pratique pour une excitation de 1.6A

# **III.9.2 Détermination de l'allure du couple de denture en fonction de la position du rotor :**

 L'attraction des parties saillantes du fer statorique par les électro-aimants rotoriques crée un couple de réluctance, appelé couple de denture. Afin de déterminer l'allure de ce couple en fonction de la position du rotor, nous utilisons la méthode directe du tenseur de Maxwell décrite précédemment. La figure (III.10) montre que l'allure de ce couple en fonction de la position rotorique est alternative. Sa période est de 30° mécanique correspondant à un pas d'encoches. Son amplitude est de 0.37 N.m correspondant à 37% du couple moyen nominal de la machine.

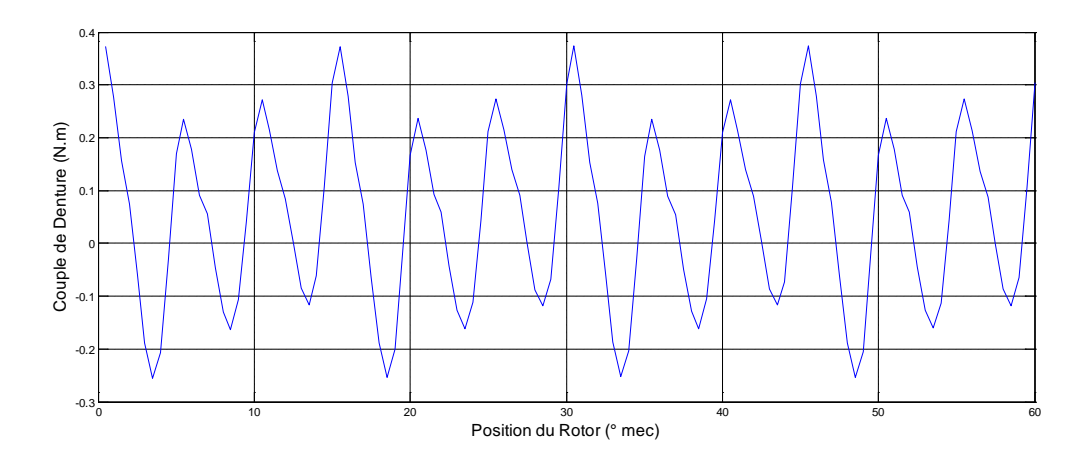

**Figure III.10** : Variation de couple de denture en fonction de la position du rotor.

# **III.10 Détermination des solutions du champ crée uniquement par les phases statoriques :**

Dans ce cas, l'excitation rotorique est annulée. Les distributions des lignes du champ magnétique crée par une seule phase et deux phases simultanément alimentées sont données respectivement par les figures (III.11) et (III.12).

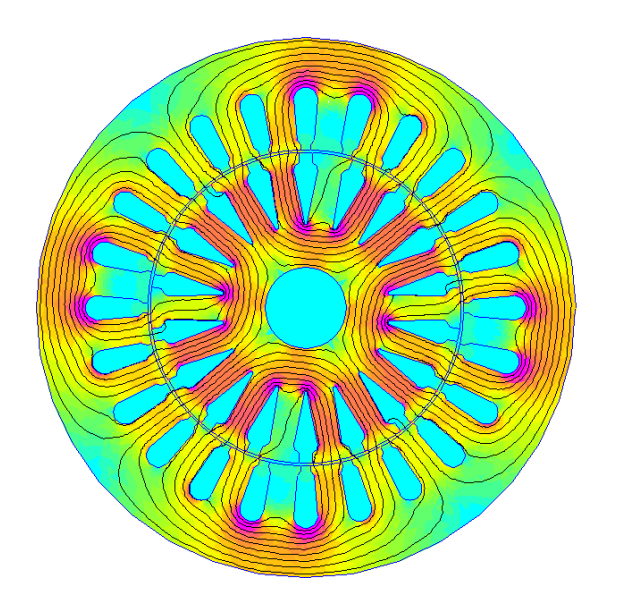

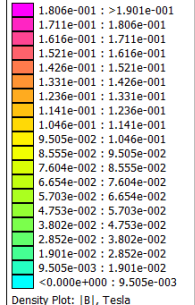

**Figure III.11** : Distribution des lignes du champ crée par une seule phase alimentée.

(Position 0° mec)

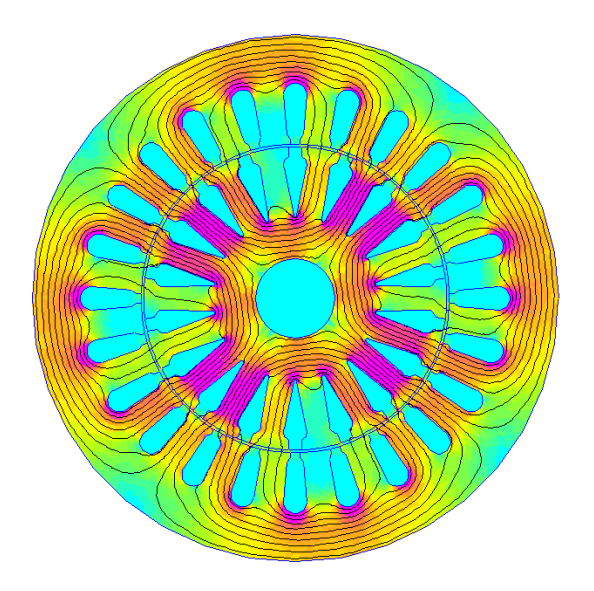

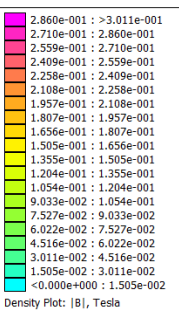

**Figure III.12** : Distribution des lignes du champ crée par deux phases alimentées

(Position 0° mec)

Le calcul du champ magnétique pour différentes positions du rotor permet de déterminer les allures des inductances de la machine. Les figures (III.13) et(III.14) illustrent respectivement les allures de l'inductance propre et mutuelle déterminées avec la méthode présentée précédemment.

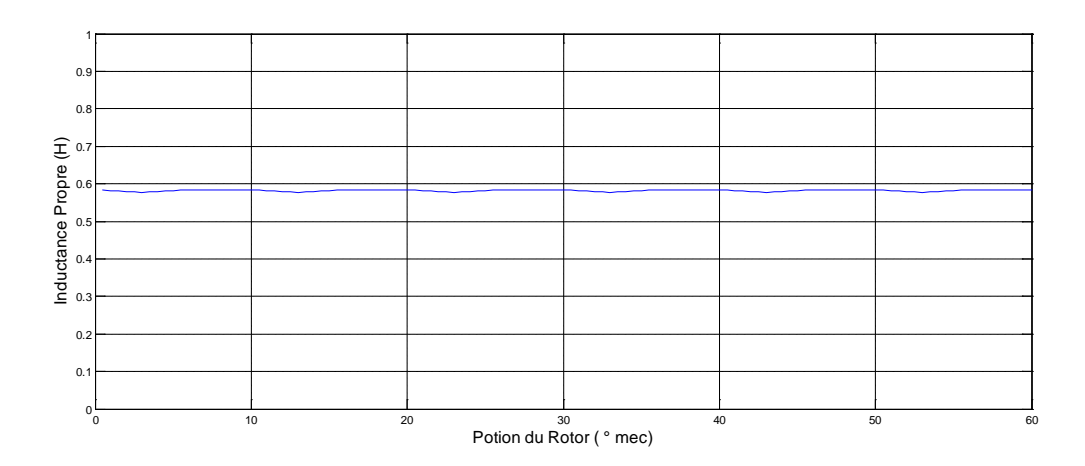

**Figure III.13** : Inductance propre d'une phase en fonction de la position du rotor.

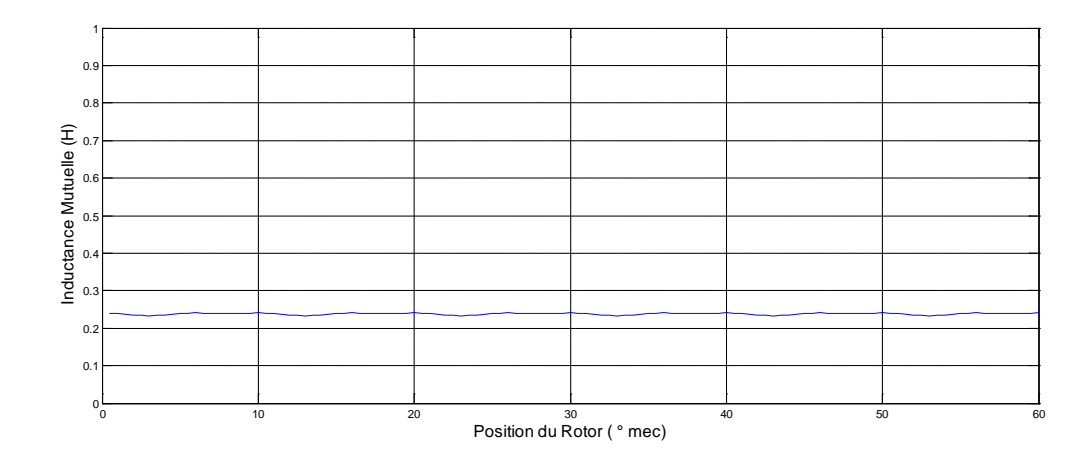

**Figure III.14** : Inductance mutuelle entre deux phases en fonction de la position du rotor.

La méthode montre que la variation des inductances de la machine en fonction de la position du rotor est faible. En effet, ce résultat est prévisible puisque la machine est à rotor lisse. Leurs valeurs moyennes sont : 0.58H et 0.24H respectivement.

A cette étape on peut déterminer les paramètres inductifs précisément l'inductance direct  $L_d$ et l'inductance en quadrature  $L_q$  de la machine en basant sur la relation suivante [20]:

$$
\begin{cases}\nL_d = L_{a0} - M_{ab0} \\
L_q = L_{a0} - M_{ab0}\n\end{cases}
$$
\n(III.24)

avec :

 $L_{a0}$ : Valeur moyenne de l'inductance L

 $M_{ab0}$ : Valeur moyenne de la mutuelle M

Donc:

$$
L_d = L_q = L_{a0} - M_{ab0}
$$

Application numérique :

$$
L_d = L_q = 0.34H
$$

### **III.11 Conclusion :**

Dans ce chapitre, nous avons présentés un modèle magnétostatique de la machine synchrone à pôles lisses en utilisant la méthode des éléments finis, et pour cela nous avons utilisé un logiciel libre et gratuit de calcul FEMM.

Dans le même chapitre, la modélisation numérique basée sur la résolution des éléments finis a été également traitée. Au sein du même chapitre nous avons présenté les résultats des différents simulations. Ces résultats ont concerné l'allure de la f.e.m à vide, le couple de denture, les inductances propres et les mutuelles inductances ainsi que les cartographies de l'induction dans le cas où la machine fonctionne à vide.

# **IV.1 Introduction :**

Les modèles électriques classiques utilisant des générateurs et des impédances ne permettent pas d'étudier de façon satisfaisante les régimes transitoires et ne sont pas adaptes a la réalisation de commandes performantes capables de maitriser ces fonctionnements.

Il faut faire appel à une méthode différente de modélisation.

# **IV.2 machine de base :**

# **IV.2.1 description :**

Soit une machine monophasée

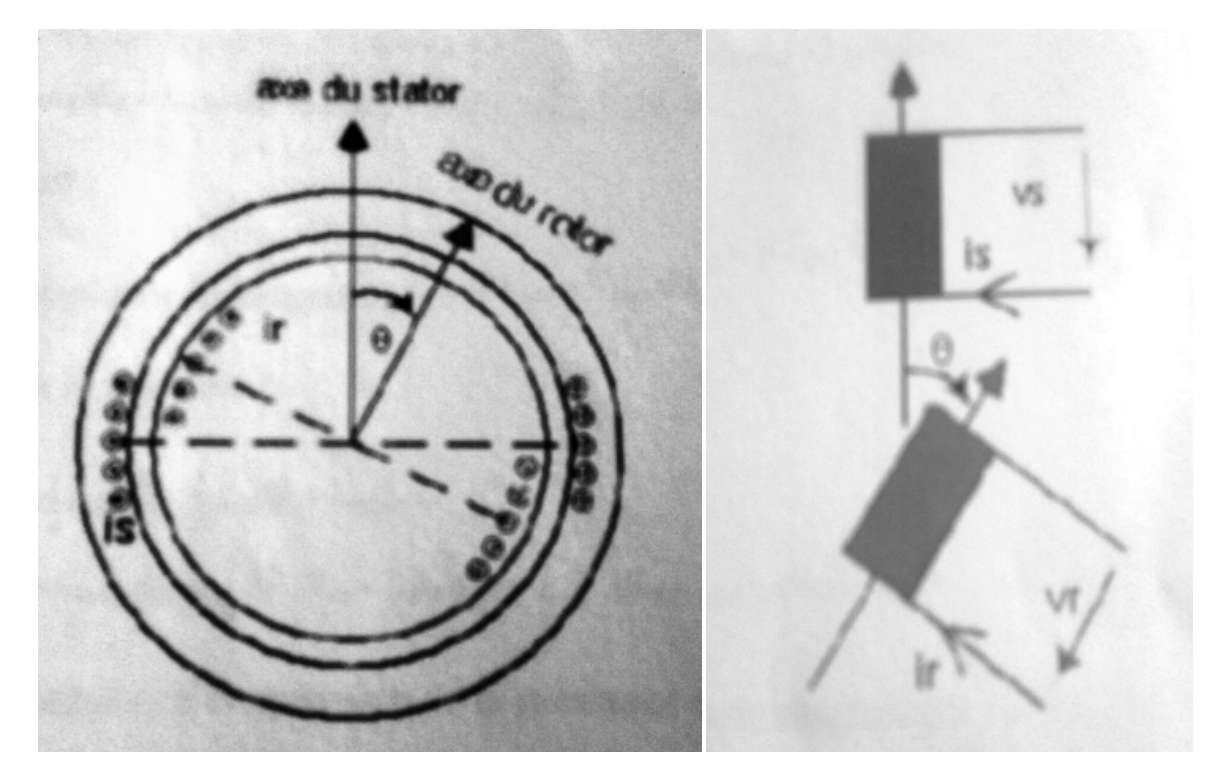

Figure IV.1 machine monophasée et ces enroulements

On utilisera la représentation de la figure de droite. Chaque bobine à  $K_h$ . N spires,  $K_h$  étant le facteur de bobinage de l'armature et N son nombre de conducteurs.

On travaillera sur une machine à deus paires de pôles en utilisant l'angle électrique  $\theta_{e} = p\theta_m$ 

### **IV.2.2 Inductances :**

- $\triangleright$  L'inductance propre du stator
- ¾ L'inductance propre du rotor
- $\triangleright$  L'inductance mutuelle  $L_{sr}(\theta) = M_{sr} \cos \theta$ ,  $M_{sr}$  étant la valeur de la mutuelle pour  $\theta = 0$

# **IV.2.3 expression des flux :**

- Induit :  $\varphi_s = L_s \cdot i_s + M_{sr} \cdot \cos \theta \cdot i_r$
- Inducteur :  $\varphi_r = M_{sr} \cdot \cos \theta \cdot i_s + L_r \cdot i_r$

# **IV.3 transformation triphasé-diphasé :**

On veut définir l'équivalence entre deux armatures l'une triphasée équilibrée et l'autre diphasée :

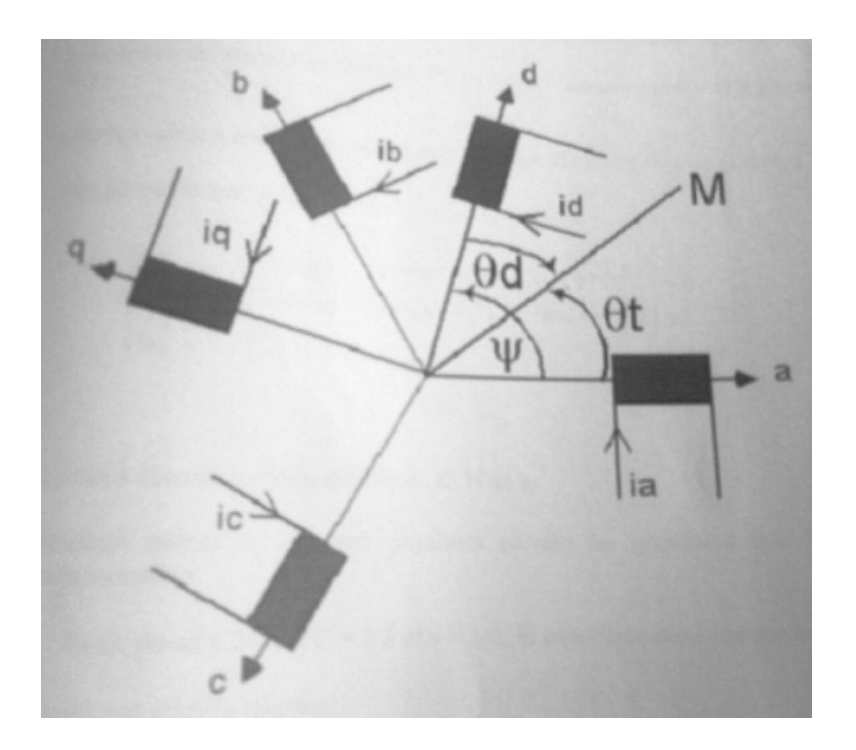

**Figure IV.2** transformation triphasée-diphasée

L'équivalence implique que les champs magnétiques des deux armatures soient identiques.

# **IV.3.1 transformation de Park :**

Si on veut que les deux armatures créent le même champ magnétique, on projetant  $\varphi = \varphi_a + \varphi_b + \varphi_c$  sur l'axe d, on doit obtenir  $\varphi_d$  et sur l'axe q, on doit obtenir $\varphi_q$ .

# **IV.3.2 Intérêt de la transformation :**

- $\checkmark$  Simplifier la machine en ayant moins de phases
- $\checkmark$  Dans une armature diphasée, les axes de bobines sont perpendiculaires, donc les inductances mutuelles sont nulles entre les bobinages d, q et 0
- $\checkmark$  Le choix de l'angle donne un degré de liberté permettant de simplifier les équations

Notons que pour un système triphasé équilibre direct de pulsation  $\omega$ , le choix d'un axe tournant a la vitesse angulaire Ω donne des grandeurs  $i_d$  et  $i_q$  connues.

# **IV.4 Modèle de la machine synchrone :**

# **IV.4.1 Convention des signes :**

- Un courant positif engendre un flux positif à travers son enroulement.
- Un flux positif fait circuler un courant positif, le sens positif des angles et le sens trigonométrique.
- Une f.e.m fait circuler un courant positif.
- Convention récepteur :
- Convention générateur :

# **IV.4.2 structure de la machine synchrone :**

Les enroulements statoriques et rotoriques sont représentés sur la figure (IV.3)

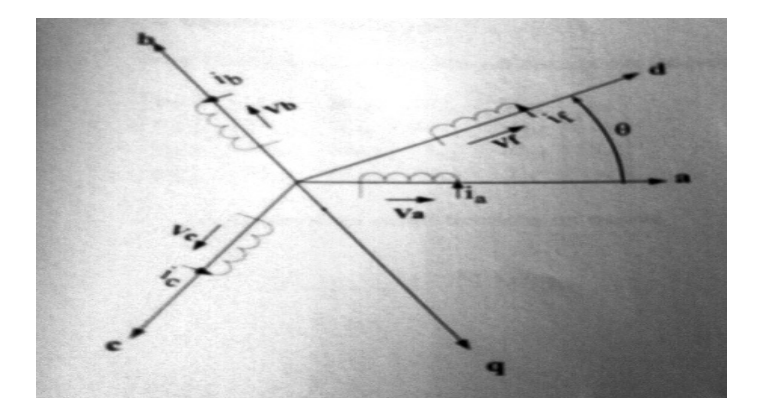

**Figure IV.3** Les enroulements statoriques et rotoriques.

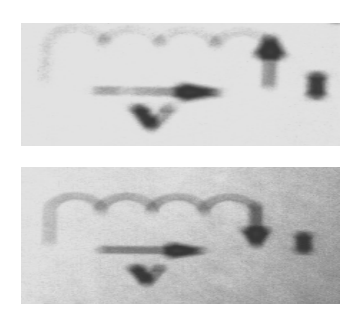

# **IV.5 équations électriques et magnétiques :**

# **IV.5.1 équations électriques :**

Enroulement statorique

$$
V_a = R_s \tcdot i_s + \frac{d\varphi_a}{dt}
$$

$$
V_b = R_s \tcdot i_b + \frac{d\varphi_b}{dt}
$$

$$
V_c = R_s \tcdot i_c + \frac{d\varphi_c}{dt}
$$

Enroulement rotorique

$$
V_f = R_f \cdot i_f + \frac{d\varphi_f}{dt}
$$

### **IV.5.2 équations magnétiques :**

Sous écriture matricielle, elle est donnée par l'équation suivante :

$$
\begin{bmatrix} \varphi_a \\ \varphi_b \\ \varphi_c \\ \varphi_f \end{bmatrix} = \begin{bmatrix} L_a & M_{ab} & M_{ac} & M_{af} \\ M_{ab} & L_b & M_{bc} & M_{bf} \\ M_{ac} & M_{bc} & L_c & M_{cf} \\ M_{af} & M_{bf} & M_{cf} & L_f \end{bmatrix} = \begin{bmatrix} i_a \\ i_b \\ i_c \\ i_f \end{bmatrix}
$$

Apres certaines simplifications on trouve :

$$
L_a = L_{a0} + L_{a2} \cdot \cos 2\theta
$$
  

$$
M_{ab} = M_{ab0} + L_{a2} \cdot \cos(2\theta - \frac{2\pi}{3})
$$
  

$$
M_{ac} = M_{ab0} + L_{a2} \cdot \cos(2\theta - \frac{4\pi}{3})
$$
  

$$
M_{af} = M_{fs} \cdot \cos \theta
$$

Avec :

 $L_{a0}$ : Valeur moyenne de l'inductance L.

 $M_{ab0}$ : Valeur moyenne de la mutuelle M. [20]

La forme matricielle finale des tensions est donnée par la relation

$$
\begin{bmatrix} V_d \\ V_q \\ V_f \end{bmatrix} = \begin{bmatrix} R_s & -L_q \cdot \omega_r & 0 \\ L_d \cdot \omega_r & R_s & M_f \cdot \omega_r \\ 0 & 0 & R_f \end{bmatrix} \cdot \begin{bmatrix} i_d \\ i_q \\ i_f \end{bmatrix} + \begin{bmatrix} L_d & 0 & M_f \\ 0 & L_q & 0 \\ M_f & 0 & L_f \end{bmatrix} \cdot \frac{d}{dt} \cdot \begin{bmatrix} i_d \\ i_q \\ i_f \end{bmatrix}
$$
 (IV.1)

# **IV.6 procédé de mesure des inductances :**

 Les testes que nous avons réalisés sont faits sur la machine synchrone à pôles lisses à inducteur bobiné au laboratoire de « machines électriques » de l'UMMTO au département de l'électrotechnique dont la plaque signalétique est la suivante :

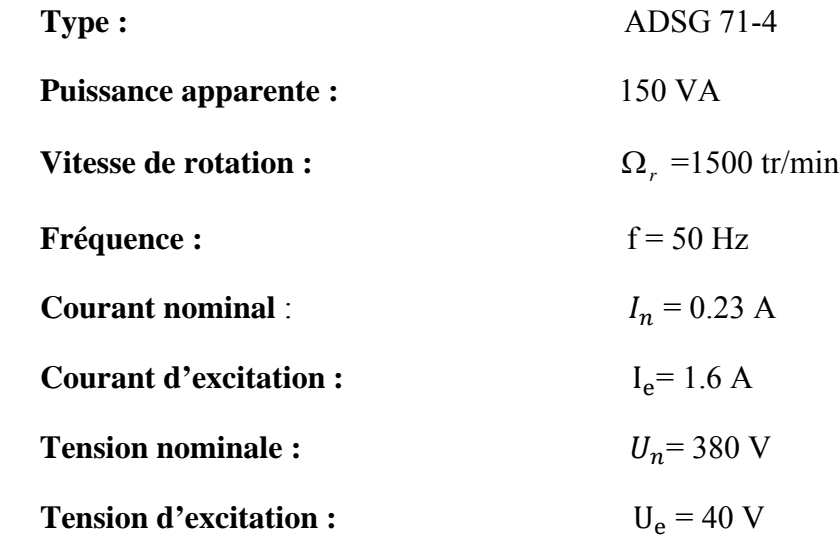

# **IV.6.1 Détermination de la résistance statorique :**

Cet essai consiste à déterminer la valeur de la résistance du chaque phase de l'induit.

### **Principe de l'essai :**

 La machine étudiée non alimentée est à l'arrêt, on place un ohmmètre digital entre la borne du neutre et une sortie de phase, et on répète cette procédure pour chaque phase. La valeur mesurée de la résistance représente celle de l'enroulement de la phase.

### **Matériels utilisés :**

Multimètre digital (fonctionnement en ohmmètre).

#### **Schéma de montage :**

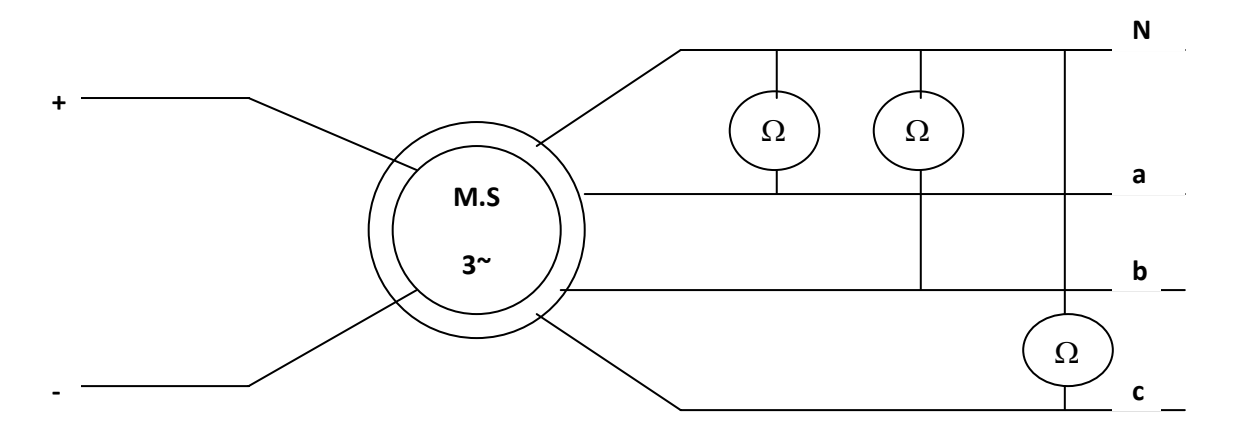

**Figure IV.4 :** Schéma de montage pour la mesure des résistances d'induit

Après avoir placé l'ohmmètre numérique, on mesure les valeurs des trois résistances, et les mesures effectuées sont données dans le tableau suivant :

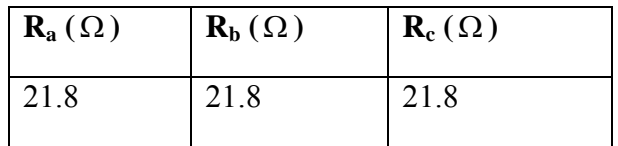

**Tableau IV.1 :** résultats des mesures des résistances d'induit

 $R_a = R_b = R_c = R_s$   $\implies$   $Rs = 21.8 \Omega$ 

Ra, Rb et Rc sont respectivement les résistances des phases a, b et c de l'induit.

# **IV.6.2 Détermination de la résistance rotorique**  $(R_f)$ **:**

L'essai consiste à déterminer la valeur de la résistance  $R_f$  d'inducteur en utilisant un ohmmètre digital

#### **Principe de l'essai :**

 La machine étant à l'arrêt, on place l'ohmmètre digital à la borne de l'inducteur, ensuite on relève la valeur de la résistance  $R_f$ .

#### **Schéma du montage :**

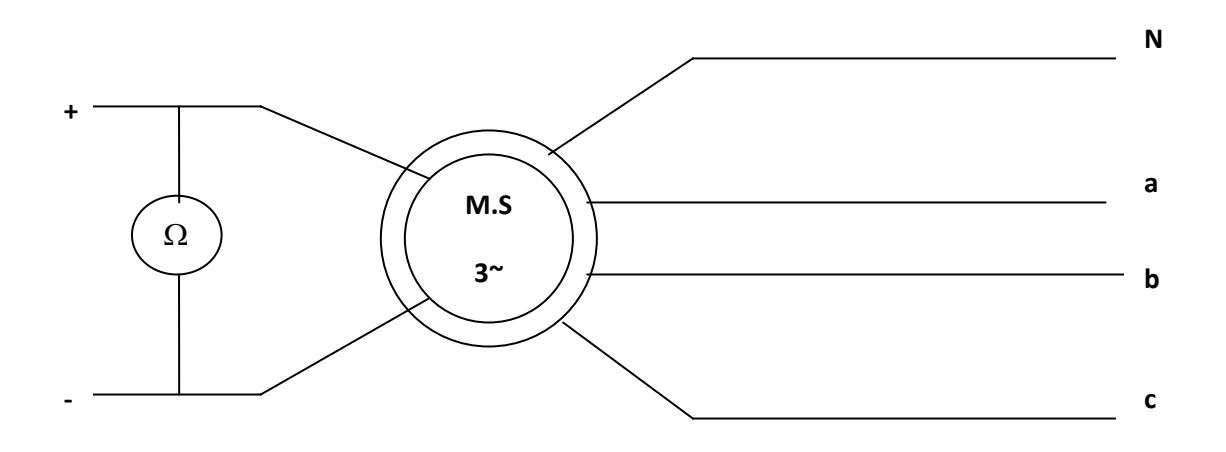

**Figure IV.5 :** Schéma de montage pour la mesure de la résistance d'inducteur.

Après avoir mis en place l'ohmmètre aux bornes de l'inducteur on a relevé la valeur suivante de  $R_f$ :

$$
R_{\rm f} = 64.6 \ \Omega
$$

# **IV.6.3 Essai de variation des paramètres inductifs en fonction de la position géométrique :**

 L'essai consiste à étudier l'influence du déplacement angulaire du rotor par rapport au stator sur la réactance de chaque et les mutuelles inductances. L'inducteur n'est pas alimenté et la machine est à l'arrêt et le déplacement angulaire se fait de façon manuelle et mesuré.

#### **IV.6.3.1 Procédé de mesure de l'angle géométrique :**

On place une feuille graduée en 360° sur l'arbre de la machine qui est à l'arrêt, puis on colle une aiguille sur la carcasse du moteur qui est perpendiculaire sur le  $0^{\circ}$  qui sera la référence et on fait tourner le rotor avec un pas angulaire de 4<sup>°</sup>.

#### **IV.6.3.2 Alimentation d'une seule phase :**

Un ampèremètre.

Trois multimètres fonctionnant en voltmètre.

Une source de tension alternative variable.

#### **Principe de l'essai :**

 Cette manipulation consiste à déterminer les valeurs des tensions statoriques et rotorique à tension réduite et à courant nominal In.

 La machine étant à l'arrêt, nous alimentons une seule phase d'induit (phase a) par l'intermédiaire d'une source de tension alternative monophasée variable parcourue par un courant nominal  $In = 0.23$  A.

 On déplace la position angulaire du rotor manuellement et de façon mesurable de  $\theta = 0^{\circ}$  jusqu'à  $\theta = 140^{\circ}$  avec un pas de 4°; ainsi nous pouvons relever les différentes valeurs des tensions statoriques  $V_a$ ,  $V_b$  et rotorique  $V_f$ .

 **Schéma de montage :** 

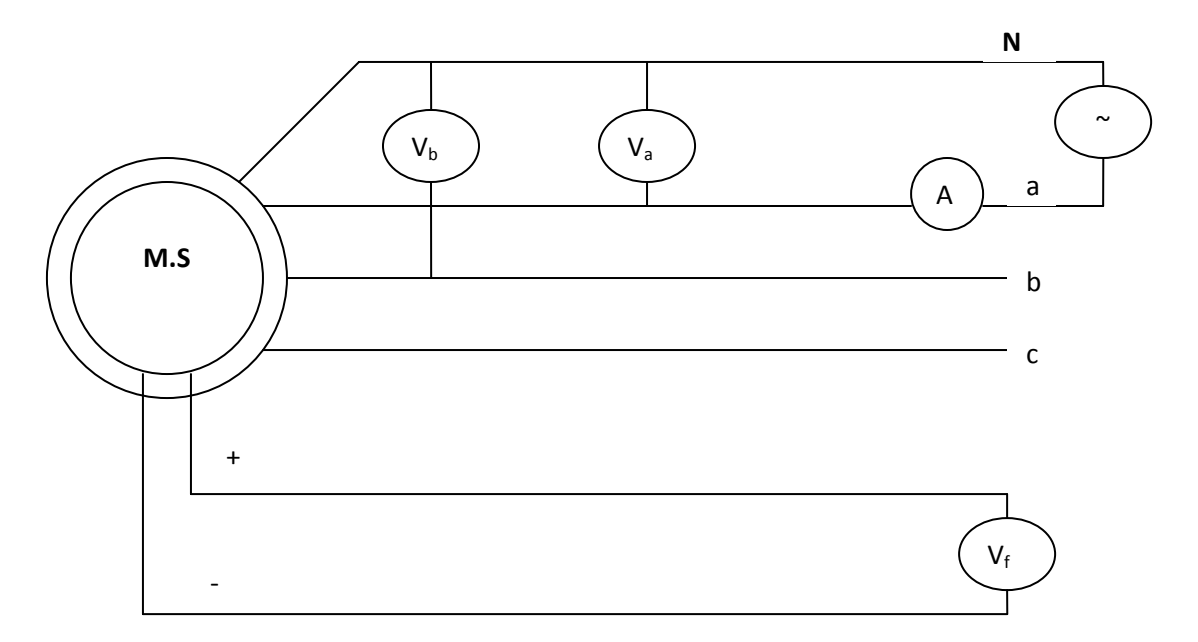

**Figure IV.6 :** Schéma de montage pour la mesure des tensions statoriques et rotorique.

#### **Calcul de la mutuelle**  $M_{ab}$ **:**

La valeur de la mutuelle inductance  $M_{ab}$  est conclue à partir des relations suintantes :

$$
\begin{cases} V_{\text{b}} = R_{\text{s}} \cdot i_{\text{b}} + \frac{d\varphi_{\text{b}}}{dt} \\ \varphi_{\text{b}} = L_{\text{b}} \cdot i_{\text{b}} + M_{ab} i_{a} \end{cases}
$$

Etant donne qu'on a alimente une seule phase (la phase A)  $\Rightarrow i_b=0$ , donc les relations deviennent :

$$
\begin{cases} V_{\rm b} = \frac{d\phi_{\rm b}}{dt} \\ \varphi_{\rm b} = M_{ab} \cdot i_a \end{cases} \Longrightarrow V_{\rm b} = M_{ab} \cdot \frac{d\phi_{\rm a}}{dt}
$$

On pose :  $p = \frac{d}{dt}$  $\Rightarrow$  V<sub>b</sub>= $M_{ab}pi_a$ On admet que :  $p \approx j\omega$  $\Rightarrow$  V<sub>b</sub>= jω $M_{ab}$ . i<sub>a</sub> Ce qui donne :  $M_{ab} = \frac{V_b}{j \omega i_a} = \frac{J.V_b}{-\omega i_c}$  $-\omega i_a$ 

$$
Donc: \t |M_{ab}| = \frac{v_b}{\omega \cdot i_a}
$$

### (IV.2)

### Calcul de l'inductance d'induit  $L_a$

On a:  $R_s = 21.8 \Omega$  $i_a = 0.23 A$  $f = 50$  HZ

On appliqué la formule suivante :

$$
Z = \sqrt{R_s^2 + (X_{La})^2}
$$

Avec :

$$
Z = \frac{V_a}{I_a}
$$

Donc

$$
X_{La}=\sqrt{Z^2-R_s^2}
$$

On a:

$$
X_{La} = L_a \cdot \omega
$$
  
\n
$$
L_a = \frac{X_{La}}{\omega} = \frac{X_{La}}{2\pi f}
$$
 \n
$$
(\omega = 2\pi f \, r d/s)
$$

#### **Résultats et allures des différentes inductances et mutuelles inductances**

 A partir de la relation IV.2 nous avons calculé les différents inductances en fonction de la position du rotor pour un courant i= 0.23A, elles sont illustrées dans le tableau IV.2 ce que nous permet d'obtenir l'allure de la figure IV.7

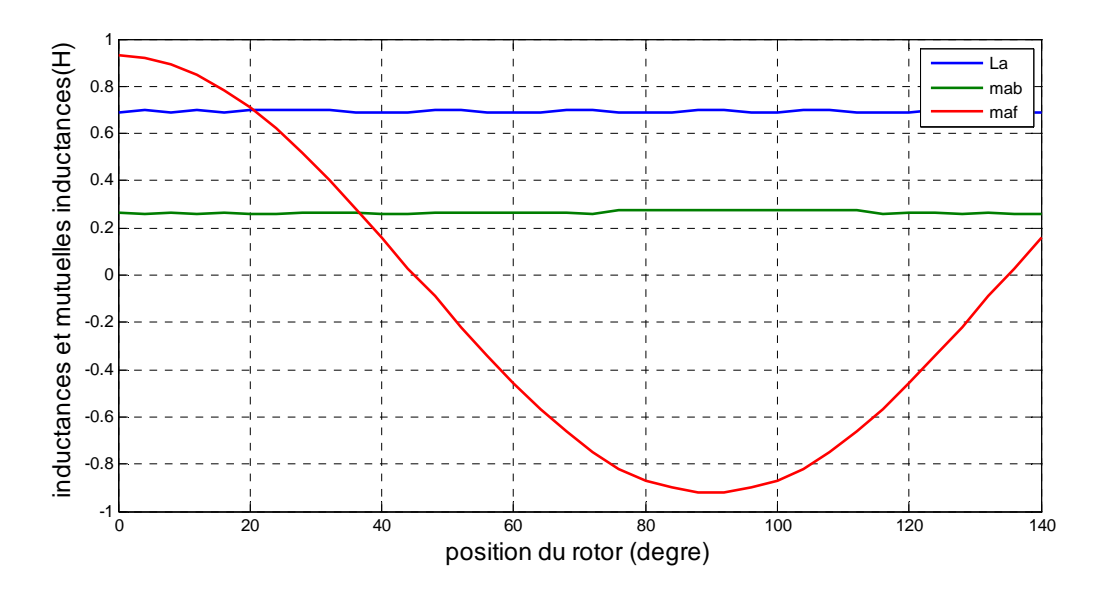

**Figure IV.7**: inductances propre et mutuelles en fonction de la position du rotor.

#### **Interprétation des résultats :**

Nous constatons à partir de ces résultats que l'inductance propre  $L_a$  et l'inductance mutuelle  $M_{ab}$  restent constantes en fonction de la position du rotor de valeurs 0.7H et 0.27H respectivement, par contre l'inductance mutuelle  $M_{af}$  varie en fonction de l'angle  $\theta$ , qui a une forme d'onde en forme de cosinus ( $M_{af} = M_f$ . cos  $\theta$  avec  $M_f$  l'amplitude). [20]

#### Détermination des paramètres inductifs  $L_q$ ,  $L_d$

Pour identifier les inductances longitudinales  $L_d$  et transversales $L_a$ , on utilise les relations suivantes :

$$
\begin{cases}\nL_d = L_{a0} - M_{ab0} + \frac{3}{2} L_{a2} \\
L_q = L_{a0} - M_{ab0} - \frac{3}{2} L_{a2}\n\end{cases}
$$
 (IV.3)

A partir des résultats obtenus on remarque que le terme  $L_{a2}$  est nul ce qui nous rend compte que la machine est une machine synchrone a pôles lisses.

$$
\begin{cases}\nL_d = L_{a0} - M_{ab0} \\
L_q = L_{a0} - M_{ab0}\n\end{cases} \implies L_d = L_q
$$
$L_d = L_q = L_{a0} - M_{ab0}$  $\begin{cases}\nL_a = 0.7 H \\
M_{ab} = 0.27 H\n\end{cases}$ 

 $\Rightarrow$   $L_d = L_q = 0.7 - 0.27 = 0.43$ H

#### **IV.7 Comparaison des résultats :**

 Apres avoir déterminé les différents paramètres inductifs de la machine expérimentalement on peut donc comparer les résultats obtenus expérimentalement et par FEMM, nous constations que les résultats sont relativement proches, cela est résumé dans le tableau (IV.2).

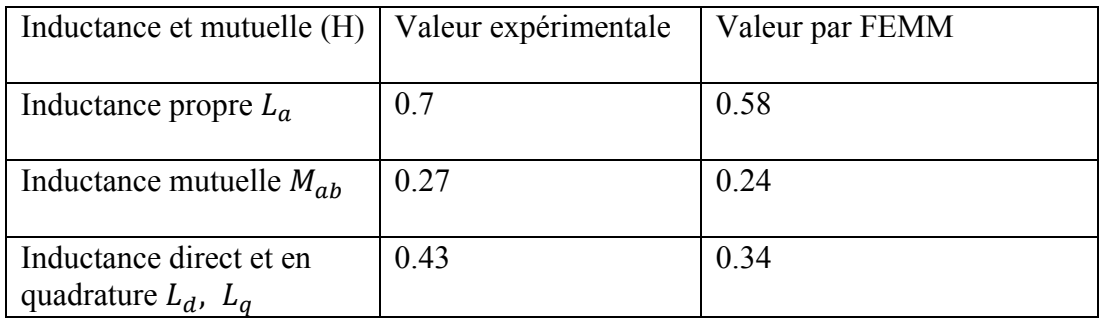

**Tableau IV.2** Valeurs des paramètres inductifs obtenus expérimentalement et par éléments finis.

## **IV.8 Conclusion**

A partir de travail expérimental qui a été déjà fait et les essais réalisées nous avons obtenus par calcul les valeurs des inductances et les mutuelles inductances, ce qui nous a permet d'identifier les paramètres inductifs  $L_d$  et  $L_q$  de la machine étudiée et les comparer aux valeurs obtenues par FEMM.

# **Conclusion générale :**

L'objectif assigné est de déterminer les paramètres d'une machine synchrone à pôles lisses, voir l'intérêt qu'elle représente dans l'électricité en général et la production d'énergie électrique en particulier.

Cela nous a permis de nous familiariser avec le logiciel FEMM et de nous initier à la programmation sous LUA.

Nous avons développé un programme LUA qui a pour but de modéliser et reprendre la géométrie de la machine synchrone à pôles lisses 150 VA à partir des données délivrées par une thèse faite précédemment.

Dans ce travail et sous environnement FEMM, on a contribué et apporté quelques modifications sur la structure de la machine (entrefer et nombre de conducteurs par encoche statorique) afin de faire coïncider la f.e.m. Réelle et calculée. Nous avons ainsi pu tracer l'allure de cette f.e.m.

Nous avons également pu estimer le couple de denturequi joue un grand rôle dans les vibrations et la stabilité de la machine. Sa valeur relativement élevée peut être à l'origine du comportement vibratoire et sonore de la machine.

L'objectif premier de ce travail étant de déterminer les paramètres inductifs de notre machine, voir les inductances propres et mutuelles, nous avons pu tracer la variation de celles-ci par estimation de la variation d'énergie magnétique.

Dans un second lieu, un procédé de tests a été élaboré qui a pour objectif de déterminer la variation angulaire des inductances de la machine. Une étude simplifiée du modèle de la machine synchrone dans le référentiel du Park est faite et à partir des essais que nous avons effectués nous avons pu déterminer les valeurs des inductances propres et mutuelles.

Une comparaison a été faite et a permis de valider dans une certaine mesure le calcul numérique effectué.

Enfin, nous espérons que ce travail puisse être approfondi et servir de référence pour d'autres travaux afin de bien comprendre les phénomènes qui interviennent dans le fonctionnement de la machine synchrone et cela prenant en considération toutes les caractéristiques de la machine.

[1] :M. KOSTENKO et L.PIOTROVSKI : « machines électriques.» Edition MIR .MOSCOU 1979.

[2]C.CHEVASSU : « Machine électrique cours et problèmes », octobre 2011.

[3] A.AIT MOUHOUB, M.ARAHAB, A.AIT ARKOUB : « Calcul des performances d'un moteur asynchrone à cage ». Mémoire d'Ingénieur en Electrotechnique UMMTO 2011

[4**]** H. LAZIRI, N. RAHAL : « calcul d'un alternateur synchrone à pôles lisses 10KVA, mémoire d'ingénieur », UMMTO 1999

[5] M.TANTAR ; A.SABER ; H.TEHAMI **: «** identification des paramètres d'une machine synchrone à inducteur bobiné », UMMTO, promo1999

 $[6]$ :N.BERNARD : « machine synchrone »; revue 3EI, n°30, septembre 2002, pp. 24-39.

[7] I. BOUCHARE : « Modélisation & Simulation de Défauts D'une Machine Synchrone à Réluctance Variable ». Mémoire de Magister en Electrotechnique Université de Constantine 2009

[8] B.BOUKAIS :« Contribution a la modélisation des systèmes couples machines convertisseurs : application aux machines a aimants permanents (BDCM-PMSM) ».Thèse de doctorat en Electrotechnique UMMTO 2012

[10] A.MESBAH, A.MEZERET : « Dimensionnement et reconnaissance d'une machine synchrone triphasée a pôles lisses 150 VA » (DEUA) 2009

[11] O.HAHADOUCHE : « Modélisation numérique de transport des charges dans les diélectriques soumis a un champ électrique extérieur. Mémoire de magister en physique option matériaux ».UMMTO.

[12]. A. FORTIN A.GARON : « les éléments finis : de la théorie à la pratique », Université Laval et École Polytechnique de Montréal. 1997-2011.

[13] M. OUNNADI: « élaboration d'un modèle d'étude en régime dynamique d'une machine à aimant permanant », UMMTO 2011

[14] M.BELATEL: « Etude des machines électriques par CAO ». Thèses doctorat Université MENTOURI Constantine 2009.

[15] R.BARGALLO: "finite elements for electrical engineering".2006

[16] C. MESSIER: « modélisation et conception de moteurs a aimants permanents asynchrones synchronise sa l'aide du calcul des champs ». Mémoire pour I' obtention du grade de maître ès arts (M.A.) » 1999.

[17] N.OUKACINE. « Utilisation des réseaux de neurones pour la reconstitution de défauts en évaluation non destructive » UMMTO 2011

[18] C. CHANG : « Amélioration de modèles électrothermiques de composants de puissance de type TBH ou PHEMT et application à la conception optimale de modules actifs pour les radars ». Thèse Doctorat UNIVERSITE DE LIMOGES 2004

[19] Y.BOUTORA : « Calcul d'une BDCM excitée par des aimants parallèle ». mémoire de magister, UMMTO 2000.

[20] J.LESENNE, F.NOTEL, G.SEGUIR: « Introduction à l'électrotechnique approfondie », édition technique et documentation, paris 1981

[21] David Meeker dmeeker@ieee.org http://femm.berlios.de

[22.7] : le site internet www.technique-ingenieur.fr

[23] G. DHATT, G.TOUZOT, E. LEFRANÇOIS : «La méthode des éléments finis».

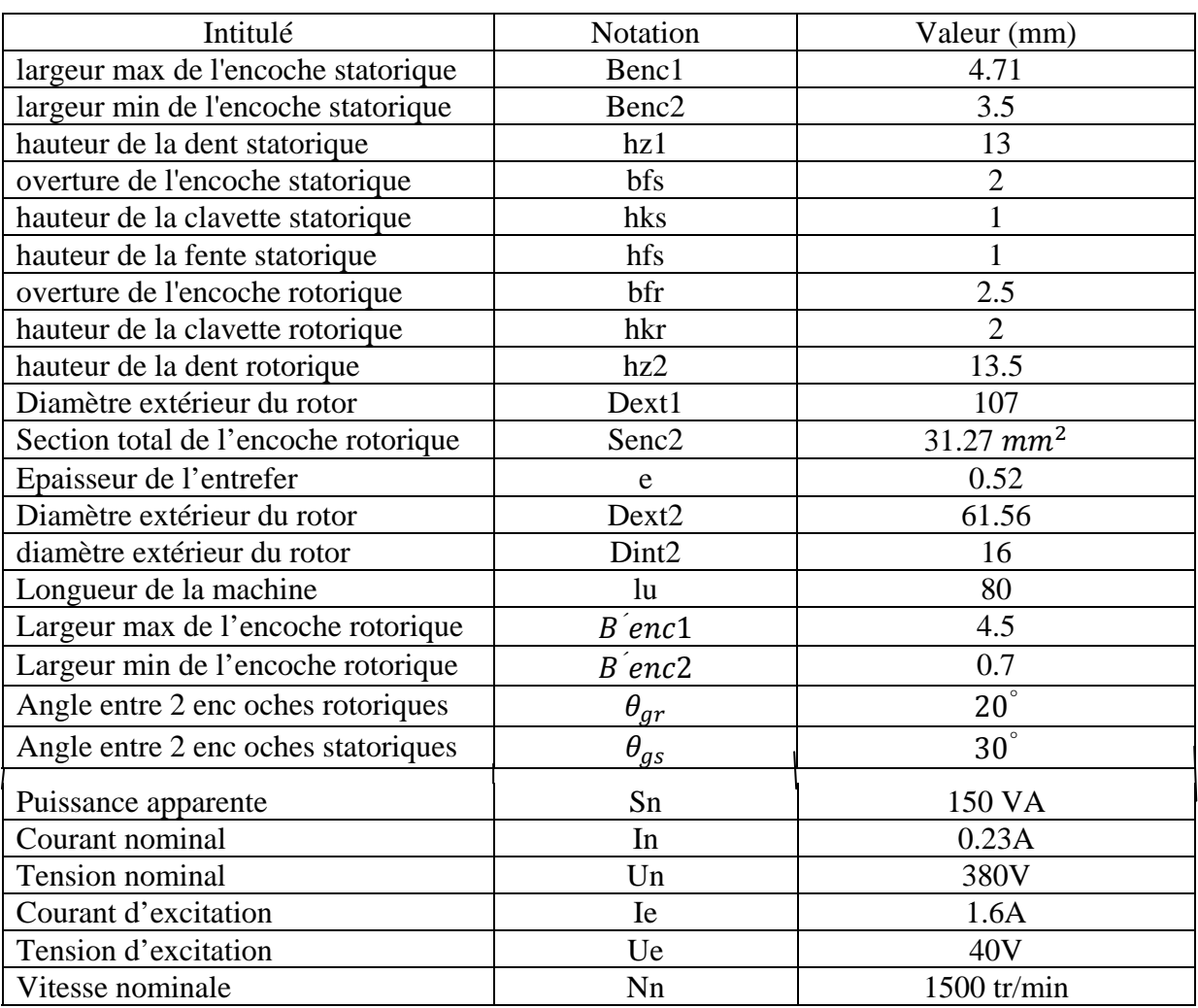

**Tableau(III.1) :** les différents paramètres géométrique de la machine

#### **Le programme Lua complet pour la construction géométrique de la machine**

```
newdocument(0) 
lu=80 
mi_probdef(0,"millimeters","planar",1e-9,lu) 
--rayon exterieur du stator 
rexs=53.5 
--rayon interieur du stator 
rins=31.3 
--nombre d'encoches statorique 
Ns=24x0=0; y0=0x1 = -rexs; y1 = 0x2 = \text{rexs};y2=0--trace des noeuds 
mi_addnode(x0,y0) 
mi_addnode(x1,y1) 
mi\_addnode(x2,y2)-- trace du cercle ext de stator 
mi_addarc(x1,y1,x2,y2,180,1) 
mi_addarc(x2,y2,x1,y1,180,1) 
--trace des encoches statorique 
--construction des encoches statorique 
tgs=15tgsr=PI*15/180 
--hauteur de la clavette 
hks=1 
hfs=1--largeur max et min de l'encoche 
benc1=4.71
```

```
benc2=3.5--hauteur de la dent statorique 
hz1=13--hauteur reguliere de la dent 
hz11=10--ouverture de l'encoche 
bfs=2alfa=atan((bfs/2)/rins) 
teta=(tgsr/2)-alfa
x0s=-rins*sin(tgsr/2);y0s=rins*cos(tgsr/2) 
x1s=-bfs/2; y1s=rmsx2s=-bfs/2; y2s=(rins+hks)x3s=-benc2/2;y3s=(rins+hks+hfs) 
x4s=-benc1/2;y4s=(rins+hz11)mi_addnode(x0s,y0s) 
mi_addnode(x1s,y1s) 
mi_addnode(x2s,y2s) 
mi_addnode(x3s,y3s) 
mi_addnode(x4s,y4s) 
x5s=rins*sin(tgsr/2);y5s=rins*cos(tgsr/2) 
x6s=bfs/2;y6s=rins 
x7s=bfs/2; y7s=(rins+hks)x8s=benc2/2;y8s=(rins+hks+hfs) 
x9s=benc1/2; y9s=(rins+hz11)mi_addnode(x5s,y5s) 
mi_addnode(x6s,y6s) 
mi_addnode(x7s,y7s) 
mi_addnode(x8s,y8s) 
mi_addnode(x9s,y9s)
```
--les segments

mi\_addsegment(x1s,y1s,x2s,y2s)

mi\_addsegment(x3s,y3s,x4s,y4s)

mi\_addsegment(x9s,y9s,x8s,y8s)

mi\_addsegment(x7s,y7s,x6s,y6s)

mi\_addsegment(x1s,y1s,x6s,y6s)

mi\_addsegment(x2s,y2s,x3s,y3s)

mi\_addsegment(x7s,y7s,x8s,y8s)

--les arcs

mi\_addarc(x9s,y9s,x4s,y4s,180,10)

mi\_selectarcsegment(0,rins+hz1)

mi\_setarcsegmentprop(10,0,0,1,0)

mi\_addarc(x0s,y0s,x1s,y1s,teta,1)

mi\_addarc(x5s,y5s,x6s,y6s,teta,1)

mi\_selectsegment $((x1s+x2s)/2,(y1s+y2s)/2)$ 

mi\_selectsegment $((x3s+x4s)/2,(y3s+y4s)/2)$ 

mi\_selectsegment((x6s+x7s)/2,(y6s+y7s)/2)

mi\_selectsegment $((x8s+x9s)/2,(y8s+y9s)/2)$ 

mi\_selectsegment $((x2s+x3s)/2,(y2s+y3s)/2)$ 

```
mi_selectsegment((x8s+x7s)/2,(y8s+y7s)/2)
```
mi\_selectsegment(0,rins)

mi\_setsegmentprop $(0,0,0,0,1)$ 

mi\_selectarcsegment(x0s,y0s)

```
mi_selectarcsegment(x6s,y6s)
```

```
mi_setarcsegmentprop(1,0,0,1,0)
```
mi\_selectgroup $(1)$ 

```
micopyrotate(0,0,tgs,23)
```

```
--le cercle rotorique
```
rexr=30.78

rinr=8

 $x7 = -\text{rinv}$ ;  $y7 = 0$ 

 $x8=$ rinr;y $8=0$ 

--les noeuds

mi\_addnode(x7,y7)

mi\_addnode(x8,y8)

--les arcs

mi\_addarc(x7,y7,x8,y8,180,10)

mi\_addarc(x8,y8,x7,y7,180,10)

tgr=20

 $Nr=18$ 

--l'encoche rotorique

 $bfr=2.5$ 

 $hkr=2$ 

r2=0.35

 $r22=2.25$ 

 $hz22=9.6$ 

tgrr=tgr\*PI/180

x0r=-rexr\*sin(tgrr/2);y0r=rexr\*cos(tgrr/2)

```
x1r=-bfr/2; y1r=rexr
```
 $x2r=-bfr/2; y2r=(rexr-hkr)$ 

 $x3r=-r22; y3r=(rexr-hkr-r22)$ 

 $x4r=-r2; y4r=(rexr-hz22-hkr-r22)$ 

 $x5r=x4r;$ y5r=y4r

x6r=-x3r;y6r=y3r

 $x7r=x2r; y7r=y2r$ 

 $x8r=x1r;$ y $8r=y1r$ 

x9r=-x0r;y9r=y0r

tita=atan((bfr/2)/rexr)

zeta=(tgr/2)-tita

- --selectionner les noeuds
- mi\_addnode(x0r,y0r)
- mi\_addnode(x1r,y1r)
- mi\_addnode(x2r,y2r)
- mi\_addnode(x3r,y3r)
- mi\_addnode(x4r,y4r)
- mi\_addnode(x5r,y5r)
- mi\_addnode(x6r,y6r)
- mi\_addnode(x7r,y7r)
- mi\_addnode(x8r,y8r)
- mi\_addnode(x9r,y9r)
- --arcs et segments
- mi\_addsegment(x1r,y1r,x2r,y2r)
- mi\_addsegment(x3r,y3r,x4r,y4r)
- mi\_addsegment(x5r,y5r,x6r,y6r)
- mi\_addsegment(x7r,y7r,x8r,y8r)
- mi\_addsegment(x1r,y1r,x8r,y8r)
- mi\_addarc(x1r,y1r,x0r,y0r,zeta,1)
- mi\_addarc(x9r,y9r,x8r,y8r,zeta,1)
- mi\_selectarcsegment $(x1r,y1r)$
- mi\_selectarcsegment(x9r,y9r)
- mi\_setarcsegmentprop(1,0,0,2)
- mi\_addarc(x2r,y2r,x3r,y3r,90,10)
- mi\_addarc(x6r,y6r,x7r,y7r,90,10)
- mi\_addarc(x4r,y4r,x5r,y5r,180,10)
- mi\_selectsegment(x2r,y2r)
- mi\_selectsegment(x3r,y3r)
- mi\_selectsegment(x6r,y6r)

mi\_selectsegment(x7r,y7r)

- mi\_selectsegment(0,rexr)
- mi\_setsegmentprop(0,0,0,0,2)
- mi\_clearselected()
- mi\_selectarcsegment(x2r,y2r)
- mi\_selectarcsegment(x4r,y4r)
- mi\_selectarcsegment(x7r,y7r)
- mi\_setarcsegmentprop(10,0,0,2)
- mi\_selectgroup(2)
- mi\_copyrotate $(0,0,\text{tgr},17)$
- --les conditions aux limites
- mi\_addboundprop("dirichlet",0,0,0,0,0,0,0,0,0)
- mi\_selectarcsegment(0,rexs)
- mi\_selectarcsegment $(0,-r)$ exs)
- mi\_setarcsegmentprop(10,"dirichlet",0,0)
- mi\_selectarcsegment(0,rinr)
- mi\_selectarcsegment(0,-rinr)
- mi\_setarcsegmentprop(10,"dirichlet",0,0)

mi\_clearselected()

- --ajouter des materiaux
- mi\_addmaterial("air",1,1,0,0,0,0,0,0,0,0,0)
- mi\_addmaterial("fer",8000,8000,0,0,0,0,0,0,0,0,0)
- mi\_addmaterial("cuivre",1,1,0,0,0,0,0,0,0,0,0)
- mi\_addmaterial("acier",70,70,0,0,0,0,0,0,0,0,0)
- --placer les materiaux statoriques
- mi\_addblocklabel(0,40)
- mi\_selectlabel(0,40)
- mi\_setblockprop("cuivre",1,0,0,0,1,0)

mi\_selectnode(0,40)

- mi\_selectgroup(1)
- mi\_copyrotate(0,0,tgs,23)
- mi\_clearselected()
- mi\_addblocklabel(0,47)
- mi\_selectlabel(0,47)
- mi\_setblockprop("fer",1,0,0,0,0,0)
- mi\_clearselected()
- --le circuit rotorique
- --les materiaux rotorique
- mi\_addblocklabel(0.5,26.5)
- mi\_selectlabel(0.5,26.5)
- mi\_setblockprop("cuivre",1,0,0,0,2,0)
- mi\_selectnode $(0.5, 26.5)$
- mi\_selectgroup(2)
- mi\_copyrotate(0,0,tgr,17)
- mi\_clearselected()
- mi\_addblocklabel(1,10)
- mi\_selectlabel(1,10)
- mi\_setblockprop("fer",1,0,0,0,2,0)
- mi\_clearselected()
- mi\_addblocklabel(3,2)
- mi\_selectlabel(3,2)
- mi\_setblockprop("acier",1,0,0,0,2,0)
- mi\_clearselected()
- ic=1.6\*8\*130
- mi\_addcircprop("c+", ic, 0)
- mi\_selectlabel(0,26)
- mi\_selectlabel(9,24)
- mi\_selectlabel(16,19)
- mi\_selectlabel(23,12)
- mi\_selectlabel(0,-26)
- mi\_selectlabel(-9,-24)
- mi\_selectlabel(-16,-19)
- mi\_selectlabel(-23,-12)
- mi\_setblockprop("cuivre",1,0,"c+",0,2,0)
- mi\_clearselected()
- mi\_addcircprop("c-", -ic, 0)
- mi\_selectlabel(25,4)
- mi\_selectlabel(24.5,-4.5)
- mi\_selectlabel(21,-13)
- mi\_selectlabel $(15.5,-19)$
- mi\_selectlabel(-25,-4)
- mi\_selectlabel(-24.5,4.5)
- mi\_selectlabel(-21,13)
- mi\_selectlabel(-15.5,19)
- mi\_setblockprop("cuivre",1,0,"c-",0,2,0)
- mi\_clearselected()
- --phase a
- --ia=0.23\*4\*146
- --mi\_addcircprop("a+",ia,0)
- --mi\_selectlabel(0,37.7)
- --mi\_selectlabel(10.3,37.7)
- --mi\_selectlabel(0,-40)
- --mi\_selectlabel(-10.5,-36.8)
- --mi\_setblockprop("cuivre",1,0,"a+",0,1,0)
- --mi\_clearselected()
- --mi\_addcircprop("a-",- ia, 0)

--mi\_selectlabel(40,0)

--mi\_selectlabel(38.5,-10.5)

--mi\_selectlabel(-40,0)

--mi\_selectlabel(-38.5,10.5)

--mi\_setblockprop("cuivre",1,0,"a-",0,1,0)

--mi\_clearselected()

--phase b

--ib=0.23\*4\*146

--mi\_addcircprop("b-",-ib,0)

--mi\_selectlabel(33,19)

--mi\_selectlabel(37.2,10)

--mi\_selectlabel(-34.5,-19.3)

--mi\_selectlabel(-37.5,-10)

--mi\_setblockprop("cuivre",1,0,"b-",0,1,0)

--mi\_clearselected()

--mi\_addcircprop("b+", ib, 0)

--mi\_selectlabel(18.8,-33)

--mi\_selectlabel(10.5,-36.5)

--mi\_selectlabel(-19,33)

--mi\_selectlabel(-10,37)

--mi\_setblockprop("cuivre",1,0,"b+",0,1,0)

--mi\_clearselected()

--enterfer

mi\_addblocklabel(0,30.9)

mi\_selectlabel(0,30.9)

mi\_setblockprop("air",1,0,0,0,0,0)

mi\_clearselected()

mi\_zoomnatural()

```
mi_saveas("m synchrone.fem")
```

```
mi_createmesh()
```
mi\_analyze()

mi\_loadsolution()

--mo\_seteditmode("contour")

 $--$ mo\_addcontour $(0,31.1)$  -- trace du 1 demi cercle

--mo\_addcontour(0,-31.1)

--mo\_bendcontour(180,1)

--mo\_addcontour(-31.04,0) -- trace du 2 demi cercle

```
--mo_addcontour(31.04,0)
```
--mo\_bendcontour(180,1)

--cp=mo\_lineintegral(1) --couple

--mo\_clearcontour()

--mo\_seteditmode("area")

```
--mo_selectblock(0,30.9)
```
--mo\_selectblock(0, 31.225)

```
--w=mo_blockintegral(2) --l'energie magnetique
```
--mo\_clearblock()

#### **Calcul de la F.E.M à vide**

```
open("m synchrone.fem") 
showconsole() 
clearconsole() 
tet=0 
pas=1 
for i=0,180,1 do 
mi_selectgroup(2) 
mi_moverotate(0,0,pas) 
mi_clearselected() 
mi_saveas("temp.fem") 
mi_createmesh() 
mi_analyse() 
mi_loadsolution() 
mo_refreshview() 
mo_seteditmode("area") 
x1N=0.3 
y1N=38 
x2N=10 
y2N=37 
x3N=40 
y3N=0x4N=37 
y4N=-10 
mo_selectblock(x1N,y1N) 
  a1=mo_blockintegral(1) 
  s1=mo_blockintegral(5) 
 fi1=a1/s1
```
mo\_clearblock()

- mo\_selectblock(x2N,y2N)
	- a2=mo\_blockintegral(1)
	- s2=mo\_blockintegral(5)

fi2=a2/s2

mo\_clearblock()

```
mo_selectblock(x3N,y3N)
```

```
 a3=mo_blockintegral(1)
```

```
 s3=mo_blockintegral(5)
```

```
fi3=a3/s3
```
mo\_clearblock()

```
mo_selectblock(x4N,y4N)
```

```
 a4=mo_blockintegral(1)
```

```
 s4=mo_blockintegral(5)
```

```
 fi4=a4/s4
```
mo\_clearblock()

```
mo_refreshview()
```

```
fit=(fi1+fi2-fi3-fi4)
```

```
e=fit*50*PI*4
```

```
et=e*146
```

```
-- 2 paires de poles
```

```
print(tet,et)
```
tet=tet+pas

end

#### **Calcul du couple de denture**

```
open("m synchrone.fem")
showconsole() 
clearconsole() 
tet = 0pas=1 
for i=1,120 do
tet=tet+pas 
 mi_createmesh() 
mi_analyze() 
mi_loadsolution() 
mi_selectgroup(2) 
mi_moverotate(0,0,pas) 
mo_seteditmode("contour") 
mo_addcontour(31.1,0) -- trace du 1 demi cercle 
mo_addcontour(-31.1,0) 
mo_bendcontour(180,1) 
--mo_addcontour(-31.04,0) -- trace du 2 demi cercle 
--mo_addcontour(31.04,0) 
--mo_bendcontour(180,1) 
Cp=mo_lineintegral(1) --couple 
mo_clearcontour() 
print(tet,Cp) 
end
```
#### **Calcul des inductances et mutuelles**

```
open("m synchrone.fem") 
showconsole()
clearconsole() 
tet=0 
pas=0.5 
for i=1,120 do 
tet=tet+pas 
mi_createmesh() 
mi_analyze() 
mi_loadsolution() 
mi_selectgroup(2) 
mi_moverotate(0,0,pas) 
mo_seteditmode("area") 
mo_groupselectblock() 
w=mo_blockintegral(2) --l'energie magnetique 
  Mab=(w-0.030)/0.0529 
mo_clearblock() 
print(tet,Mab) 
end
```
### Annexes

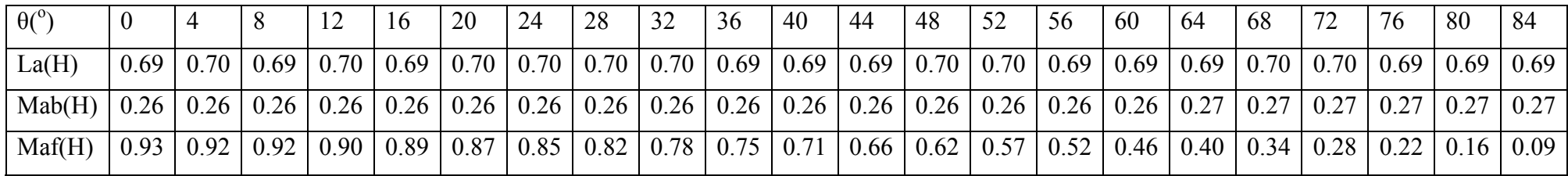

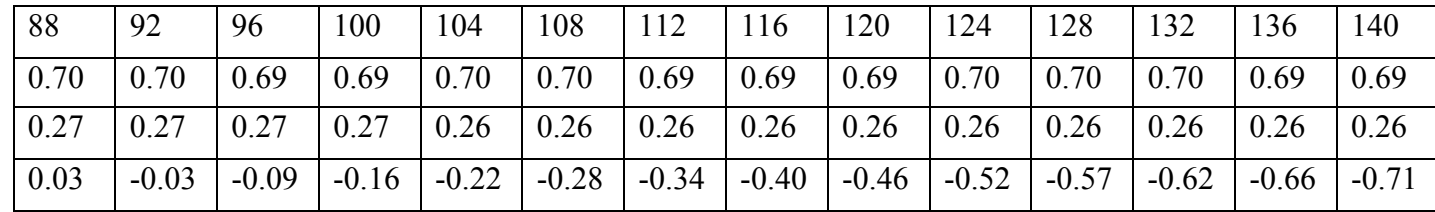

**Tableau VI-2:** valeurs des inductances propre La et mutuelles Mab, Maf

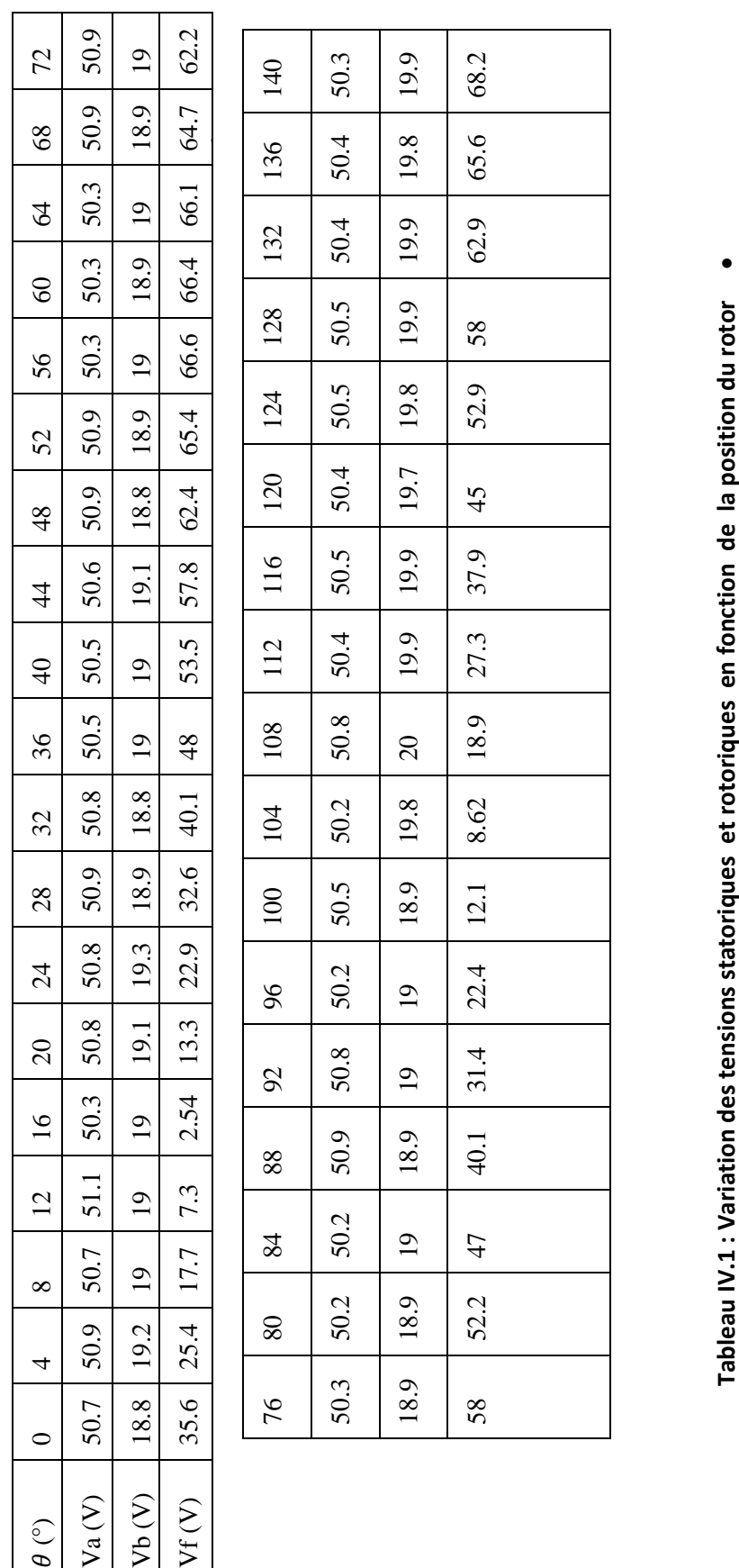